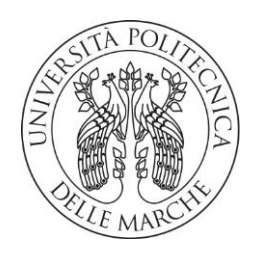

## DIPARTIMENTO DI SCIENZE AGRARIE ALIMENTARI E AMBIENTALI

## CORSO DI LAUREA IN: SCIENZE FORESTALI DEI SUOLI E DEL PAESAGGIO

# MAPPATURA DEGLI HABITAT DELLA VAL DI BOVE (PARCO NAZIONALE DEI MONTI SIBILLINI) MEDIANTE CLASSIFICAZIONE DELLE SERIE TEMPORALI SENTINEL-2 TIPO TESI: sperimentale

Mapping Val di Bove's habitats (Monti Sibillini National park) through Sentinel-2 time series classification

Studente: Davide Novelli

Relatore: PROF. FABIO TAFFETANI

Correlatori: PROF./DOTT. SIMONE PESARESI

PROF./DOTT. ADRIANO MANCINI

Avan Maur

ANNO ACCADEMICO 2020 - 2021

"Life finds a way" - Dr. Ian Malcolm, Jurassic park (1993) di Steven Spielberg

# SOMMARIO

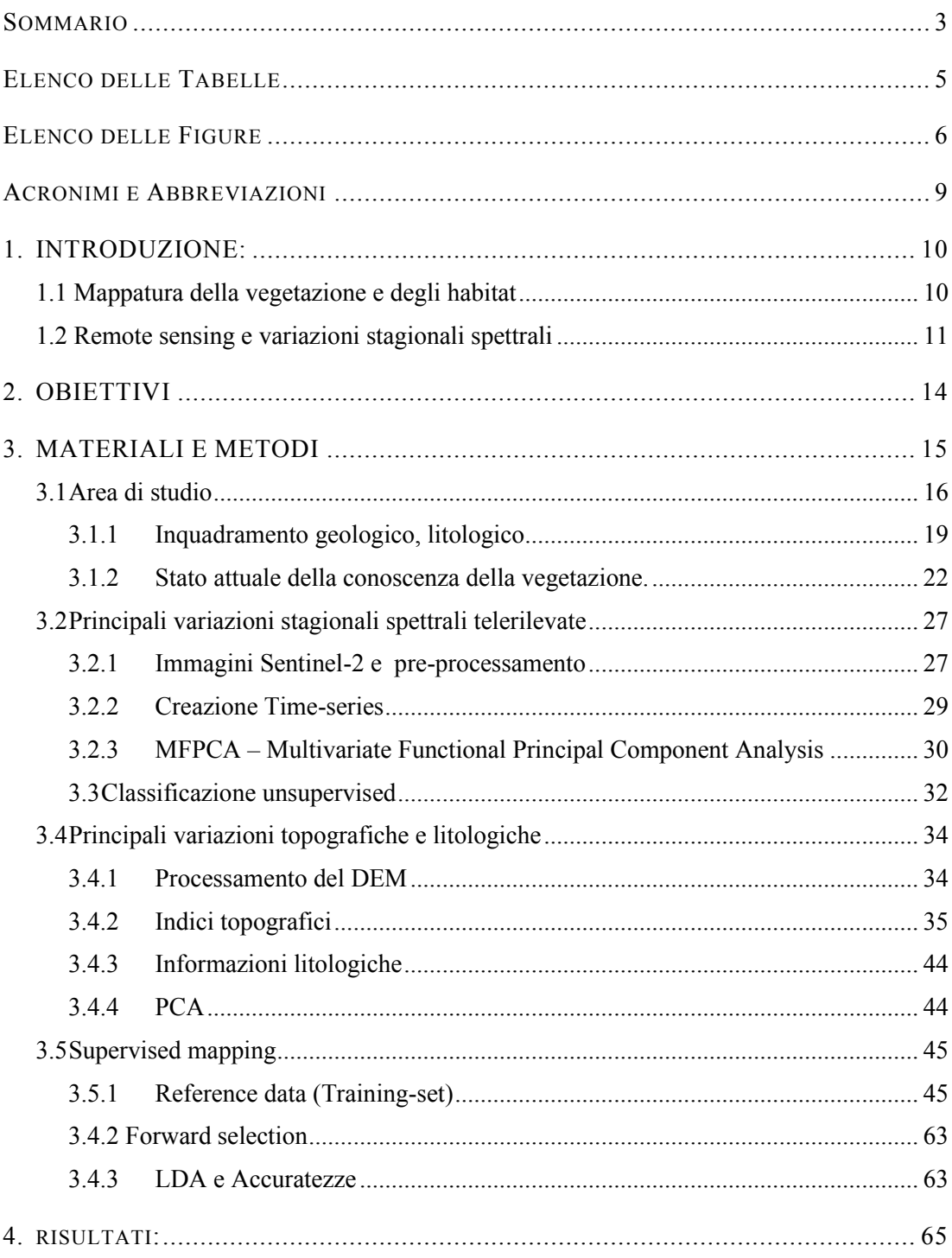

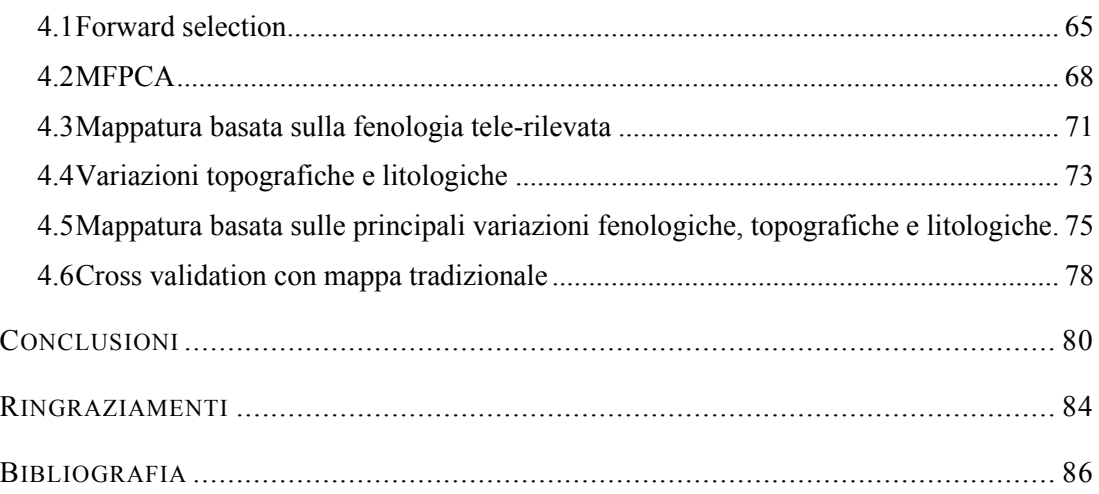

# ELENCO DELLE TABELLE

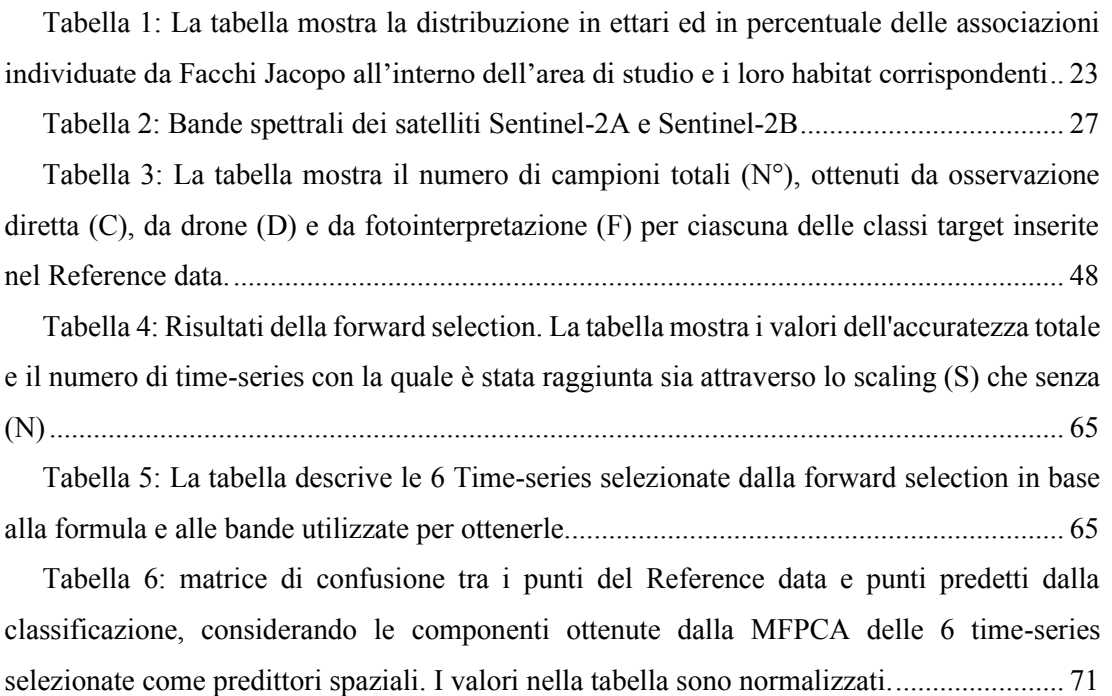

Tabella 7: Matrice di confusione della mappa finale, sono riportate la Producer's accuracy, la User's accuracy di ciascuna tipologia vegetale e l'accuratezza totale della mappa........... 76

Tabella 8: Matrice di confusione tra Training-data e mappa di Facchi (Facchi, 2004).... 78

# ELENCO DELLE FIGURE

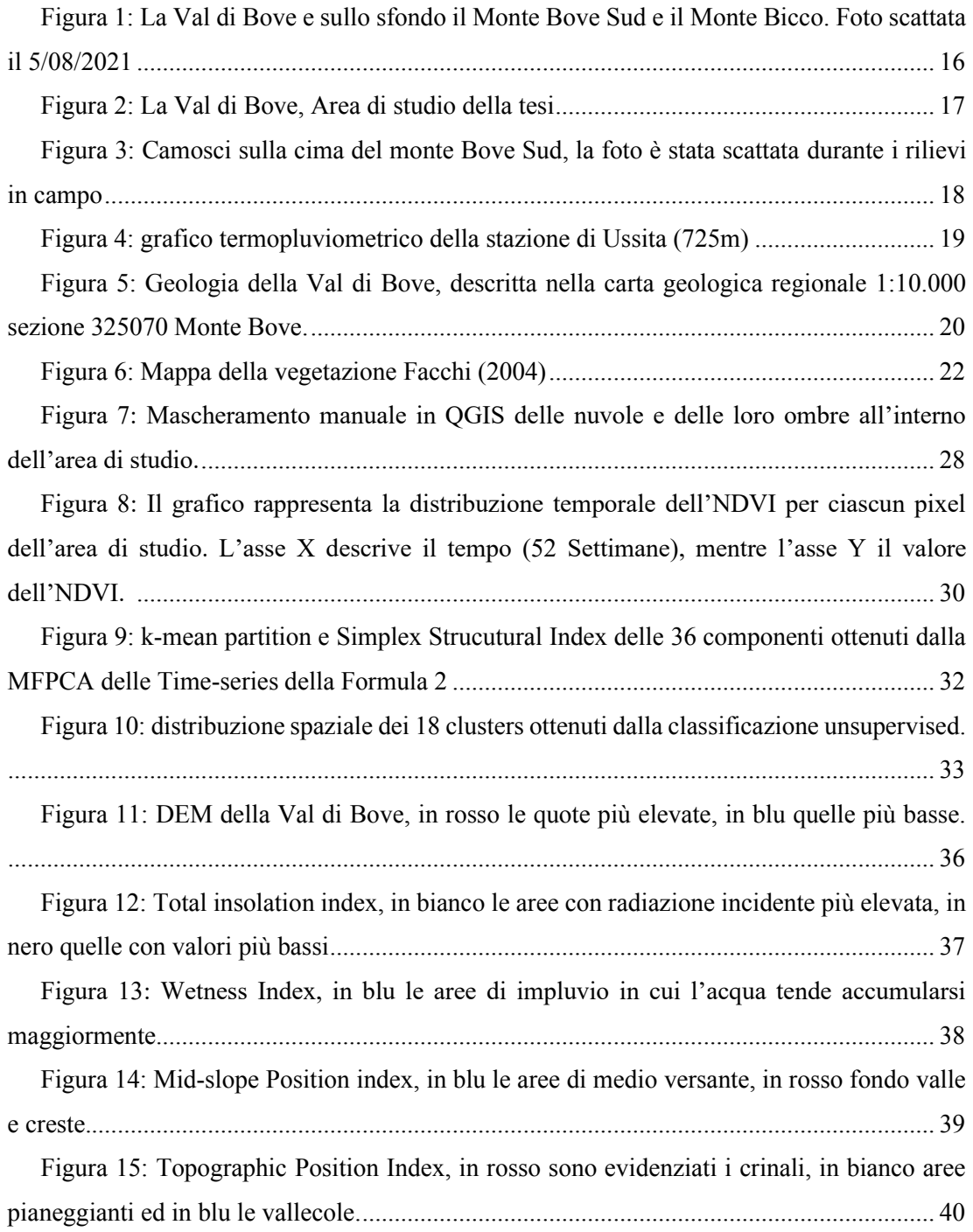

Figura 16: Slope, In rosso le aree più pendenti ed in verde quelle con pendenza inferiore. ................................................................................................................................................ 41 Figura 17: Northness Index, in rosso le aree esposte a Nord, in blu quelle esposta a Sud. ................................................................................................................................................ 42 Figura 18: Eastness Index, in rosso le aree con esposizione ad Est, in blu quelle con esposizione a Ovest................................................................................................................ 42 Figura 19: Wind Exposition Index, In blu le aree maggiormente esposte ai venti, in arancione le aree più riparate. ................................................................................................ 43 Figura 20: Rilievi effettuati tramite osservazione diretta in campo.................................. 46 Figura 21: rilievi effettuati con l'ausilio di APR .............................................................. 47 Figura 22: Rilievi ottenuti dalla fotointerpretazione......................................................... 48 Figura 23: Festuca italicae - Trifolietum semipurpurei sotto l'arrivo dell'ex funivia del monte Bove Sud. La foto è stata scattata il 23/07/2021......................................................... 50 Figura 24: Prateria dell'associazione Seslerietum apenninae, lungo la cresta del Monte Bove Nord. Foto scattata il 05/08/2021 ................................................................................. 51 Figura 25: In basso e in primo piano, vegetazione appartenente all'associazione Koelerio splendentis – Brometum erecti su depositi morenici; in secondo piano lungo i versanti, vegetazione a Galio magellensis – Festucetum dimorphae svilppatasi sulle aree più stabili del ghiaione. I pattern spaziali delle due associazioni sono ben distinguibili sia per il differente grado di copertura, sia per il colore (più scuro per Galio magellensis - Festucetum dimorphae). Foto scattata il 15/07/2021..................................................................................................... 52 Figura 26: Nella foto, in basso, prateria monospecifica di Brachipodium genuense, dal pattern caratteristico e ben distinguibile sia durante il campionamento che dalla fotointerpretazione per il colore verde acceso. Foto del 05/08/2021 .................................... 53 Figura 27: Nucleo di vegetazione a Sesleria nitida su roccia affiorante.Foto del 05/08/2021 ................................................................................................................................................ 54 Figura 28: A sinistra vegetazione dell'associazione Poo violaceae – Nardetum strictae in cui sono visibili cespugli di Vaccinium mirtyllus L. (in primo piano a destra).Foto del 05/08/2021 ............................................................................................................................. 55 Figura 29 Foto scattata da drone il 15/07/2021 sul ghiaione dell'anfiteatro glaciale. Cerchiati in rosso alcuni individui di Isatis apennina Ten. ex Grande non fioriti.................. 56 Figura 30: Vegetazione a Festuca dimorphae Guss. Foto del 15/07/2021........................ 57 Figura 31: Foto di vegetazione a Drypis spinosa L. scattata da drone sul ghiaione dell'anfiteatro glaciale il 15/07/2021...................................................................................... 58

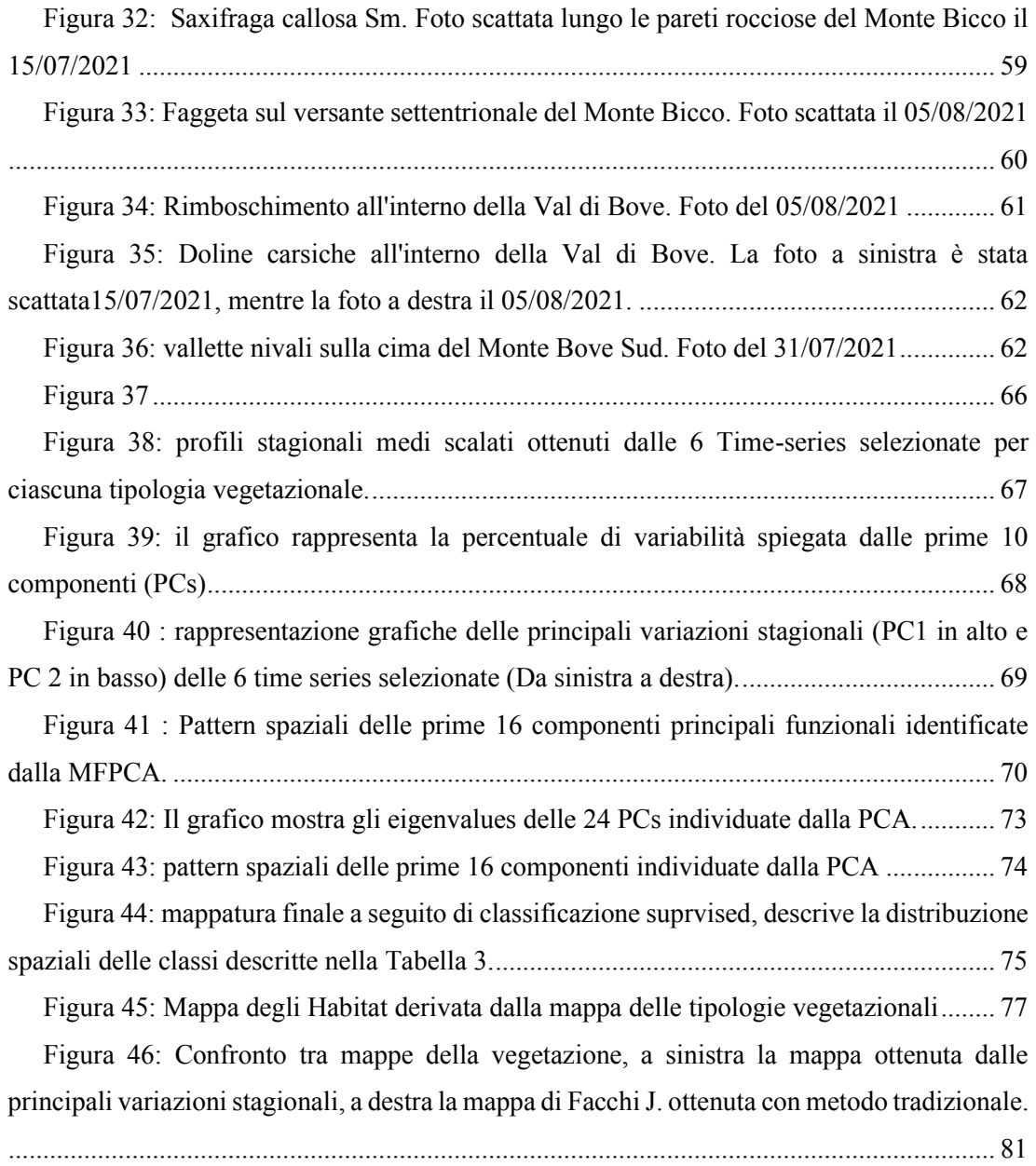

# ACRONIMI E ABBREVIAZIONI

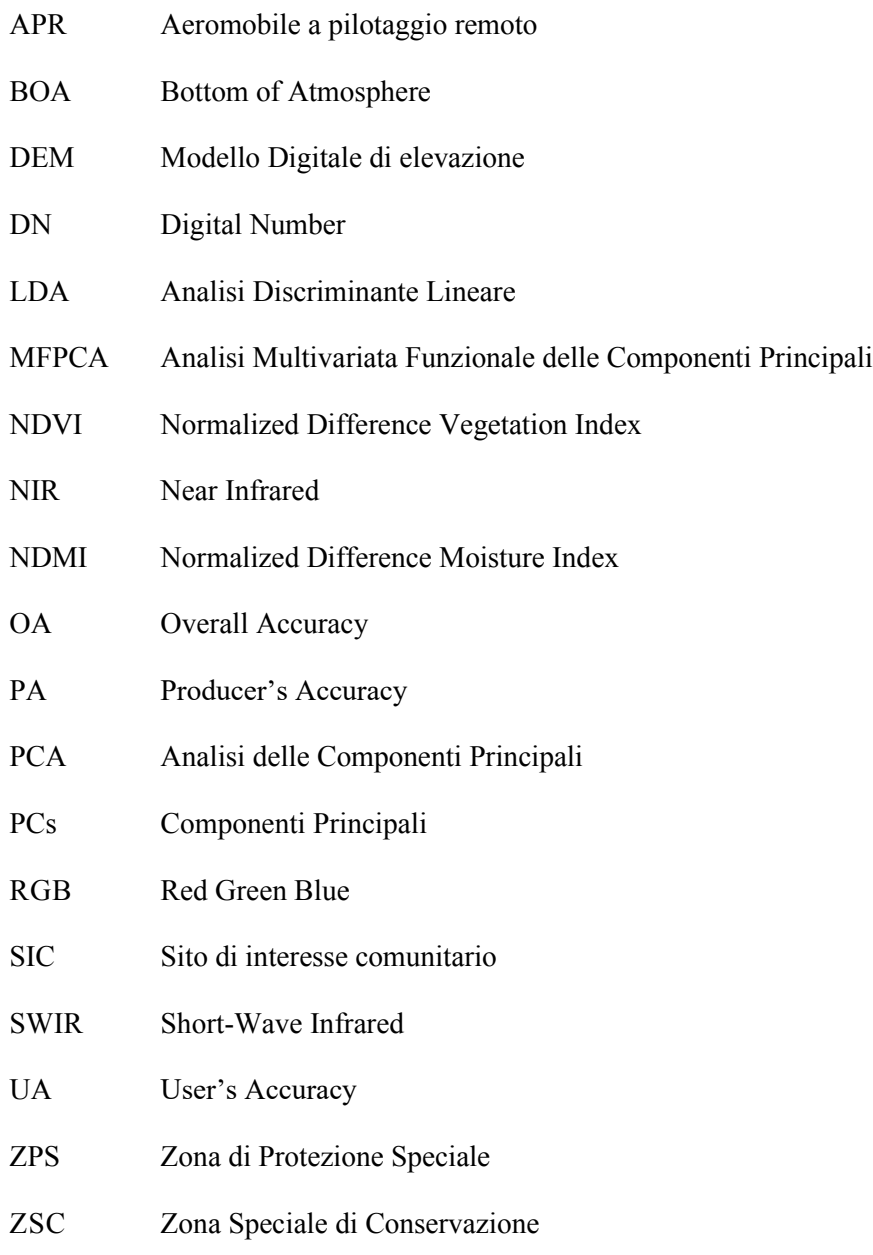

# 1. INTRODUZIONE:

#### 1.1 **Mappatura della vegetazione e degli habitat**

Creare una mappa della vegetazione significa spazializzare le categorie vegetazionali presenti in una determinata area. A tale scopo la fitosociologia, ha fortemente contribuito allo sviluppo di questa tipologia di mappe, permettendo di individuare le unità fondamentali della vegetazione, ovvero le associazioni vegetali, descritte come "un aggruppamento di piante più o meno stabile nel tempo e in equilibrio con l'ambiente, caratterizzato da una composizione floristica determinata, nella quale alcune specie, quasi esclusive, rilevano con la loro presenza un'ecologia particolare ed autonoma" (Braun-Blanquet, et al., 1932).

Inizialmente le mappe della vegetazione venivano create principalmente per scopi scientifici e per incrementare le conoscenze in ambito naturalistico, ma recentemente, anche grazie alle norme imposte dalla Direttiva Habitat (92/43/CEE), queste mappe svolgono un importante ruolo nella gestione, nella salvaguardia e nel monitoraggio degli ambienti naturali e degli habitat (Pedrotti, 2014). Gli Habitat della Rete Natura 2000 vengono infatti descritti utilizzando sintaxa fitosociologici. Il Manuale di interpretazioni degli habitat (European Commission DG Environment, 2013), messo a disposizione dalla Commissione Europea, li descrive in base alla loro composizione floristica e l'ambiente su cui si sviluppa. Da una carta fitosociologica è infatti possibile derivare una carta degli Habitat. Il motivo per cui viene utilizzato questo approccio è dovuto al fatto che la vegetazione è un bioindicatore che permette di raccogliere rapidamente le principali caratteristiche ecologiche di un areale. Ogni specie possiede uno specifico range di tollerabilità alle diverse situazioni ambientali (temperatura, acqua disponibile e stagnante, pH, substrato, ecc.), all'interno del quale ricade il suo optimum ecologico e fisiologico. Pertanto la variazione di uno o più fattori ambientali si rifletterà innegabilmente sul manto vegetale. La Fitosociologia svolge pertanto un ruolo fondamentale nell'individuazione degli habitat e nella loro mappatura che, se aggiornata con continuità (6 anni per il raggiungimento degli obiettivi dei piani di gestione delle aree SIC/ZSC), permette di avere documentazioni utili per il loro monitoraggio e per la valutazione del loro stato di conservazione.

Fino ad oggi il metodo comunemente utilizzato per la realizzazione di una mappa della vegetazione è stato di tipo induttivo. In primo luogo vengono effettuati dei rilievi fitosociologici all'interno dell'area di studio, successivamente la spazializzazione delle associazioni individuate in campo viene svolta tramite la fotointerpretazione. Questo metodo, definibile tradizionale, impone purtroppo un enorme sforzo sia economico sia in termini di tempo. Per tale motivo molto spesso le carte non vengono aggiornate, non esprimono grado di accuratezza e, basandosi sull'interpretazione dell'operatore da una foto o ortofoto aerea, la loro realizzazione non può essere considerata propriamente standardizzabile. Con l'introduzione della *Land Surface Phenology* è possibile oggi ottenere risultati altrettanto validi in minor tempo e con costi inferiori, applicando le moderne tecnologie di telerilevamento allo studio fenologico delle piante per l'analisi del paesaggio.

#### 1.2 **Remote sensing e variazioni stagionali spettrali**

Il remote sensing (telerilevamento) è una tecnica scientifica utilizzata per la raccolta di dati da remoto che sfrutta degli appositi sensori in grado di ricevere ed elaborare la radiazione elettromagnetica riflessa dagli oggetti ed ottenerne informazioni sia quantitative che qualitative. I sensori vengono distinti principalmente in due macro-categorie: attivi e passivi. I Sensori attivi sono quei sensori che emettono radiazione elettromagnetica verso l'oggetto di studio per catturarne la radiazione riflessa. I sensori passivi sono invece quelli che sfruttano le radiazioni emesse dal sole e di conseguenza il loro utilizzo è limitato dalla sua posizione nel cielo, sia per la direzione dei raggi (in genere la raccolta dei dati viene effettuata più o meno verso mezzogiorno), che per il confronto con altri rilievi (non è possibile confrontare un rilievo effettuato la mattina con un rilievo a tardo pomeriggio). Qualunque sia il sensore utilizzato, il concetto su cui si basa questa tecnologia è che la radiazione elettromagnetica viene in parte assorbita e diffusa dall'atmosfera, in parte invece riesce a raggiungere la superficie (radiazione incidente) che l'assorbe e la riflette verso il sensore. Ogni oggetto, in base alle sue caratteristiche (scabrosità, forma, colore, temperatura, umidità, composizione fisica e chimica ecc..), avrà pertanto una sua distintiva firma spettrale, ovvero un caratteristico andamento della sua riflettanza (rapporto tra la radiazione incidente e quella riflessa) che può essere rappresentata graficamente attraverso una curva. Il sensore filtra l'energia emessa dall'oggetto catturando la specifica lunghezza d'onda che si desidera analizzare; in base alla quantità di

energia raccolta viene emesso un segnale elettrico che viene campionato per un intervallo di tempo e poi quantizzato e registrato come *Digital Number* (DN) (Campbell & Wynne, 2011). Quando si analizza una superficie il risultato è una matrice rettangolare in cui ogni pixel avrà un DN dal valore tanto più elevato quanto è elevata l'energia raccolta dal sensore per l'unità di superficie corrispondente al pixel. Se ad ogni valore associassimo una scala di grigi (valore più basso bianco, valore più alto nero) otterremo un'immagine digitale della superficie in bianco e nero. Esistono sensori in grado di catturare più bande dello spettro elettromagnetico, definiti per l'appunto multispettrali. In questo caso verrà prodotta una matrice per ogni banda spettrale che il sensore è in grado di acquisire. Essendo le matrici sovrapponibili, per ogni pixel si avranno tanti numeri digitali quante le bande utilizzate. Grazie a questi sensori è possibile realizzare delle immagini multispettrali dell'oggetto o della superficie di studio, permettendo di visualizzare non solo lo spettro del visibile (RGB:  $0.4 - 0.7 \mu m$ ), ma anche il vicino infrarosso (NIR:0,7 -1,4 µm) e l'onda corta dell'infrarosso (SWIR:  $1,4 - 3$  µm) che permettono rispettivamente di evidenziare la vegetazione e a presenza di acqua, ghiaccio e neve. Attraverso delle formule matematiche applicate alle matrici delle bande spettrali è possibile calcolare degli indici che possono essere utili per evidenziare determinate caratteristiche dell'area di studio. Il *Normalized Difference Vegetation Index* (NDVI) (Bannari, et al., 1995), è un indice calcolato dal rapporto tra la differenza della banda del NIR e quella del RED e la loro somma ( $\frac{NIR-RED}{NIR+RED}$ ). L'NDVI viene utilizzato molto spesso nell'agricoltura di precisione per evidenziare la vigoria della vegetazione, assieme anche al *Normalized Difference Moisture Index* (NDMI) (Cibula, et al., 1992) per rilevare l'eventuale stress idrico presente in una coltura.

La *Land Surface Phenology* applica la tecnologia del *remote sensing* (telerilevamento) allo studio fenologico delle piante per studiare la distribuzione spaziale della vegetazione a scala di paesaggio, regionale e globale. Dalle immagini telerilevate dai satelliti è infatti possibile analizzare e classificare il mosaico paesaggistico, permettendo di ottenere una grande quantità di informazioni ecologiche che aiutano a discriminare differenti usi del suolo, di evidenziare danni da incendio, rinnovazione della vegetazione, aree inondate o allagate, temperatura del suolo, ecc. Altro vantaggio nell'utilizzo di dati telerilevati da satelliti è che forniscono informazioni continue nel tempo e spesso gli utenti possono accedervi gratuitamente. Avere accesso a dati multispettrali in maniera continuativa nel tempo (le immagini Sentinel riescono a raggiungere una risoluzione temporale di soli 5 giorni) permette di raccogliere informazioni sulla stagionalità della variazione spettrale della vegetazione. Per fare un esempio pratico se realizzassimo una curva di distribuzione dell'NDVI nell'arco di un anno di un bosco di caducifoglie, si otterrebbero valori alti in primavera ed estate e valori bassi in autunno. Applicando lo stesso metodo ad un rimboschimento di conifere, la curva dell'NDVI avrebbe valori più o meno costanti durante tutto l'anno. La distribuzione della variazione di un indice in uno specifico arco temporale è chiamata "*time-series*". Se confrontassimo le time-series dell'NDVI delle conifere con quelle delle latifoglie, sarebbe già possibile classificare queste due tipologie di vegetazione. Utilizzando oltre all'NDVI serie temporali di altri indici si potrebbe riuscire a classificare il manto vegetale anche a livelli più specifici come le associazioni fitosociologiche. Tale utilizzo del remote sensing è stato applicato in questa tesi, e fa riferimento ai lavori di mappatura e classificazione della vegetazione svolti sulla Gola della Rossa (Pesaresi, et al., 2020), sul Monte Conero e sul Monte Valmontagnana (Pesaresi & Mancini, 2020), attraverso la collaborazione tra il Dipartimento di scienze agrarie, alimentari ed ambientali (D3A) e la Facoltà di ingegneria dell'Università Politecnica delle Marche. Il metodo proposto prevede di applicare un'analisi funzionale multivariata delle componenti principali (MFPCA) alle serie temporali ottenute da dati telerilevati. La particolarità di questo tipo di analisi è che considera la variabilità in funzione del tempo, ed è pertanto in grado di fornire le componenti principali della variazione stagionale delle timeseries. Da queste componenti è possibile eseguire una classificazione supervisionata, tenendo conto anche delle caratteristiche topografiche e litologiche dell'area di studio. La metodologia utilizzata ha avuto fino ad ora come oggetto di studio prevalentemente vegetazioni arboree, in questo lavoro è stata invece scelta come area di studio la Val di Bove, per testarne l'affidabilità anche su un ambiente costituito prevalentemente da vegetazione erbacea primaria e subprimaria.

# 2. OBIETTIVI

L'obiettivo principale della tesi è quella di mappare per l'area della Val di Bove, situata nel Parco Nazionale dei Monti Sibillini, la vegetazione (associazioni vegetali) e gli habitat presenti (ai sensi della direttiva 92/43/CEE), integrando lo studio fitosociologico alla *Land Surface Phenology* (fenologia di superficie telerilevata), e considerando per la classificazione le serie temporali di molteplici indici di variabilità della superficie (vegetazione, litologia). A differenza degli studi precedenti, che utilizzavano dati Landsat 8 (risoluzione a terra 30 m, risoluzione temporale 16 giorni), per questo studio sono state utilizzate immagini satellitari Sentinel-2 dalla risoluzione spaziale e temporale più elevata (10 m, 5 giorni), e le componenti principali di variazione delle time-series sono state ottenute tramite un'analisi funzionale multivariata delle componenti principali (MFPCA).

Il perseguimento degli obiettivi è stato svolto attraverso:

- i. Raccolta e preprocessamento di immagini satellitari Sentinel-2
- ii. Realizzazione delle time-series e degli indici topografici
- iii. Estrazione delle componenti principali tramite MFPCA
- iv. Studio fitosociologico da letteratura e attraverso indagini in campo
- v. Realizzazione del Training-data
- vi. Classificazione supervisionata attraverso LDA (analisi discriminante lineare) e mappatura delle classi.

# 3. MATERIALI E METODI

La mappatura della vegetazione e degli habitat si basa sulla classificazione supervisionata delle principali variazioni stagionali telerilevate (Time-series), topografiche e litologiche. Le tipologie di vegetazione oggetto della mappatura (classi target) sono quelle descritte con metodo fitosociologico negli studi condotti sulla Val di Bove, sulla sua vegetazione e sulla gestione e conservazione territoriale (Facchi, 2004). Le classi di riferimento sono state successivamente collezionate in un dataset puntuale con cui è stato realizzato il *Reference data* per addestrare la classificazione. Le componenti principali della variazioni stagionali spettrali sono state identificate applicando le tecniche di Functional Data Analysys (nel nostro caso Multivariate Functional Principal Component Analisys) alle serie temporali ottenute da dati Sentinel-2. Le componenti principali della variazione litologica e topografica sono state invece ottenute applicando la Principal Component Analysys (PCA) alla litologia e agli indici topografici derivati da modello digitale di elevazione (DEM). La Classificazione "Supervised" è stata effettuata utilizzando la Linear Discriminant Analysis (LDA) come classificatore.

### **3.1 Area di studio**

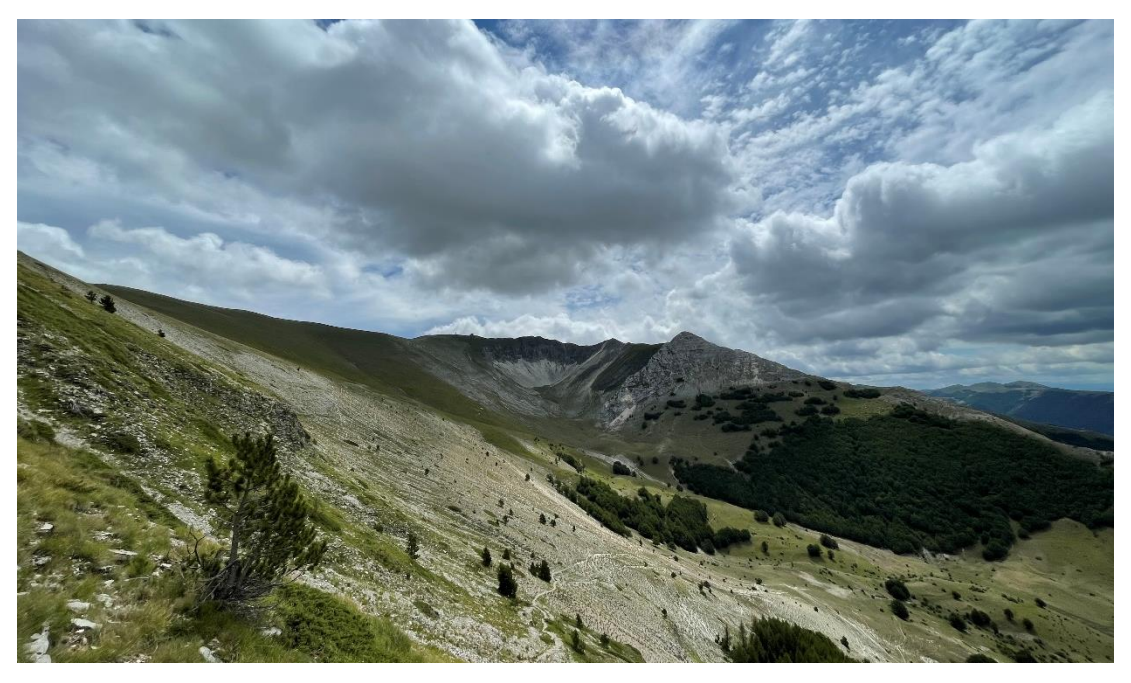

*Figura 1: La Val di Bove e sullo sfondo il Monte Bove Sud e il Monte Bicco. Foto scattata il 5/08/2021*

L'area oggetto di studio è la Val di Bove (Figura 1), una valle di alta quota (1300-1800 m s.l.m.) di origine glaciale situata nel comune di Ussita (MC) sul Settore Settentrionale dei Monti Sibillini, massiccio dell'Appennino Umbro-marchigiano, all'interno dell'omonimo Parco Nazionale (Figura 2). La valle rientra nella tutela del SIC/ZSC IT5330004 - Monte Bove, compreso nella ZPS IT5330029 "Dalla Gola del Fiastrone a Monte Vettore" della Rete ecologica Natura 2000.

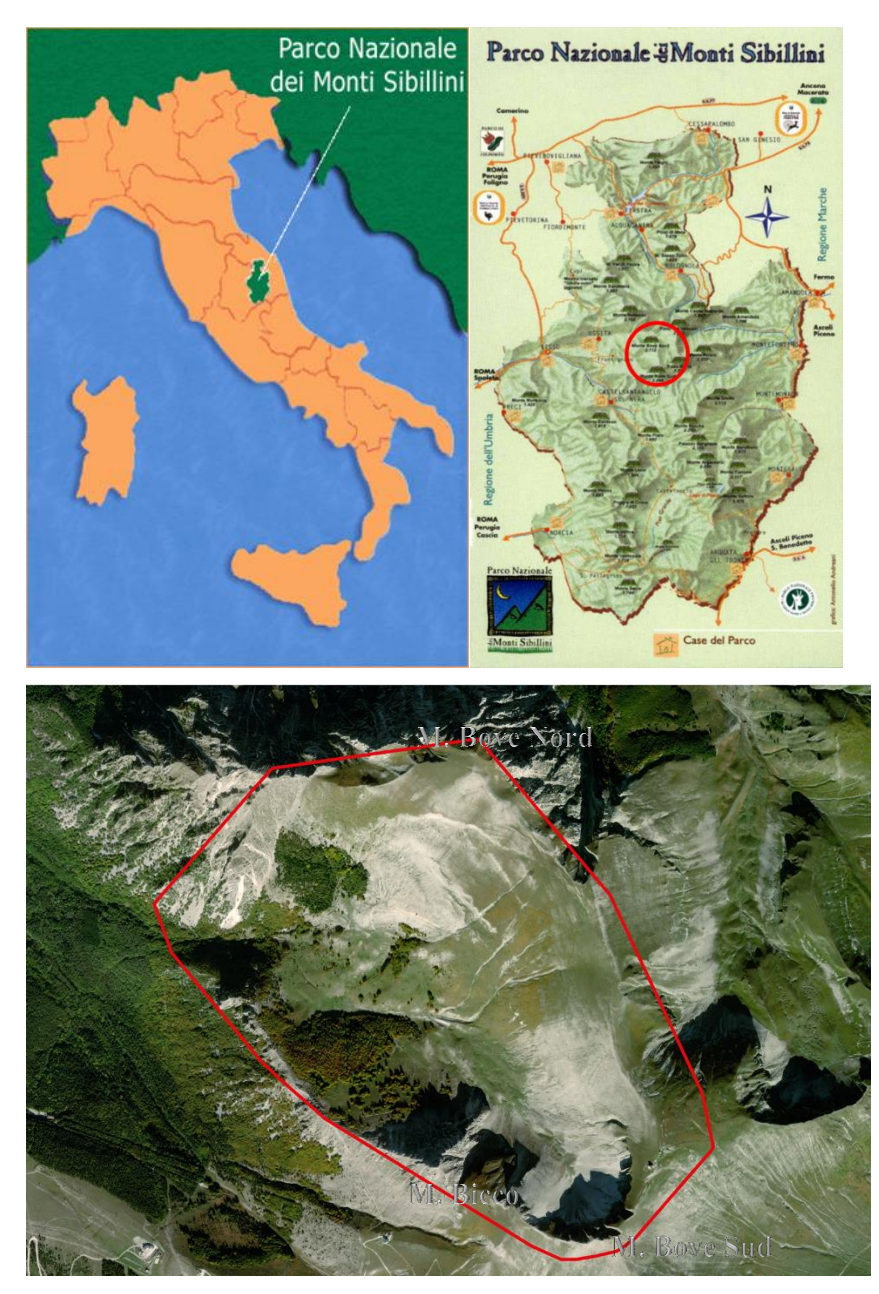

*Figura 2: La Val di Bove, Area di studio della tesi*

È delimitata dal Monte Bove, che presenta due cime principali: la cima Nord (2112 m s.l.m.) e la cima Sud (2169 m s.l.m.), e dal Monte Bicco (2052 m s.l.m.) a Sud-ovest. La Valle è caratterizzata dalla presenza di doline, conformazioni a conca tipiche dei pianori costituiti da rocce calcaree, originatesi dalla dissoluzione dei carbonati di calcio costituente le rocce da parte dell'azione chimica dell'acqua. Il territorio è costituito prevalentemente da vegetazione erbacea primaria e sub-primaria, utilizzate come pascoli per specie domestiche e selvatiche (come il Camoscio reintrodotto nell'area nel 2008) (Figura 3), interrotta da macchie di faggio

e rimboschimenti di conifere. L'eterogeneità della topografia e litologia del territorio si ripercuote sulle cenosi vegetali, classificabili in tre piani bioclimatici: montano, sub-alpino e alpino (Facchi, 2004).

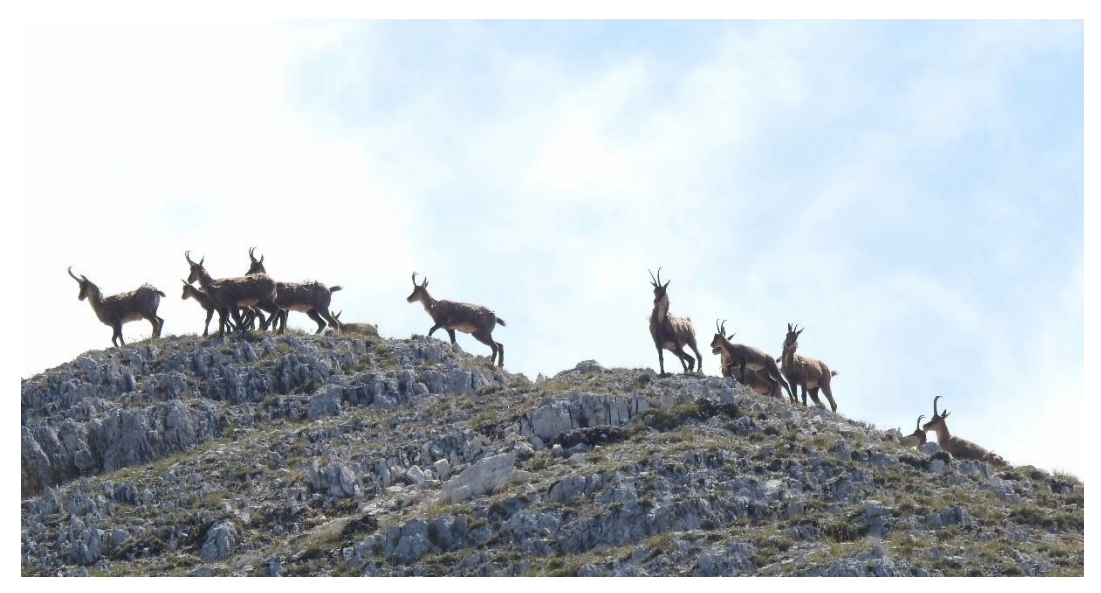

*Figura 3: Camosci sulla cima del monte Bove Sud, la foto è stata scattata durante i rilievi in campo*

Secondo la classificazione Rivas-Martinez il macrobioclima dell'area rientra nel tipo temperato oceanico con piano bioclimatico supratemperato superiore, caratterizzato da precipitazioni abbondanti prevalentemente in inverno e temperature non troppo elevate in estate (Agosto temperatura media di 20°C). Stando ai dati della stazione meteorologica di Ussita (725 m s.l.m.), si registrano precipitazioni medie annue di 1073 mm e temperatura media di 9.0°C (CLIMATE-DATA.ORG, 2021) (Figura 4).

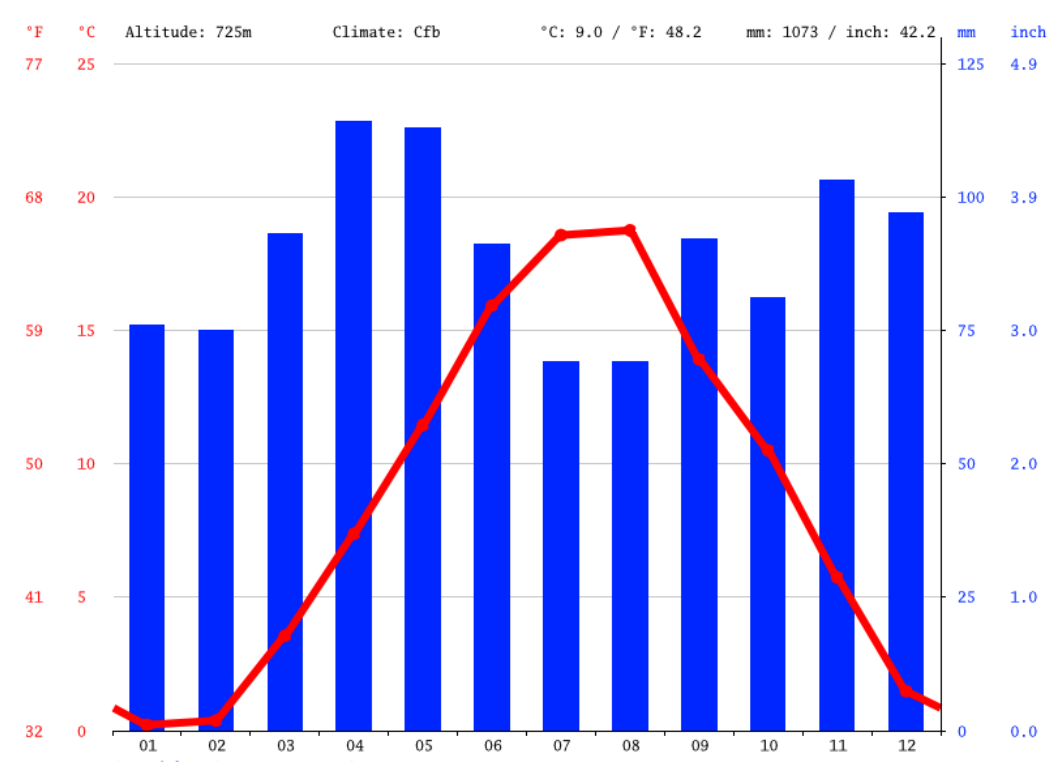

*Figura 4: grafico termopluviometrico della stazione di Ussita (725m)*

#### **3.1.1 Inquadramento geologico, litologico**

I sibillini sono costituiti prevalentemente da rocce sedimentarie calcaree e calcareo marnose, formatesi in ambiente pelagico a partire dal Giurassico inferiore. L'unità più antica affiorante è il Calcare Massiccio, che si distingue dalle altre formazioni giurassiche per l'aspetto massivo conferito da banchi dalla stratificazione discontinua o assente. Le successioni giurassiche dell'Appennino Umbro-Marchigiano si possono riassumere in tre tipologie: Serie complete, caratterizzate da sedimentazione continua e da spessori complessivi notevoli e dove la successione giurassica è completa (calcare massiccio, Corniola, rosso ammonitico/Calcari e marne del Sentino, Calcari di Posidonia, calcari Diasprini umbro-marchigiani, maiolica); Serie condensate caratterizzate da spessori complessivi variabili e relativamente modesti e possono presentare lacune stratigrafiche (calcare massiccio, calcari nodulari); Serie composte con successioni compresi tra serie condensate e complete (calcare massiccio, calcari nodulari e calcari diasprini) (Centamore, et al., 1971). Sopra ai calcari nodulari e diasprini, la successione continua con Maiolica, Marne a fucoidi, Scaglia Bianca, scaglia rosata, scaglia variegata, scaglia cinerea, il Bisciaro e lo Schiler (Centamore, et al., 1971). Tali formazioni sono inoltre ricche di fossili, un esempio è la Corniola affiorante in Val di Panico, alle pendici

del Monte Bove, ricchissima di lamellibranchi, brachiopodi, gasteropodi e belemniti (Fermanelli, 1985). Al di sopra di questi strati litologici si sono successivamente formati depositi torbiditici miocenici (Calamita, et al., 1992). A questi si aggiungono depositi quaternari, principalmente detriti di falda, materiali di frana, accumuli morenici e alluvionali. La Val di Bove è una valle di origine glaciale dalla tipica forma ad U, dove svetta il circo glaciale del Monte Bove, dalla classica geomorfologia ad anfiteatro dovuta all'erosione da parte del ghiaccio. Altro segno della presenza del ghiacciaio sono i depositi morenici presenti al centro della valle, la quale è costituita prevalentemente da rocce calcaree e presenta infatti diverse doline carsiche dovute alla dissoluzione del carbonato di calcio che costituisce le rocce. Per l'analisi geologica è stata presa in considerazione la "carta geologica regionale 1:10.000 sezione 325070 Monte Bove" (Sarti, 2003) (Figura 5). Dalla carta emerge come la valle sia costituita prevalentemente da depositi di versante e morenici, racchiusi a Nord e ad Est dalla Maiolica del Monte Bove, e a Sud e ad Ovest dal Calcare massiccio del Monte Bicco.

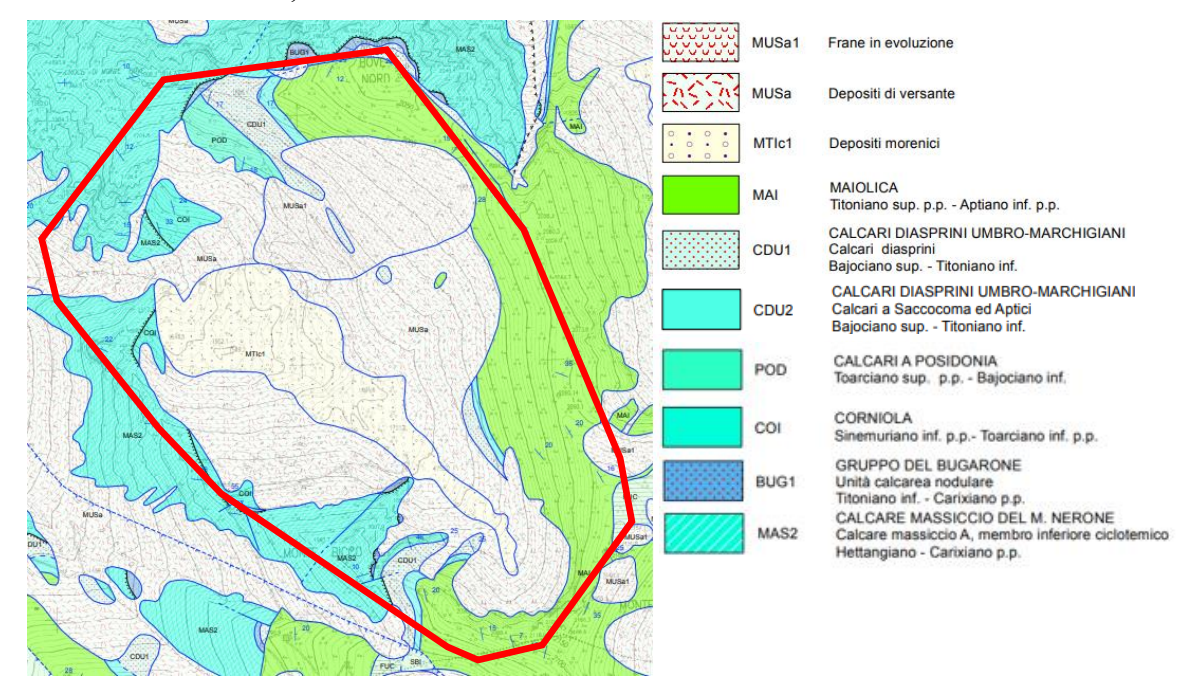

*Figura 5: Geologia della Val di Bove, descritta nella carta geologica regionale 1:10.000 sezione 325070 Monte Bove.*

#### **Depositi continentali quaternari**

• **MUSa1- frane in evoluzione**: Frane di diverse tipologie che mostrano movimenti in atto o recenti. I depositi sono eterogenei in quanto la composizione varia con il substrato interessato. Le dimensioni variano da blocchi a clasti di piccole dimensioni, con matrice variabile.

- **MUSa - Depositi di versante:** Depositi eterometrici, angolosi, con matrice in quantità variabile e spessore tra i 2 e i 20m**.**
- **MTIc1 - Depositi morenici:** Depositi caotici eterometrici con matrice siltosa, localmente molto cementati. Spessore inferiori o pari a 10m

### **Successione clacareo e/o marnosa cretacico-miocenica**

• **MAI – Maiolica:** Calcari micritici bianchi ben stratificati, con frattura concoide e con liste e noduli di selce grigia e nerastra; Quando è prossimo il contatto con le Marne a fucoidi sono presenti sottili livelli bituminosi, più frequenti verso l'alto. Lo spessore della formazione è variabile: anche 250-400 metri al di sopra delle successioni giurassiche complete (nelle aree meridionali); 100 metri fino a 150-200 metri per la Maiolica di alto strutturale.

#### **Successione giurassica completa**

- **CDU1 - calcari diasprini:** Calcari selciferi e selce varicolore in liste o noduli, con frazione silicea crescente verso l'alto del membro. Lo spessore varia da 60 a 70 metri. Il passaggio con i Calcari a Posidonia è segnato dalla comparsa di selci verdastre.
- **CDU2 - Calcari a Saccocoma ed Aptici**: Calcari e calcari selciferi, bioclastici, spesso ricchi di Aptici, di colore grigio-verde e talora . Lo spessore si aggira intorno ai 30-40 metri
- **POD calcari di POSIDONIA:** Calcari biancastri, marnosi e talora rossastri alla base, a luoghi ricchi di resti di lamellibranchi pelagici; la selce sottoforma di liste e noduli, può essere presente nella parta basale e più frequentemente in quella sommitale. Lo spessore della formazione varia tra 20 e 45 metri.
- **COI -CORNIOLA:** È costituita da calcari fango-sostenuti biancastri e avana, in strati medio-spessi, con selce in liste e noduli, con sottili livelli marnoso-argillosi e con frequenti intercalazioni calcareo-clastiche. Lo spessore è variabile in relazione anche alla frequenza degli apporti clastici: dai 300 m delle aree settentrionali ai 500-600 m del M. Vettore.

### **successione giurassica condensata**

• **BUG1 - Gruppo del bugarone:** Rappresenta una successione condensata deposta in corrispondenza di alti strutturali, caratterizzati da subsidenza ridotta. Il Gruppo

del Bugarone sostituisce, nelle posizioni di alto strutturale, le formazioni comprese tra il Rosso ammonitico e la Maiolica. È costituita da calcari e calcari marnosi nodulari, talvolta dolomitizzati e sedimentati in ambiente di piattaforma carbonatica pelagica; ad essi si associano spesso, marne e marne calcaree verdastre a luoghi ricchi in fossili (Ammoniti, Brachiopodi, Aptici, Belemniti, ecc.). Lo spessore varia da pochi metri a 30 m.

• **MAS2 Calcare Massiccio del M. Nerone:** Calcari biancastri in strati massicci, con intercalazioni di calcari micritici nocciola, con strutture riferibili ad ambienti peritidali. Lo spessore è di circa 400 metri.

#### **3.1.2 Stato attuale della conoscenza della vegetazione.**

L'intera area di studio presenta un notevole mosaico di ambienti e quindi di habitat diversi, dovuto alle molteplici fitocenosi che si sviluppano in un contesto morfologico e litologico fortemente eterogeneo. La distribuzione delle comunità fitosociologiche è stata descritta all'interno del lavoro di Facchi Jacopo "*Vegetazione, gestione del territorio e modificazioni del paesaggio vegetale della Conca del Bove nel Parco Nazionale dei Monti Sibillini (Appennino Centrale)*" (Facchi, 2004), dove sono state mappate le principali associazioni fitosociologiche (Tabella 1) presenti all'interno della Val di Bove (Figura 6) attraverso uno studio floristico, fitosociologico e alla fotointerpretazione.

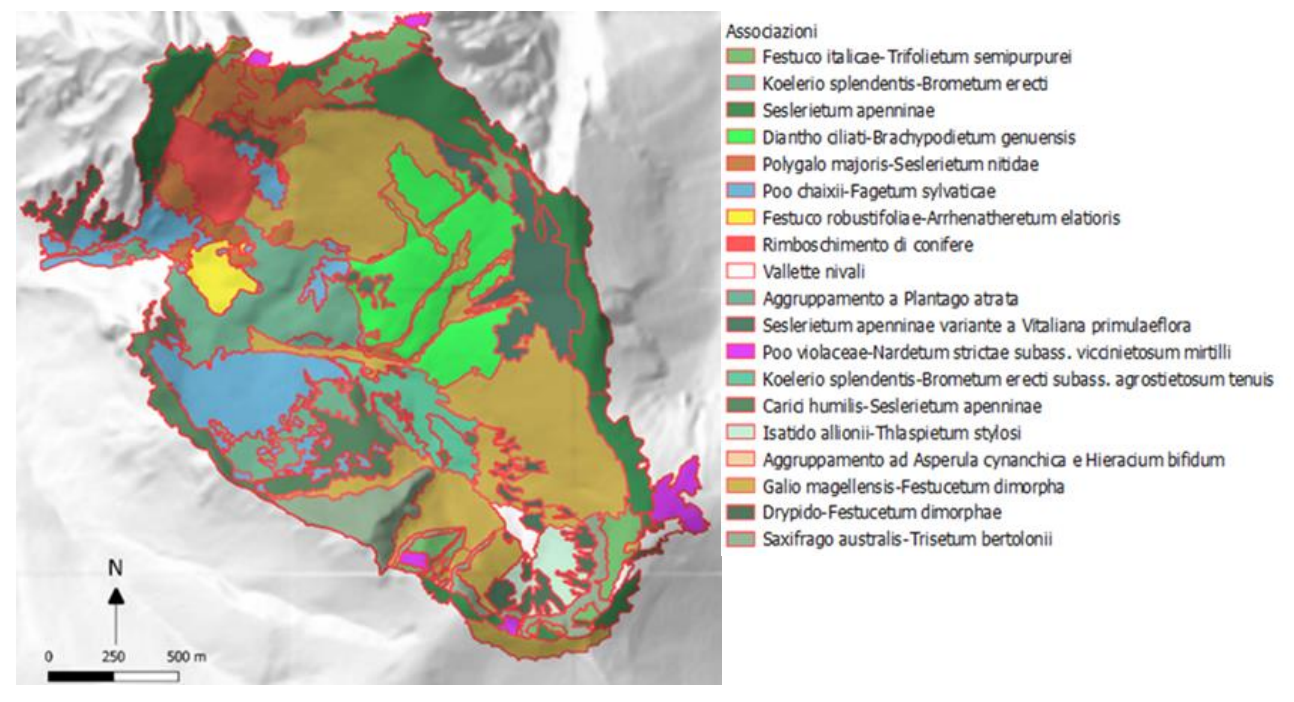

*Figura 6: Mappa della vegetazione Facchi (2004)*

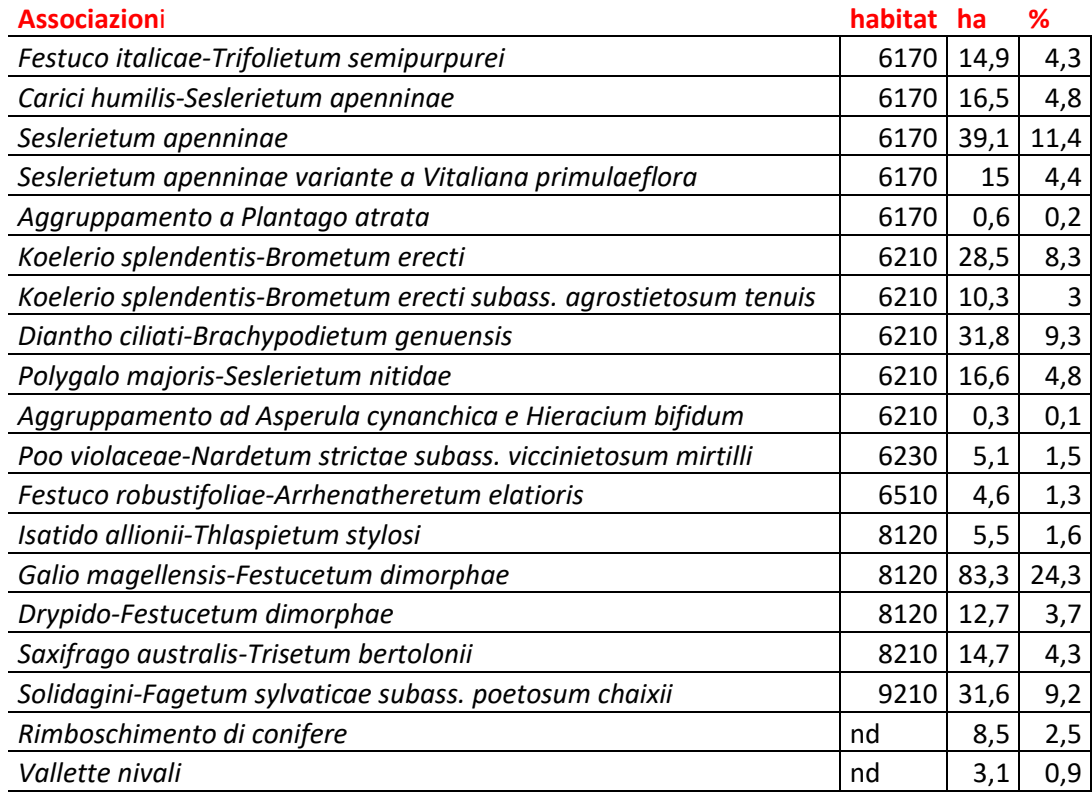

## *Tabella 1: La tabella mostra la distribuzione in ettari ed in percentuale delle associazioni individuate da Facchi Jacopo all'interno dell'area di studio e i loro habitat corrispondenti*

Di seguito è riportato lo schema sintassonomico (Taffetani, in corso di stampa) delle tipologie di vegetazione considerate nel lavoro di tesi di dottorato di Facchi (Facchi, 2008)

### QUERCO-FAGETEA Br.-Bl. e Vlieger in Vlieger 1937

 *Fagetalia sylvaticae* Pawlowski in Pawlowski, Sokolowski e Wallish 1928

 *Aremonio-Fagion sylvaticae* (Horvat 1938) Torok, Padani e Borhidi 1989

 *Solidagini-Fagetum sylvaticae* (Longhitano e Ronsisvalle 1974) Ubaldi et al. ex Ubaldi 1993 *poetosum chaixii Taffetani* et al. (in stampa)

#### PINO-JUNIPERETEA Rivas-Martinez 1964

*Pino-Juniperetalia* Rivas-Martinez 1964

*Daphno oleoidis-Juniperion alpinae* Stanisci 1997

 *Daphno oleoidis-Juniperetum alpinae* Blasi, Gigli, Abbate e Stanisci1989

KOBRESIO-SESLERIETEA Br.-Bl. 1948 nom. mut. Rivas-Martinez, Diaz, Fernandez-Gonzales, Izco,

Loidi, Lousa, Penas 2002

*Seslerietalia tenuifoliae* Horvat 1930

 *Seslerienalia apenninae* Furnari in Bruno e Furnari 1966 em. Lancioni, Facchi e Taffetani 2011

*Seslerion apenninae* Bruno e Furnari 1966 em. Lancioni, Facchi e Taffetani 2011

*Carici humilis-Seslerietum apenninae* Biondi et al. 1988

*Seslerietum apenninae* Bruno e Furnari 1966

 *Festuco italicae-Trifolietum semipurpurei* Taffetani et al. (in stampa)

#### NARDETEA STRICTAE Rivas-Goday ex Rivas Goday e Rivas-Martinez 1963

*Nardetalia strictae* Oberdorfer ex Preising 1949

*Ranuncolo pollinensis-Nardion strictae* Bonin 1972

*Poo violaceae-Nardetum strictae* Pedrotti 1981

*vaccinietosum mirtilli* Taffetani et al. (in stampa)

*Taraxaco apennini-Trifolietum thalii* Biondi et al. 1992 = **Vallette nivali**

*Ranunculo pollinensis-Plantaginetum* atratae Biondi et al. 2000 = **Vallette nivali**

#### FESTUCO-BROMETEA Br.-Bl. e Tuxen 1943 ex Klika e Hadac 1944

Brometalia erecti Br.-Bl. 1936

Phleo ambigui-Bromion erecti Biondi et al. 1995

Brachypodenion genuensis Biondi, Ballelli, Allegrezza 1995

*Koelerio spendentis-Brometum erecti* Biondi et al.1992

 *hieracietosum cymosi* Taffetani et al. (in stampa)

*agrostietosum tenuis* Taffetani et al. (in stampa)

*Polygalo majoris-Seslerietum nitidae* Biondi et al. 1995

*Diantho ciliato-Brachypodietum genuensis* Taffetani et al. (in stampa)

ASPLENIETEA TRICHOMANIS Br.-Bl. in Meier e Br.-Bl. 1934 corr. Oberd. 1977

 *Potentilletalia caulescentis* Br.-Bl. in Br.-Bl. e Jenny 1926 *Saxifragion australis* Biondi e Ballelli ex Brullo 1983

*Saxifrago australis-Trisetetum bertolonii* Biondi e Ballelli 1982

#### THLASPIETEA ROTUNDIFOLII Br.-Bl. 1948

 *Thlaspietalia rotundifolii* Br.-Bl. in Br.-Bl. e Jenny 1926  *Festucion dimorphae* Bonin 1969 *Isatido alionii-Thlaspetum stylosi* Migliaccio 1970 corr. Feoli-Chiapella 1983  *Galio magellensis-Festucetum dimorphae* Feoli-Chiapella 1983  *Drypido-Festucetum dimorphae* Bonin 1979

Dalle associazioni descritte nella mappa di Facchi (Facchi, 2004) sono stati derivati gli habitat presenti all'interno dell'area di studio:

- **Habitat 6170 - Formazioni erbose calcicole alpine e subalpine:** Questo habitat racchiude principalmente praterie di alta quota che si sviluppano di norma al di sopra del limite potenziale del bosco delle Alpi e dell'Appennino centrale e meridionale, su substrati principalmente carbonatici. Può inoltre essere ritrovato anche al di sotto del limite del bosco, fino anche a quote eccezionali di 300-500 m s.l.m. nel piano altimontano e nelle forre umide pre-alpine. Nell'area di studio questo habitat è distribuito prevalentemente lungo i versanti della valle, dove si raggiungono pendenze e quote più elevate (sopra i 1800 m) e sui depositi di Maiolica.
- **Habitat 6210(\*) - Formazioni erbose secche seminaturali e facies coperte da cespugli su substrato calcareo (Festuco-Brometalia) (\*stupenda fioritura di orchidee)**: L'habitat comprende praterie polispecifiche perenni a dominanza di graminacee emicriptofitiche di origine generalmente secondaria riferibili alla classe *Festuco-Brometea*. Possono essere da aride a semimedofile e si sviluppano prevalentemente su substrati calcarei nel settore Appenninico e nei piani bioclimatici submeso-, meso- e Supra-temperato. La ricca presenza di specie della famiglia delle Orchidiaceae, rende questo ambiente un habitat prioritario all'interno della Rete Natura 2000. Nell'area di studio questo habitat è presente prevalentemente nel fondovalle.
- **Habitat 6230\* - Formazioni erbose a Nardus, ricche di specie, su substrato siliceo delle zone montane (e delle zone submontane dell'Europa continentale):** L'habitat descrive praterie chiuse mesofile e perenni, a dominanza di *Nardus stricta L.*, localizzate in aree pianeggianti o poco acclivi, da collinari ad altimontano-subalpine, delle Alpi e degli Appennini. Si sviluppano su suoli acidi, derivanti da substrati a matrice silicatica, o anche carbonatica, ma in tal caso soggetti a lisciviazione.
- **Habitat 6510 - Praterie magre da fieno a bassa altitudine (Alopecurus pratensis, Sanguisorba officinalis):** Descrive prati da mesici a pingui, regolarmente falciati e concimati in modo non intensivo, floristicamente ricchi, distribuiti dalla pianura alla

fascia montana inferiore, riferibili all'alleanza *Arrhenatherion*. Si includono anche prato-pascoli con affine composizione floristica.

- **Habitat 8120 - Ghiaioni calcarei e scisto-calcarei montani e alpini (Thlaspietea rotundifolii):** L'habitat riguarda i ghiaioni mobili calcescistici, calcarei e marnosi dal piano montano all'alpino su cui si sviluppano comunità erbacee pioniere perenni delle alleanze *Drabion hoppeanae* (detriti criofili di calcescisti o di rocce di diversa natura dei piani alpino e nivale), *Thlaspion rotundifolii* (detriti mesoxerofili dei calcari compatti a elementi medi, a elementi fini e dei calcescisti e rocce ultrabasiche dal piano subalpino a alpino), *Festucion dimorphae* e *Petasition paradoxi* (detriti mesoigrofili di calcari a elementi fini o di diversa pezzatura e dei calcescisti), *Dryopteridion submontanae* (detriti calcarei o ultrabasici a blocchi).
- **Habitat 8210 Pareti rocciose calcaree con vegetazione casmofitica:** Descrive ambienti e pareti rocciose carbonatiche su cui si sviluppano comunità casmofitiche, dal livello del mare nelle regioni mediterranee a quello cacuminale nell'arco alpino.
- **Habitat 9210\* - Faggeti degli Appennini con Taxus e Ilex :** L'habitat prioritario racchiude le faggete termofile con tasso e agrifoglio che si sviluppano prevalentemente sul piano bioclimatico supratemperato e su substrati calcarei sia silicei che marnosi, che fanno riferimento alle alleanze *Geranio nodosi-Fagion sylvaticae* e *Geranio striati-Fagion sylvaticae*. All'interno dell'area di studio questo habitat è presente solamente all'ingresso della valle a quote inferiori ai 1800 m s.l.m.

### **3.2 Principali variazioni stagionali spettrali telerilevate**

#### **3.2.1 Immagini Sentinel-2 e pre-processamento**

Le immagini satellitari sono state raccolte tramite Coeprnicus Open Access Hub (ESA, European Space Agency, 2014-2021), una piattaforma informatica nata per offrire gratuitamente i prodotti di Sentinel-1, Sentinel-2, Sentinel-3 e Sentinel-5P. Tutte le immagini utilizzate sono state fornite tramite i sensori Sentinel-2A e Sentinel-2B, che permettono non solo di ottenere immagini ottiche multispettrali a 12 Bande (Tabella-2) ad alta risoluzione spaziale (fino 10 x 10 m), ma di assicurare una risoluzione temporale di 5 giorni grazie alla presenza dei due satelliti che si muovono sulla stessa orbita, permettendo di fatto un monitoraggio continuo della superficie terrestre.

| <b>Sentinel-2 Bands</b>       | Central Wavelength (µm) | <b>Resolution (m)</b> |
|-------------------------------|-------------------------|-----------------------|
| Band 1 - Coastal aerosol      | 0.443                   | 60                    |
| Band 2 - Blue                 | 0.490                   | 10                    |
| Band 3 - Green                | 0.560                   | 10                    |
| Band 4 - Red                  | 0.665                   | 10                    |
| Band 5 - Vegetation Red Edge  | 0.705                   | 20                    |
| Band 6 - Vegetation Red Edge  | 0.740                   | 20                    |
| Band 7 - Vegetation Red Edge  | 0.783                   | 20                    |
| Band 8 - NIR                  | 0.842                   | 10                    |
| Band 8A - Vegetation Red Edge | 0.865                   | 20                    |
| Band 9 - Water vapour         | 0.945                   | 60                    |
| Band 10 - SWIR - Cirrus       | 1.375                   | 60                    |
| Band 11 - SWIR                | 1.610                   | 20                    |
| Band 12 - SWIR                | 2.190                   | 20                    |

*Tabella 2: Bande spettrali dei satelliti Sentinel-2A e Sentinel-2B*

Le immagini satellitari sono state scaricate ed elaborate all'interno del software R versione 3.5.1 (Team, 2008), un programma opensource per l'analisi statistica. Tramite il pacchetto "sen2r" (Ranghetti, et al., 2020) è stato possibile ottenere 171 foto satellitari multispettrali dell'area di studio scattate dal 1 Novembre 2017 al 31 Novembre 2020 con copertura nuvolosa non superiore al 90% , e con correzioni atmosferiche (BOA – Bottom of Atmososphere Reflectance) per rimuovere gli errori dovuti all'assorbimento, diffusione e riflessione della radiazione solare diretta e riflessa dalla superficie terrestre da parte dell'atmosfera (gas, vapori, aerosol, ecc.). Per ognuna di esse è stato successivamente eseguito un ritaglio su tutte le bande tramite la funzione "crop" del pacchetto "raster" (J. Hijmans, 2020) per avere dati esclusivamente dell'area di interesse, considerando un'area buffer di 50 m per agevolare la coregistrazione. Prima di poter essere utilizzate per la creazione delle time-series, le immagini telerilevate devono essere preprocessate, ovvero subire delle correzioni per escludere valori fuorvianti come quelli dovuti all'occultamento della vegetazione da parte di eventuali nuvole e ombre. È stata effettuata una selezione manuale per escludere quelle immagini la cui copertura nuvolosa fosse superiore al 50%. Delle 171 foto satellitari, 107 sono state ritenute utilizzabili, di cui per 44 è stata necessario un mascheramento, effettuato tramite il software QGIS (QGIS.org, 2021), per rimuovere dalle scene le nuvole e le loro ombre (Figura 7). Le ombre dovute alla morfologia del terreno sono invece state mantenute, in quanto dipendenti sia dalla stagionalità che dall'esposizione, pertanto considerate un fattore ecologico che potrebbe discriminare una vegetazione sciafila da quella eliofila.

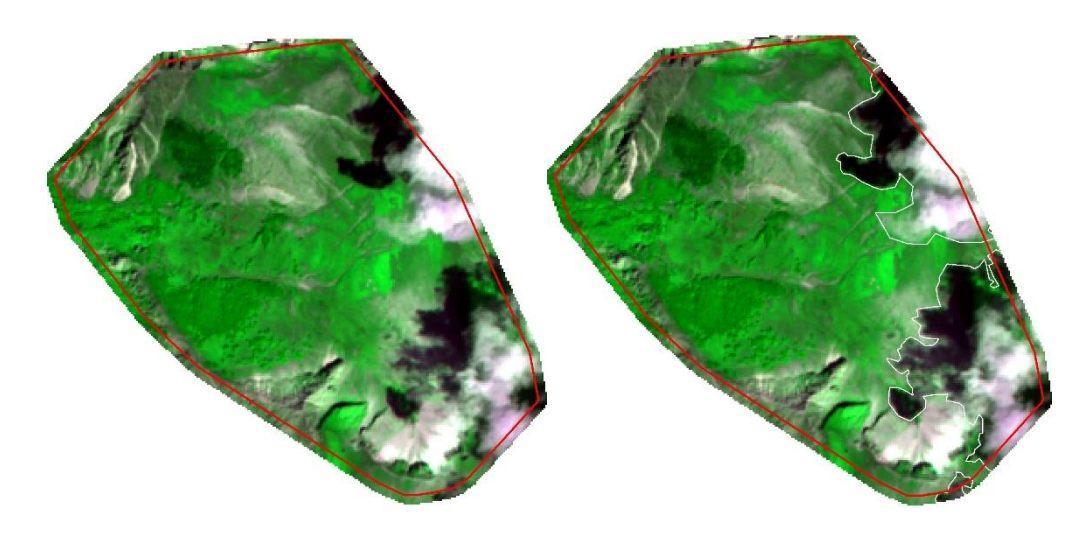

*Figura 7: Mascheramento manuale in QGIS delle nuvole e delle loro ombre all'interno dell'area di studio.*

Le 107 immagini satellitari sono state co-registrate tramite la funzione "coregisterImages()" del pacchetto "RStoolbox" (Leutner, et al., 2019). La co-registrazione è un passaggio fondamentale poiché permette di allineare immagini scattate in tempi differenti, e quindi in condizioni diverse, e permettere una corretta sovrapposizione delle stesse. Al termine di questo

processo ogni singolo pixel di ciascuna immagine coregistrata corrisponderà alla stessa area geografica a terra.

#### **3.2.2 Creazione Time-series**

Prima di procedere alla creazione delle Time-series è stato necessario estrarre le singole bande da ciascuna immagine multispettrale. L'estrazione è stata effettuata in R, e per ciascuna di esse è stata creata una cartella contenente la rispettiva banda per tutte le immagini satellitari. La 1 (Coastal areosol), la 10 (SWIR-Cirrus) e la 9 (water vapour) non sono state considerate in quanto aventi una risoluzione spaziale troppo bassa  $(60 \times 60 \text{ m})$ . Le bande estratte sono state utilizzate per calcolare degli indici di variabilità stagionale (time-series) che successivamente verranno sottoposti alla MFPCA per individuarn e le componenti principali di variazione. Gli indici sono stati ottenuti attraverso delle formule prestabilite (Formula 1 e 2), che sono state applicate a tutte le combinazioni possibili tra le bande secondo la regola A>B (Dove A e B corrispondono a due bande differenti) (Forconi, 2020):

Formula  $1: A - B$ 

Formula 2: 
$$
\frac{A-B}{A+B}
$$

Per ciascuna formula sono state ottenute 36 combinazioni dalle quali sono stati ricavati i rispettivi indici, che successivamente sono stati ordinati cronologicamente in funzione del Day of Year. Per ciascun indice è stata calcolata una media settimanale (56 settimane per ciascuno dei 3 anni di dati raccolti). Questi valori sono stati interpolati tramite la "*circular cubic splines regression*" in modo tale da ottenere serie temporali senza "*noise data*" e senza valori "*outliers*", per ottenere delle curve smussate (Quattrini, 2020) (Figura 8). Questo procedimento è stato possibile grazie ai pacchetti 'lubridate' (Grolemund & Wickham, 2011) 'RStoolbox' (Leutner, et al., 2019) "raster' (J. Hijmans, 2020) e 'mgcv' (Wood, et al., 2016).

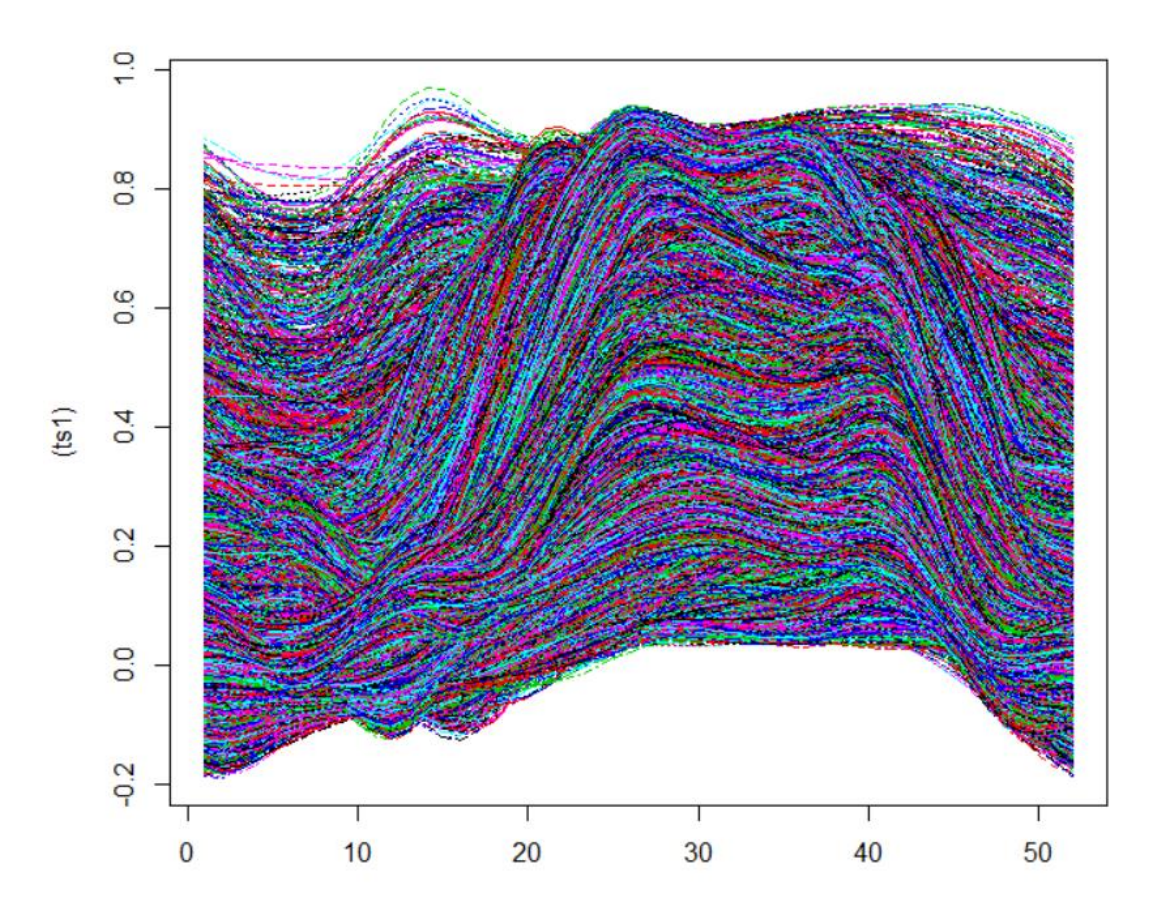

*Figura 8: Il grafico rappresenta la distribuzione temporale dell'NDVI per ciascun pixel dell'area di studio. L'asse X descrive il tempo (52 Settimane), mentre l'asse Y il valore dell'NDVI.* 

### **3.2.3 MFPCA – Multivariate Functional Principal Component Analysis**

Le serie temporali sono state sottoposte ad un'analisi funzionale multivariata delle componenti principiali (MFPCA). A differenza della PCA standard, l'analisi dei dati funzionali considera come unità statistica di base l'intera serie temporale, quindi la variabilità è in funzione del tempo, e non va a considerare i valori medi settimanali degli indici come valori indipendenti e quindi svincolati dall'ordine cronologico (Pesaresi & Mancini, 2020). La MFPCA estende l'analisi delle componenti principali a dati funzionali multivariati su diversi domini dimensionali (Pascucci, et al., 2018)

I risultati della MFPCA sono:

• le "componenti funzionali" o FPC: Ogni componente descrive una percentuale della variabilità totale.

- "eigenvalues": misurano la variazione spiegata da ogni componente
- Gli "scores": servono a quantificare le somiglianze tra le serie temporali
- Le "eigenfunction" o armoniche: rappresentano le principali modalità di variazione funzionale per ogni componente

L'obbiettivo principale di questa analisi è quello di individuare le principali variazioni spaziotemporali fenologiche della vegetazione. Nel nostro caso sono state eseguite due MFPCA, la prima prendendo in considerazione tutte le serie temporali della Formula 2 e da cui sono state estratte le componenti per la classificazione *unsupervised*, la seconda considerando quelle individuate dalla *forward selection* per la classificazione *supervised*. La MFPCA è stata eseguita in R grazie ai pacchetti "fdapace" (Gajardo, et al., 2021), "funData" (Happ-Kurz, 2020), "MFPCA" (Happ-Kurz & Greven, 2018) e "raster" (J. Hijmans, 2020). Attraverso la funzione "rasterFromXYZ", sfruttando gli "scores" ottenuti della mfpca e le coordinate delle Time-series, sono stati creati dei raster che spiegano la distribuzione spaziale di ciascuna componente. Successivamente i raster sono stati salvati come unico file TIFF, utilizzando la funzione "writeRaster" del pacchetto "raster" (J. Hijmans, 2020).

### **3.3 Classificazione unsupervised**

Le componenti ottenute dalla MFPCA applicata alle Time-series della Formula 2 sono state utilizzate per realizzare una prima classificazione *unsupervised*. Da questa classificazione sono stati ottenuti dei "pheno-clusters", ovvero aree distinte con simili variazioni spettrali, la cui distribuzione spaziale non permette l'identificazione delle cenosi vegetali, ma permette la visualizzazione della distribuzione della variabilità fenologica, utile per guidare i rilievi in campo. È stata utilizzata la funzione "cascadeKM" del pacchetto "vegan (Oksanen, et al., 2020)" di R, che ha permesso di applicare la tecnica di classificazione unsupervised delle Kmean agli "scores" ottenuti dalle 36 componenti principali individuate dalla MFPCA. Attraverso il Simplex Structural Index è stato possibile individuare il numero ottimale di clusters (18)(Figura 10).

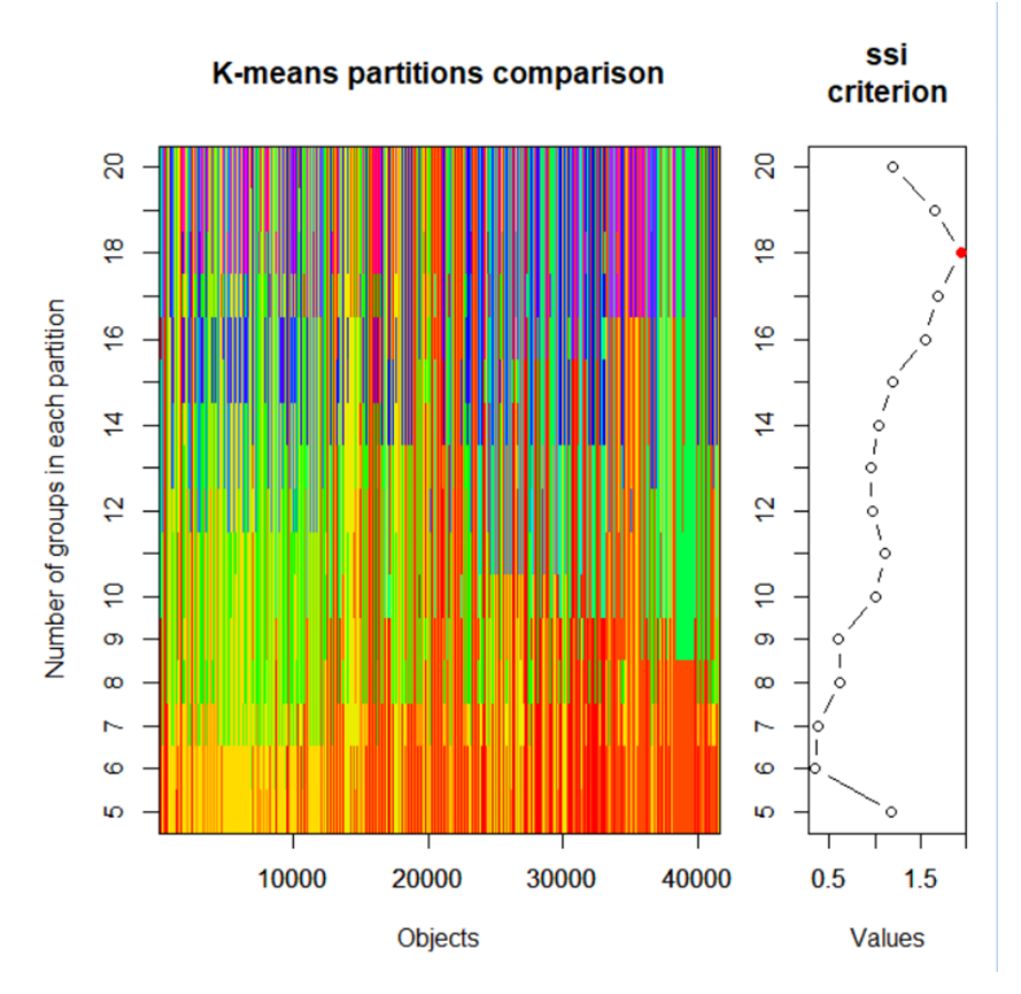

*Figura 9: k-mean partition e Simplex Strucutural Index delle 36 componenti ottenuti dalla MFPCA delle Time-series della Formula 2*

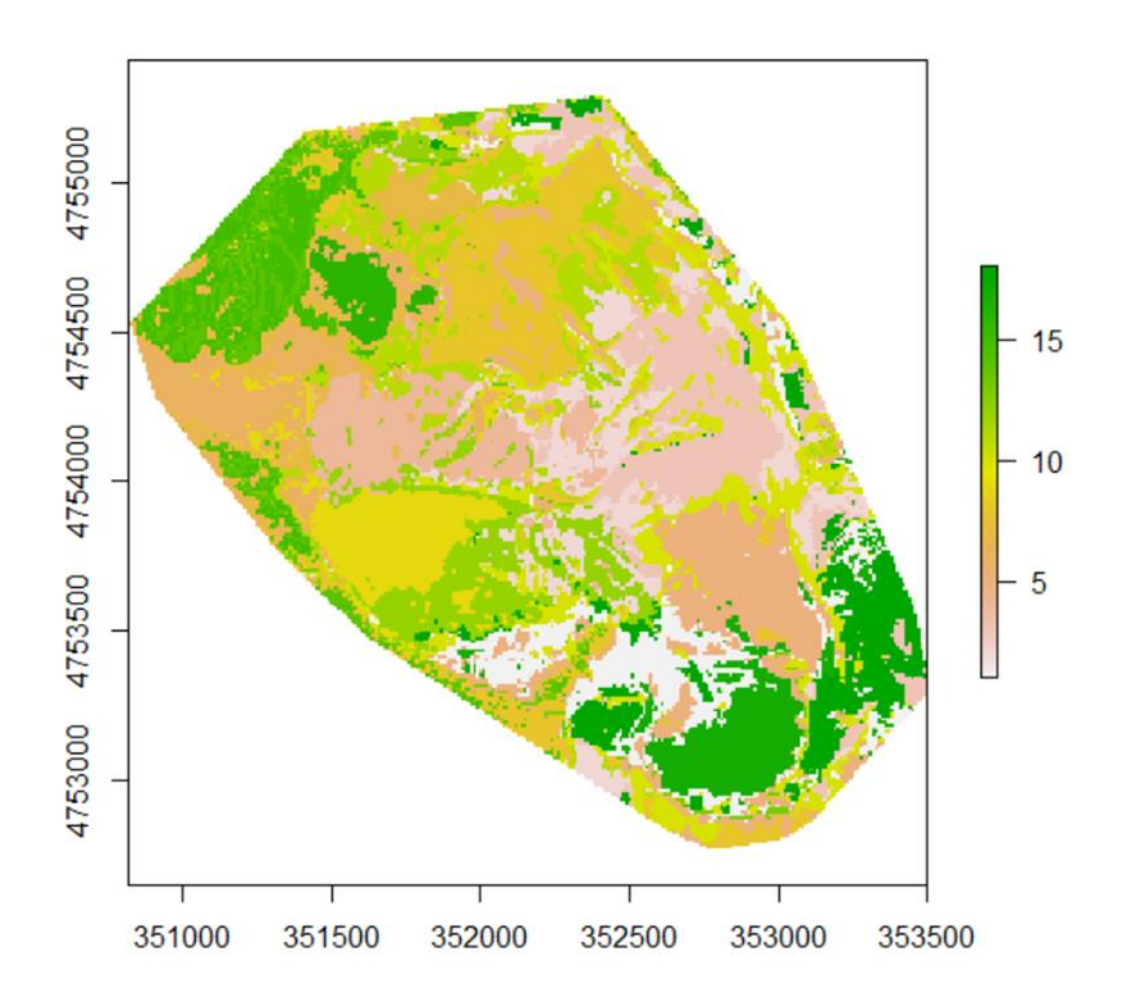

*Figura 10: distribuzione spaziale dei 18 clusters ottenuti dalla classificazione unsupervised.*

### **3.4 Principali variazioni topografiche e litologiche**

La topografia come anche la litologia sono parametri ecologici che permettono di individuare diversi tipi di ambienti, e di conseguenza possono essere di ausilio per ottimizzare la classificazione e discernere con più accuratezza le associazioni vegetali.

#### **3.4.1 Processamento del DEM**

Un DEM (Digital Elevation Model) è un raster in cui ogni pixel contiene l'informazione sulla quota media della superficie del terreno a cui corrisponde, ed è pertanto un ottimo strumento per l'analisi topografica poiché permette di estrapolare diverse informazioni anche di tipo ecologico. Gli indici topografici dell'area di studio sono stati ricavati a partire dal modello digitale di elevazione TINITALY/01 (Tarquini, et al., 2007) dell'intero territorio italiano, ottenuto a partire dai DEMs separati delle singole Regioni, e messo a disposizione gratuitamente dall'Istituto Nazionale di Geofisica e Vulcanologia (INGV) in formato GeoTIFF con risoluzione spaziale di 10 m e con sistema di riferimento UTM WGS84 32N. Il territorio italiano è stato suddiviso in 193 quadranti di lato 50 km (Tarquini, 2012). L'area di studio ricade nel fuso 33N, pertanto è stato necessario riproiettare il DEM relativo al quadrante W47580 nel fuso corretto. La riproiezione dei pixel è stata eseguita in QGIS con metodo di ricampionamento bilineare utilizzando la funzione "riproiezione" di GDAL. Successivamente è stato ritagliato con lo strumento "Ritaglia Raster da estensione" utilizzando lo shapefile dei limiti della Val di Bove. I DEM possono contenere degli errori o anomalie legati alla qualità e al tipo di campionamento eseguito per la raccolta dei dati altimetrici, pertanto prima di applicare gli algoritmi per ottenere gli indici topografici è necessario effettuare delle correzioni per ridurre questi errori, onde evitare risultati poco attendibili. Questa operazione di correzione è definita "pre-processamento". Alcune correzioni possono riguardare l'eliminazione di "gap" dovuti alla presenza di pixel privi di informazione altimetrica, lo "*smoothing*" per eliminare l'effetto terrazzamento dei DEM derivanti da curve di livello, e l'eliminazione di artefatti generati da valori anomali dei dati altimetrici (Baglioni, 2021). Per l'applicazione di queste correzioni al DEM è stato utilizzato il software SAGA GIS (System for Automated Geoscientific Analyses – versione 2.3.2) (Conrad, et al., 2015). Come prima operazione è stato eseguito il modulo "Fill Sinks" (Wang & Liu, 2006) che utilizza l'algoritmo proposto da Wang & Liu per identificare e riempire le depressioni nei modelli digitali del terreno. L'algoritmo colma le depressioni, i "sinks", dovuti a pixel che presentano una quota minore rispetto a quelli circostanti, riducendo la differenza tra di essi ma preservando un gradiente di pendenza. Per rimuovere l'effetto terrazzamento dal DEM è stata ridotta la risoluzione spaziale tramite la

funzione "Resampling filter" del pacchetto "grid\_filter". Questo algoritmo permette di impostare le dimensioni di una finestra quadrata mobile che media i valori dei pixel al suo interno, permettendo di smussare (*smoothing*) il divario tra i valori di ognuno di essi. Per questa operazione è stata impostata una finestra mobile di 3x3 pixel, il risultato è stato un raster DEM dai rilievi più smussati e con versanti più omogenei.

### **3.4.2 Indici topografici**

Tramite il software Saga Gis (Conrad, et al., 2015) sono state realizzate delle analisi topografiche che hanno permesso di ricavare dal DEM preprocessato i seguenti parametri:

• **Altitudine:** Per questo parametro non è stato utilizzato alcun algoritmo, in quanto l'informazione era già presente nel DEM TINITALY/01. L'altitudine è un parametro molto importante in ecologia. A differenti gradienti altitudinali corrispondono diverse condizioni che influenzano gli ecosistemi. Generalmente all'aumentare della quota corrisponde un abbassamento delle temperature medie ed un aumento delle precipitazioni, caratteristiche che vanno ad influenzare fortemente la vegetazione, che proprio per questo motivo vengono individuate all'interno dei piani altitudinali. Un esempio evidente dell'importanza dell'altitudine in ecologica è il limite potenziale superiore del bosco (1850 m nell'Appennino centrale) , un limite altitudinale oltre il quale si sviluppa una vegetazione prevalentemente arbustiva ed erbacea (Figura 11).

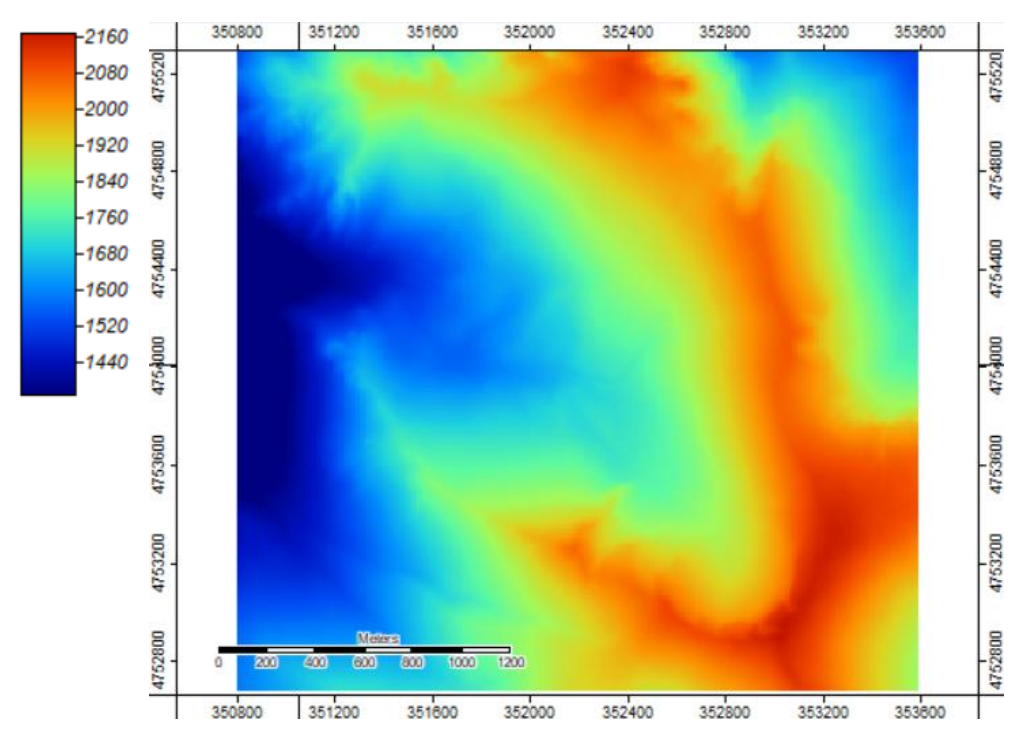

*Figura 11: DEM della Val di Bove, in rosso le quote più elevate, in blu quelle più basse.*

• **Total insolation:** Questo parametro è stato ottenuto tramite il tool "Potential Incoming Solar Radiation" di Saga. L'algoritmo permette di calcolare la radiazione solare incidente (insolation) in KWh/m2 sulla superficie dell'area di studio in un arco di tempo definito, tenendo in considerazione fattori morfologici quali pendenza, esposizione, ombre dei versanti, vallecole ecc., considerando una costante solare di 1367 W/m2. Per tale motivo per l'applicazione dell'algoritmo è stato necessario utilizzare come file di input il DEM preprocessato e lo "Sky View factor", un raster in cui ciascun pixel esprime il cielo visibile con un numero che va da 0, per le aree con visuale del cielo molto limitata (valli, forre ecc..), a 1 per le aree completamente aperte (dorsali). La radiazione incidente è stata stimata considerando un intervallo di tempo di 1 anno (dal 01/01/2020 al 31/12/2020) con un campionamenti ogni 12 ore ed eseguendo ogni 30 giorni la somma dei valori ottenuti. Il risultato deriva da una simulazione creata dall'algoritmo e non da misurazioni reali, pertanto la stima non tiene conto di eventuali variabili, come ad esempio quelle meteorologiche, che avrebbero potuto influire sulla radiazione incidente. Dal punto di vista ecologico, la radiazione solare incidente è un parametro che può condizionare il periodo vegetativo (a parità di quota), la
presenza di specie eliofile, ci dà informazioni indirette sulla temperatura della superficie e di conseguenza sull'evapotraspirazione e l'umidità (Figura 12).

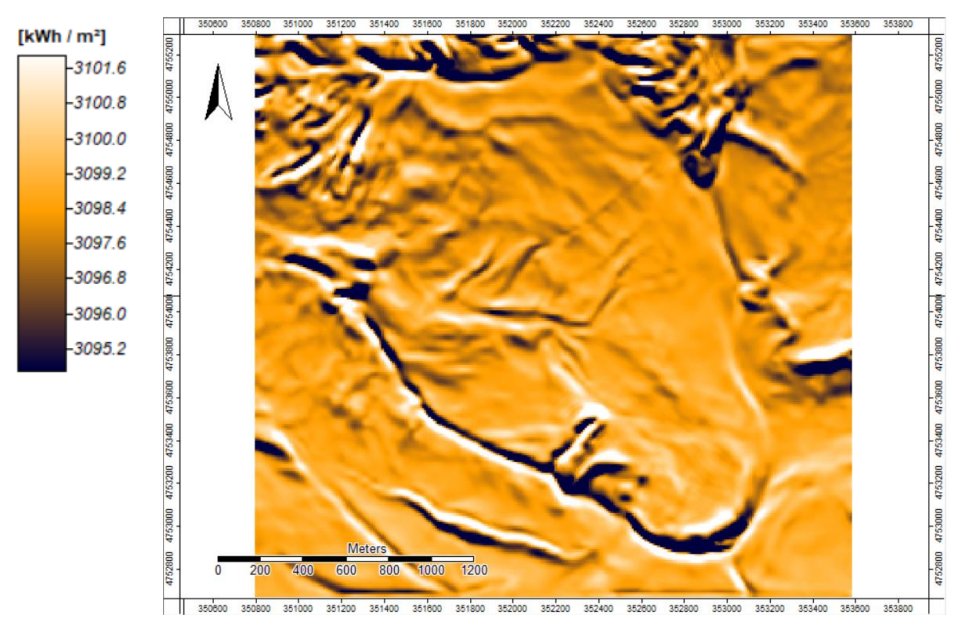

*Figura 12: Total insolation index, in bianco le aree con radiazione incidente più elevata, in nero quelle con valori più bassi*

• **Wetness Index:** Questo parametro è stato ottenuto con il tool "SAGA Wetness Index" (Boehner, et al., 2002), inserendo come file di input il DEM preprocessato. L'indice di questo algoritmo è simile al Topographic Wetness Index (TWI), ma si basa su un calcolo del bacino modificato (Modifies Catchment Area) che non considera il flusso d'acqua come una sottile pellicola, ma prevede per i pixel situati nei fondovalle un'umidità potenziale del suolo superiore, dovuto al fatto che in queste aree l'acqua che arriva dai versanti tende ad accumularsi. Pertanto il Saga Wetness index (SWI) ci fornisce un risultato più realistico del TWI, seppur tenga conto solamente della topografia dell'area e non tenga conto delle caratteristiche pedologiche e litologiche che possono influenzare la capacità di drenaggio del suolo e dei versanti (Figura 13).

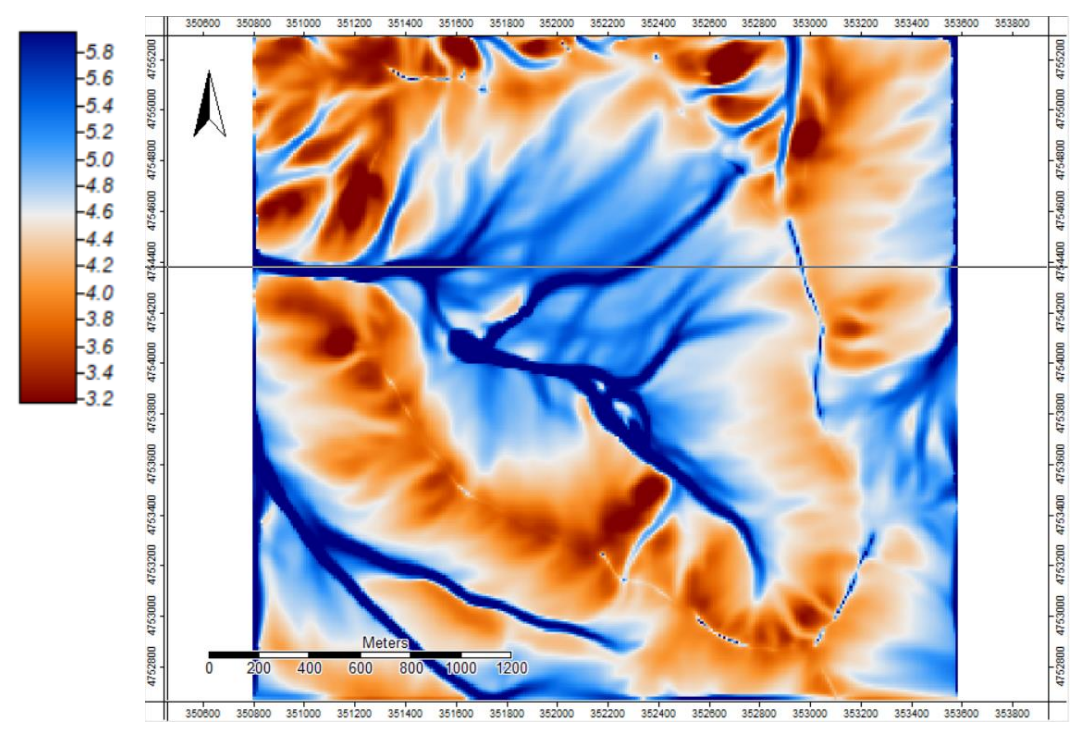

*Figura 13: Wetness Index, in blu le aree di impluvio in cui l'acqua tende accumularsi maggiormente*

• **Mid slope position index:** È un indice che permette di identificare la posizione di medio versante, ossia una posizione media tra la dorsale e la valle del versante. Come già spiegato precedentemente, in genere all'aumento dell'altitudine corrisponde una diminuzione della temperatura (circa 6,5° C ogni 1000 m di quota in atmosfera standard), tuttavia nelle valli, in particolari condizioni meteorologiche (campo di alta pressione: cielo sereno e venti deboli o assenti), si può verificare il fenomeno dell'inversione termica. Nelle zone montane questo fenomeno è dovuto al fatto che i pendii al calar del sole tendono a raffreddarsi più velocemente del fondovalle, ma l'aria fredda, più densa e più pesante rispetto a quella calda, scende verso valle scansando l'aria calda che, per convezione, sale di quota. Il risultato è un gradiente verticale positivo, con valli in cui si registrano temperature più fredde rispetto a quelle di medio versante, per questo motivo il mid-slope position index, ci dà una indicazione indiretta sulla temperatura. L'indice è stato calcolato con il tool "Relative Heights and slope positions" utilizzando il DEM preprocessato come file di input. L'indice mostra valori che vanno da 0, per i pixel che si trovano lungo i medi versanti e 1, per i pixel che lontani dai medi versanti sia in direzione della dorsale che della valle (Figura 14).

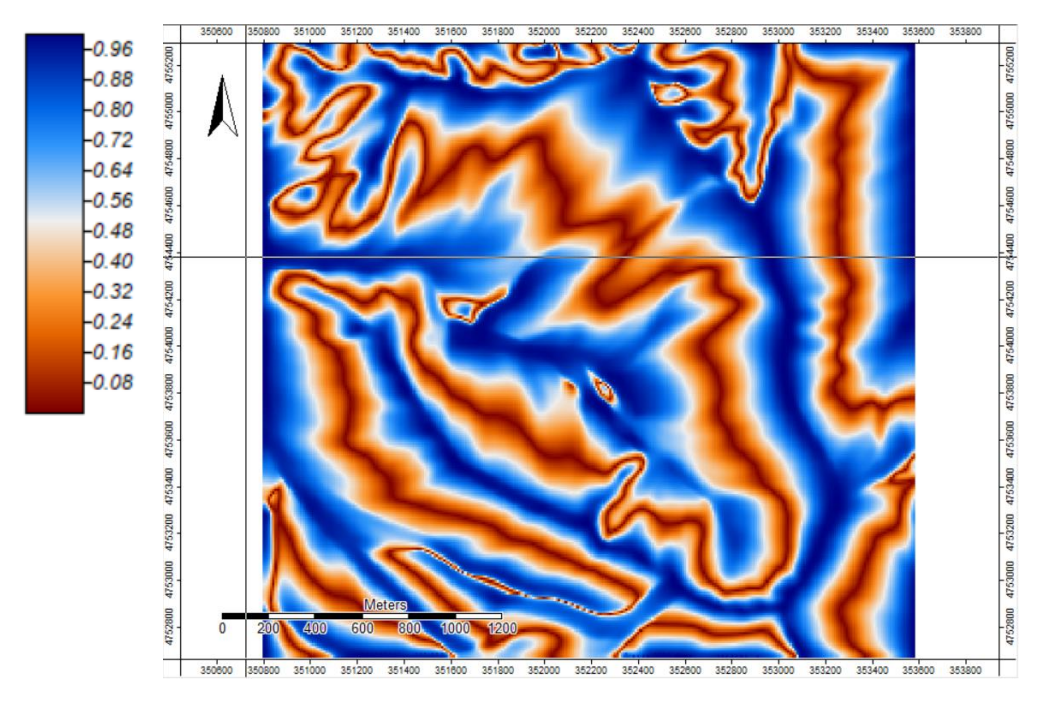

*Figura 14: Mid-slope Position index, in blu le aree di medio versante, in rosso fondo valle e creste.*

• **Multi-Scale Topographic Position Index:** Il Topographic Position Index (TPI) (De Reu & al., 2013) mette a confronto l'elevazione di ogni pixel con l'elevazione media di quelli circostanti, che l'algoritmo limita all'interno di una finestra mobile. Valori positivi coincidono con posizioni che sono superiori alla media dei loro dintorni, quindi convessità (crinali), viceversa i valori negativi rappresentano punti più bassi, quindi concavi (valli), valori intorno allo 0 sono aree pianeggianti o a pendenza costante. La posizione topografica è fortemente dipendente dalla scala, per questo motivo è stato utilizzato il tool "Multi-Scale Topographic Position Index" (Guisan, et al., 1999) un algoritmo di Saga che permette di integrare contemporaneamente più scale secondo uno schema definito da Zimmermann. In pratica il risultato finale tiene conto dei valori della scala maggiore a cui vengono aggiunti quelli della minore quando questi risultano essere più elevati (in valore assoluto). Anche in questo caso è stato utilizzato il DEM preprocessato come file di input e sono stati inseriti i seguenti parametri: Minimum scale: 1; Maximum scale 25; Number of scale: 4 (Figura 15).

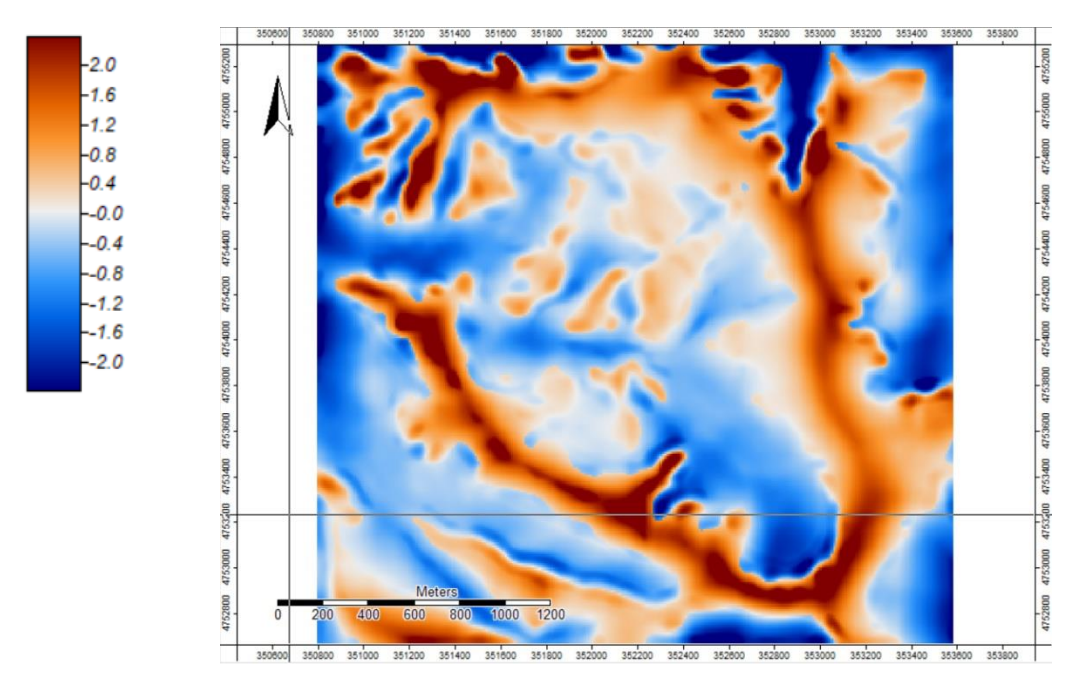

*Figura 15: Topographic Position Index, in rosso sono evidenziati i crinali, in bianco aree pianeggianti ed in blu le vallecole.*

• **Slope:** La pendenza è stata ottenuta tramite il tool "slope, Aspect and curvature", algoritmo che associa ad ogni pixel un valore di pendenza media espresso in gradi. In ecologia la pendenza è un fattore da cui dipendono diversi fenomeni che possono più o meno influire sulla disponibilità del suolo e sulla sua fertilità quali: deflusso superficiale (velocità di allontanamento dell'acqua meteorica), fenomeni erosivi, stabilità del versante, esposizione e insolazione (Figura 16)

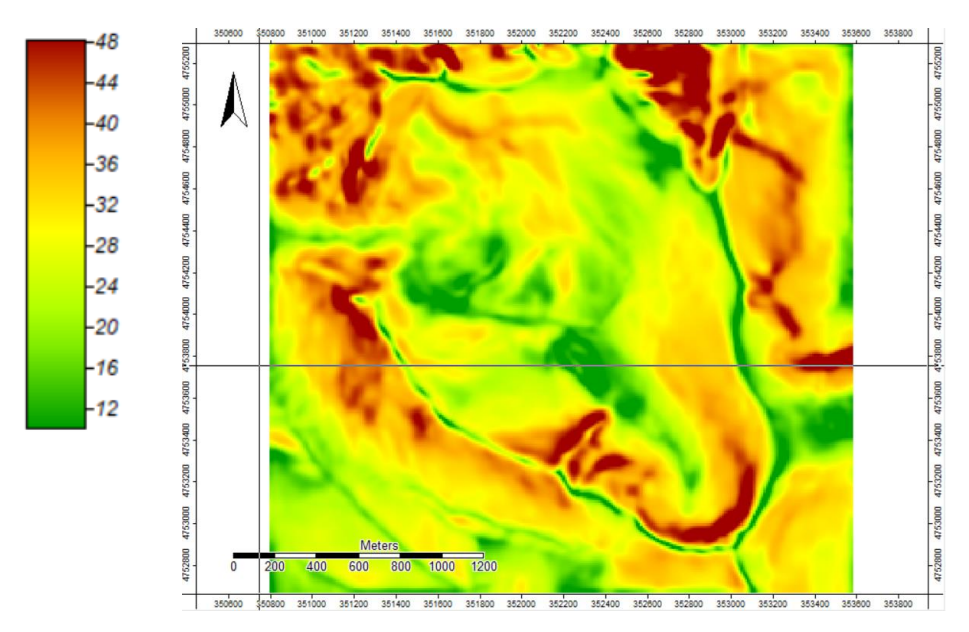

*Figura 16: Slope, In rosso le aree più pendenti ed in verde quelle con pendenza inferiore.*

• **Northness index e Eastness index:** Permettono di evidenziare rispettivamente l'esposizione Nord ed Est. L'esposizione Nord-sud è un parametro che permette di discriminare quei versanti maggiormente esposti a venti settentrionali da quelli meridionali, generalmente più riparati e quindi più caldi e interessati, per quanto riguarda l'emisfero settentrionale, da un maggiore irraggiamento. Considerando la posizione della Val di Bove nell'Appennino centrale umbro-marchigiano è stato preso in considerazione anche l'Eastness index, per valutare l'eventuale influenza dei venti adriatici. Gli indici sono stati ottenuti tramite la funzione "Calculation" di SAGA moltiplicando il coseno per il Northness Index ed il seno per l'Eastness Index dei radianti del raster "Aspect", ottenuto tramite il tool "Slope, aspect and curvature". I due indici sono espressi con valori che vanno da 1 a -1. Il Northness Index attribuisce il valore di 1 ai pixel con esposizione Nord e -1 a quelli esposti a Sud, mentre l'Eastness Index attribuisce 1 ai pixel esposti ad Est e -1 a quelli esposti ad Ovest (Figure 17-18).

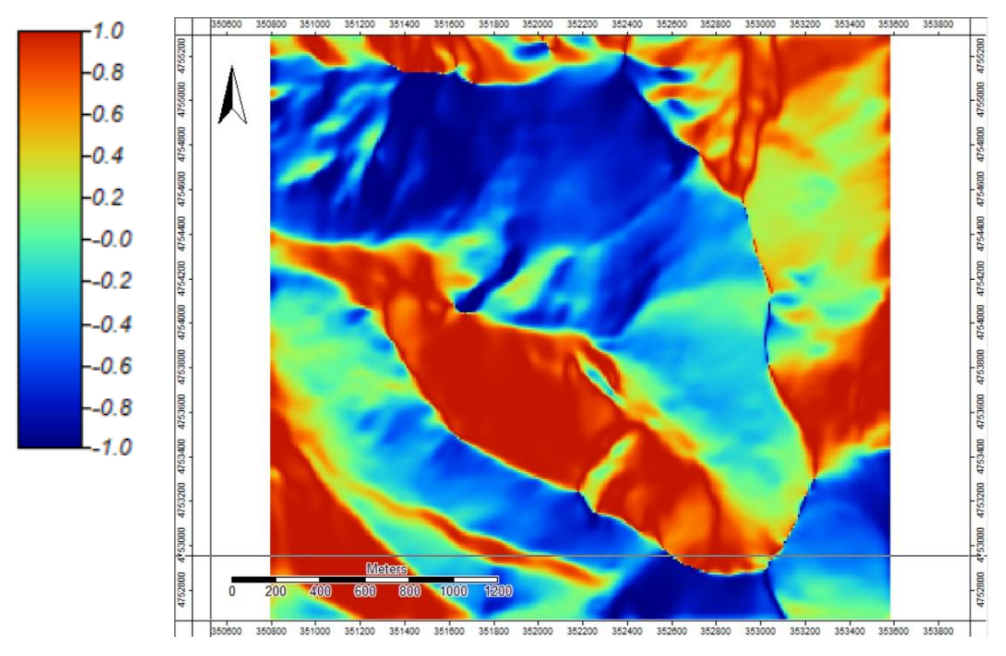

*Figura 17: Northness Index, in rosso le aree esposte a Nord, in blu quelle esposta a Sud.*

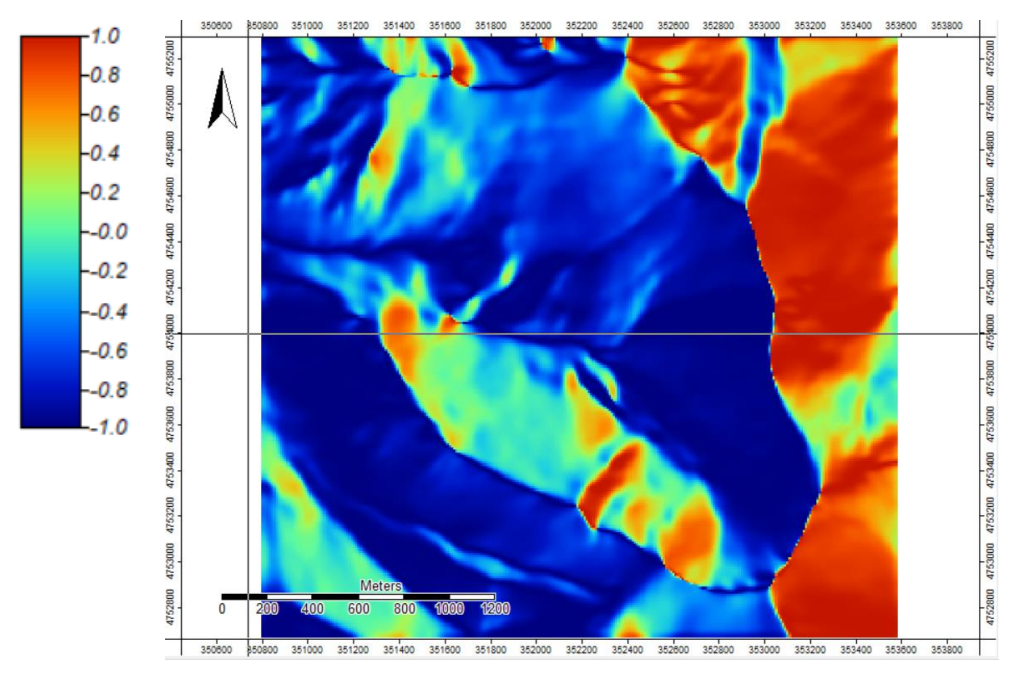

*Figura 18: Eastness Index, in rosso le aree con esposizione ad Est, in blu quelle con esposizione a Ovest.*

• **Wind exposition Index**: In ecologia il vento è un fattore abiotico capace di modificare la temperatura (venti, freddi, caldi, rimescolamento aria, umidità), di innescare fenomeni erosivi (deflazione), di influenzare impollinazione e diffusione dei semi, e influenza anche la tipologia e morfologia delle piante che crescono in un sito (generalmente aree molto esposte all'azione del vento presentano piante erbacee o arbustive). Grazie all'utilizzo del tool "Wind Exposition Index" di Saga è stata calcolata la variazione del "Wind Effect Index" per tutte le direzioni usando un gradiente angolare. Il Wind Effect Index è un indice adimensionale che descrive per valori inferiori a 1 aree riparate dal vento e per valori superiori aree molto esposte. Anche in questo caso il file di input è stato il DEM preprocessato e per le impostazioni dell'algoritmo sono state lasciate quelle di Default: Search Distance [km] 300, angular step size (degree) 15, Acceleration 1.5 (Figura 19).

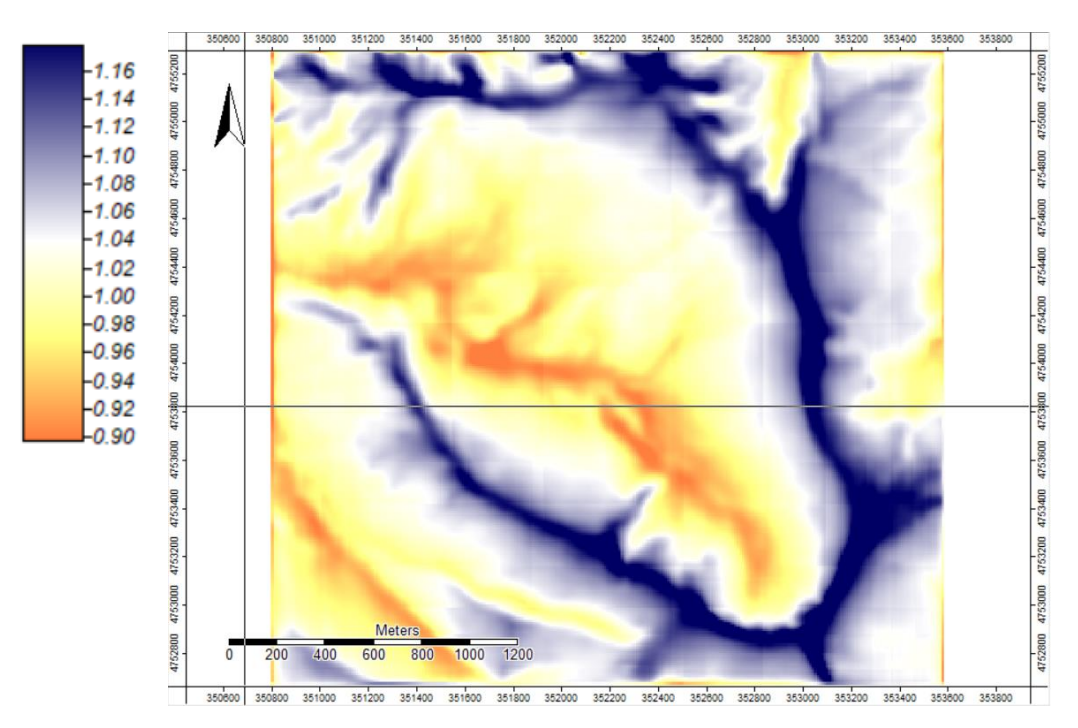

*Figura 19: Wind Exposition Index, In blu le aree maggiormente esposte ai venti, in arancione le aree più riparate.*

### **3.4.3 Informazioni litologiche**

Le informazioni litologiche relative all'area di studio sono state ottenute attraverso la carta geologica 1:10.000 del quadro d'unione 325070 scaricabile in formato geotiff dal sito della Regione Marche (Regione Marche, 2021). Lo shapefile della carta è stato prima riproiettato in QGIS nel sistema di riferimento WGS84/UTM zone 33N, e successivamente, tramite lo strumento di Geoprocessing "ritaglio", è stato ritagliato per contenere esclusivamente le informazioni geologiche relative all'area di studio.

## **3.4.4 PCA**

Gli indici topografici, assieme alle informazioni litologiche ottenute dallo shapefile della carta litologica, sono stati sottoposti ad un'analisi delle componenti principali (PCA) per dati misti (quantitativi e qualitativi) in modo tale da descriverne la variabilità. La PCA è stata eseguita in R grazie al pacchetto "ade4" (Dray & Dufour, 2007).

### **3.5 Supervised mapping**

A differenza della classificazione unsupervised, in quella supervisionata viene costruito un modello a partire da un insieme di dati di addestramento i cui cluster sono definiti a priori e dal quale il classificatore prevederà le classi dei dati non etichettati (non classificati). In una classificazione supervisionata svolge pertanto un ruolo fondamentale il *Reference data* o *Training-set*, ovvero l'insieme di informazioni fornito al sistema che verrà utilizzato per addestrarlo. Le informazioni inserite nel Training-set permettono al sistema di discriminare i restanti dati nelle classi, pertanto la loro correttezza e la quantità di dati raccolti ed inseriti nel sistema andranno ad influenzare il risultato finale.

#### **3.5.1 Reference data (Training-set)**

Le tipologie target di mappatura sono le associazioni vegetali riconosciute dagli studi condotti nell'area dalla tesi di Facchi Jacopo (Facchi, 2004) e riportate nella tabella sottostante (Tabella 3). Per realizzare il Reference data utile ad allenare il processo di classificazione, è stato utilizzato un insieme di punti/Campioni georeferiti raccolti all'interno dell'area di studio. Ad ogni punto è stata attribuita una etichetta (classe target) riferita alla tipologia vegetale descritta nella Tabella 3. L'attribuzione della tipologia vegetale è avvenuta tramite l'osservazione diretta in campo, osservazione tramite drone e fotointerpretazione di immagini ad elevata risoluzione (es: Google earth). I rilievi sono stati descritti anche tramite coordinate geografiche (latitudine e longitudine WGS-84), data e metodo di acquisizione (rilievo diretto in campo, drone, fotointerpretazione). Per ogni cluster è stato stabilito un numero minimo di punti pari a 15, per evitare che il numero di informazioni utili all'addestramento del sistema fosse insufficiente a descriverle correttamente. Il campionamento diretto è stato guidato da un'analisi pregressa dell'area di studio, considerando la sentieristica dell'area (per comprendere quali aree fossero facilmente raggiungibili), la mappa della vegetazione di Facchi (Facchi, 2004), e della distribuzione spaziali delle classi individuate tramite metodo *unsupervised*.

• **Rilievi in campo**: I punti sono stati registrati durante l'attività di campo eseguita in 5 giornate (stagione estiva, dal 15 luglio al 16 Agosto 2021) con l'ausilio dell'applicazione per dispositivi mobili Vegapp (Sebastian, 2021). L'applicazione permette di salvare la posizione dell'operatore attraverso il GPS del dispositivo, pertanto i punti sono stati registrati nel sistema di riferimento WGS84. Ad ogni punto è stata attribuita una classe fitosociologica individuata tramite l'osservazione diretta in campo. Concluso la raccolta dei dati, le informazioni sono state esportate sottoforma di file di testo contenente l'ID dei punti, accuratezza, latitudine e longitudine, data di acquisizione e classe. Il file è stato successivamente caricato in QGIS attraverso la funzione "Aggiungi Layer testo delimitato.." utilizzando come coordinate X e Y rispettivamente la longitudine e la latitudine dei punti, ed infine riproiettato sul fuso 33N (Figura 20).

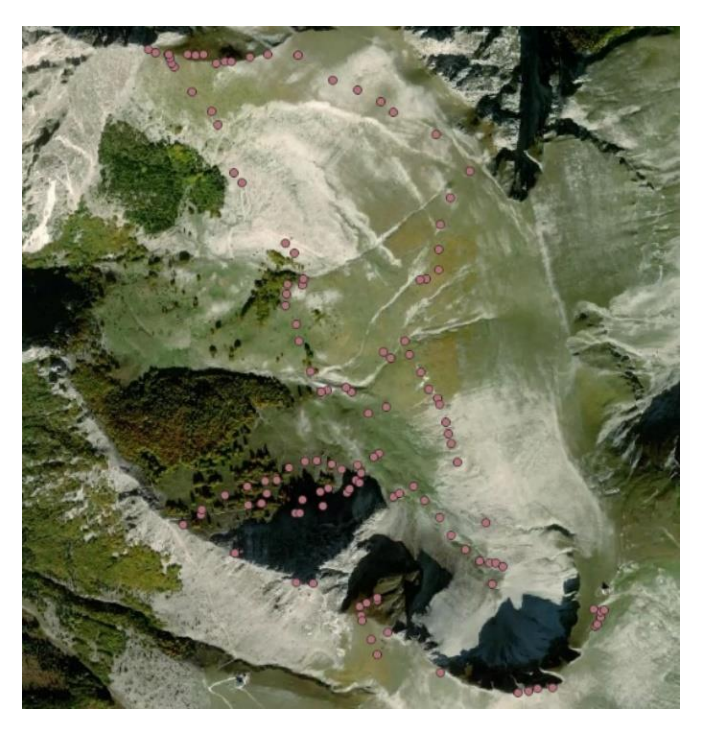

*Figura 20: Rilievi effettuati tramite osservazione diretta in campo*

• **Drone:** Per le aree impervie e difficilmente agibili in sicurezza i punti sono stati raccolti con l'ausilio di due APR (aeromobili a pilotaggio remoto). I droni hanno permesso di scattare foto aeree a quote molto basse (anche fino a 3 metri di quota), per permettere un'osservazione dettagliata delle cenosi vegetali. Grazie ai sensori presenti nei droni e al computer di bordo, che registra le informazioni di volo, è stato possibile ottenere per ciascuna foto le coordinate WGS84 (in formato ".txt ") relative alla posizione degli APR nel momento in cui le foto sono state scattate. Il file esportato è stato caricato in QGIS tramite lo stesso procedimento utilizzato per i rilievi in campo, e riproiettato sul fuso 33N (Figura 21).

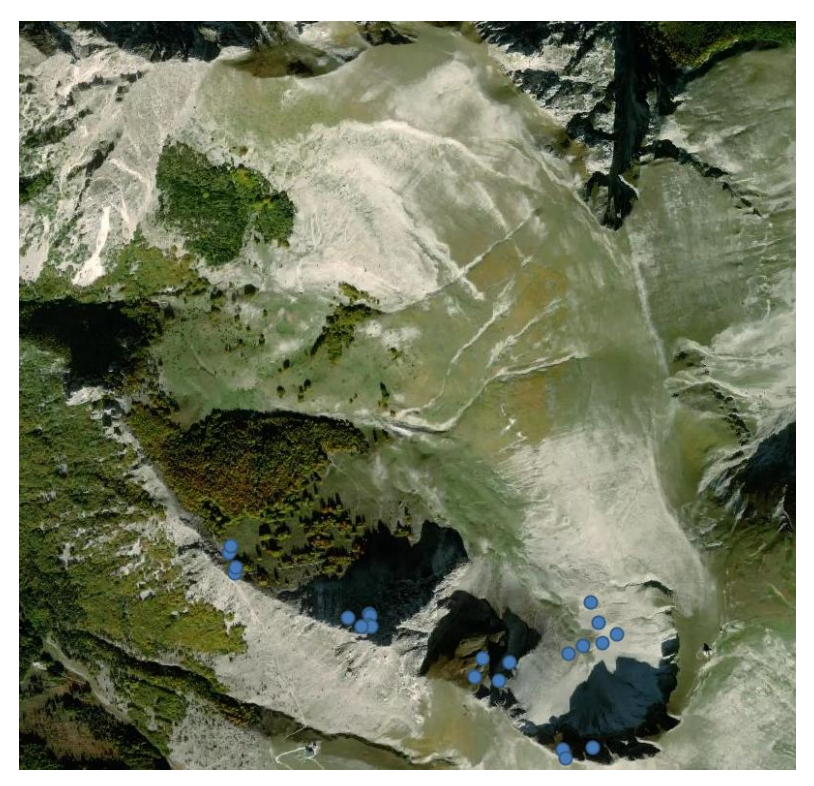

*Figura 21: rilievi effettuati con l'ausilio di APR*

• **Fotointerpretazione:** Per avere un campionamento che potesse coprire omogeneamente l'intera area di studio, per la realizzazione del training-set sono stati utilizzati punti individuati tramite fotointerpretazione. Grazie all'applicazione Google Earth Pro (Google, 2021) è possibile ottenere immagini con risoluzioni più alte rispetto a quelle ottenute da Sentinel-2. Una risoluzione spaziale più elevata permette di avere immagini più nitide, facilitando il riconoscimento della vegetazione attraverso il loro pattern. Seppur molte cenosi siano facilmente classificabili (come la faggeta, il rimboschimento e le praterie di Brachipodio), alcune presentano pattern simili tra classi diverse o variegate all'interno della stessa classe. Per questo motivo tale metodo non può prescindere dall'indagine in campo, che in questo caso ha permesso di guidare il campionamento per fotointerpretazione puntuale. I punti rilevati con Google Earth Pro (Google, 2021) sono stati salvati come file KML, ed infine caricati in QGIS (Figura 22).

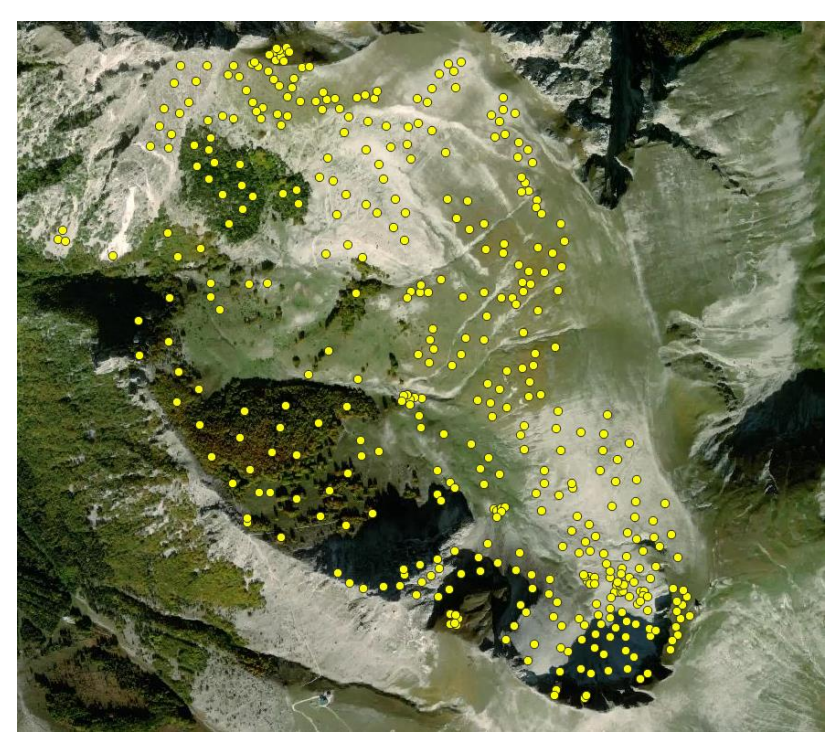

*Figura 22: Rilievi ottenuti dalla fotointerpretazione*

In totale sono stati ottenuti 645 punti (201 da osservazione diretta in campo, 20 da drone, 424 da fotointerpretazione) di seguito descritti (Tabella 3).

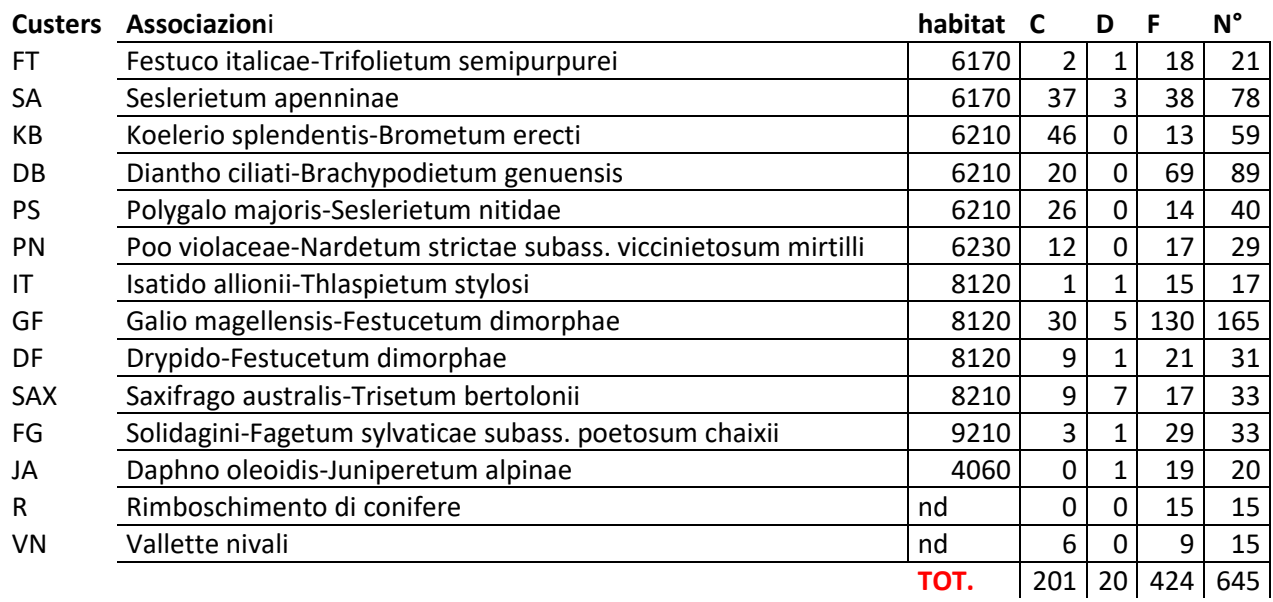

*Tabella 3: La tabella mostra il numero di campioni totali (N°), ottenuti da osservazione diretta (C), da drone (D) e da fotointerpretazione (F) per ciascuna delle classi target inserite nel Reference data.*

### • **FT –** *Festuco italicae - Trifolietum semipurpurei***:**

Questa tipologia di vegetazione è stata osservata e descritta sui settori sommitali della Val di Bove. Si sviluppa su suoli evoluti e profondi senza detriti né rocce in superficie, in aree dove la neve *permane* per 5-6 mesi l'anno. L'associazione è stata proposta nella tesi di dottorato di Facchi Jacopo (Facchi, 2008), in quanto descrive una prateria a prevalenza di emicriptofite cespitose e rosulanti, a struttura chiusa non attribuibile a nessuna delle formazioni descritte per la catena appenninica. È stata interpretata come la vegetazione primaria di versante del piano bioclimatico criotemperato attribuibile all'alleanza *Seslerion apenninae* Bruno & Furnari 1966, al subordine *Seslerienalia apenninae* Bruno & Furnari 1966 em. Taffetani, Facchi & Lancioni 2011 e all'ordine *Seslerietalia tenuifoliae* Horvat 1930, nell'ambito della classe *Kobresio-Seslerietea* Taffetani, Facchi & Lancioni 2011. Specie caratteristiche dell'associazione sono *Trifolium pratense subsp. semipurpureum* (Strobl) Pignatti (differenziale di *Festuco-Brometea* Br.-Bl. & Tüxen Ex Br.-Bl. 1949), *Festuca violacea subsp. italica* Foggi, Gr. Rossi & Signorini (differenziale di *Nardetea strictae* Rivas Goday in Rivas Goday & Rivas-Martínez 1963), *Pedicularis comosa* L. *subsp. comosa* (caratteristica) e *Silene multicaulis* Guss*.* Le stazioni maggiormente esposte all'effetto cresta e sui versanti ad elevata acclività (40°-50°), hanno mostrato una differenziazione a dominanza di *Helianthemum oelandicum subsp. incanum* (Willk.) G. López, *Ranunculus apenninus* (Chiov.) Pignatti e specie a prevalente distribuzione orofita Seuropea, inquadrata nella subassociazione *ranunculetosum apenninae.* La tipologia rientra nell'habitat 6170- Formazioni erbose calcicole alpine e subalpine (Figura 23).

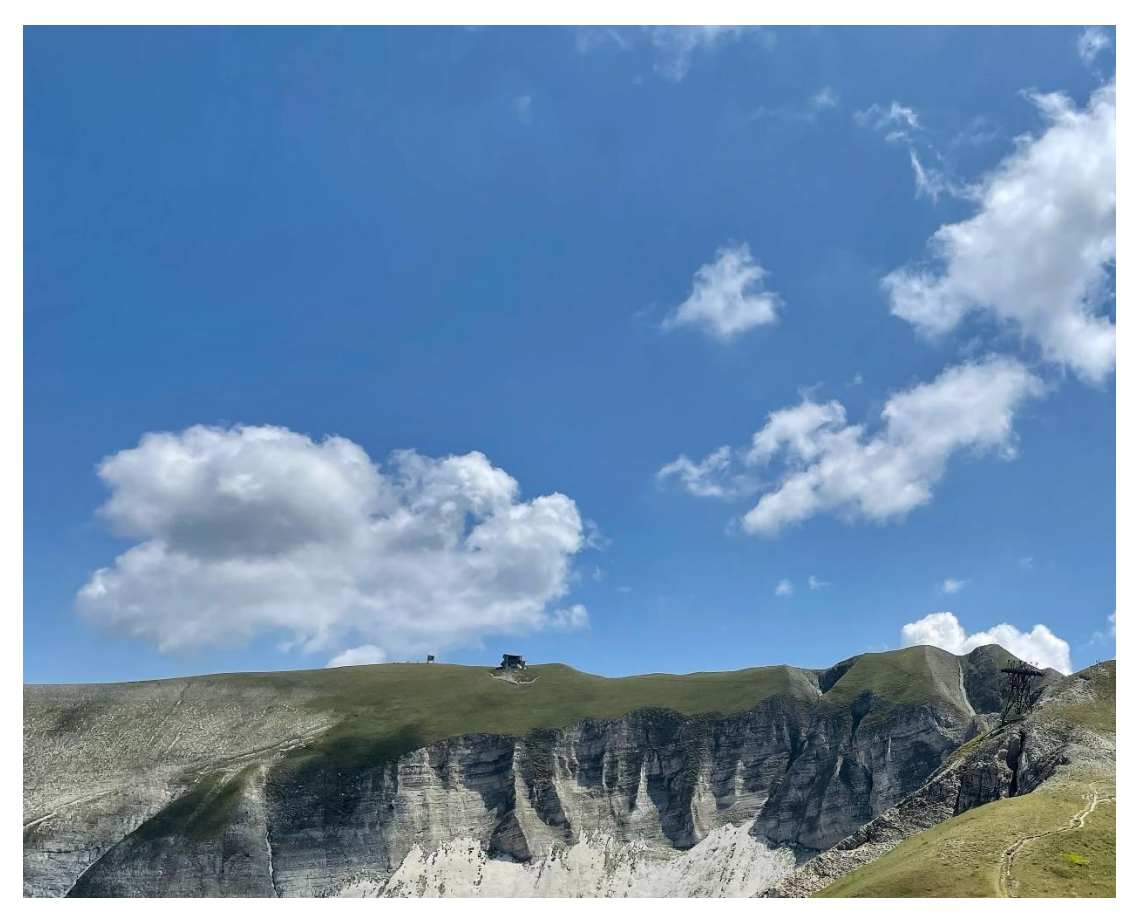

*Figura 23: Festuca italicae - Trifolietum semipurpurei sotto l'arrivo dell'ex funivia del monte Bove Sud. La foto è stata scattata il 23/07/2021*

## • **SA:** *Seslerietum apenninae e Carici humilis-Seslerietum apenninae:*

In questa classe sono state inserite l'associazione *Carici humilis-Seslerietum apenninae* Biondi et al. 1988 e l'associazione *Seslerietum apenninae* Bruno et Furnari 1966 con la sua variante a *Vitaliana primulaeflora* Bertol. Entrambe le associazioni rientrano nell'alleanza *Seslerion apenninae* Bruno & Furnari 1966, che racchiude le praterie xerofitiche e basifile, prevalentemente del termotipo orotemperato e con penetrazioni nei piani a termotipo mesotemperato superiore e criotemperato inferiore. La vegetazione è composta da comunità xerofitiche, pioniere e durevoli che si sviluppano su versanti acclivi e sulle creste con suoli primitivi soggetti a fenomeni di crioturbazione. Le due associazioni dal punto di vista floristico si distinguono principalmente per la presenza di specie di alta quota. Nel *Seslerietum apenninae* la *Sesleria juncifolia subsp juncifolia* si accompagna a camefite pulvinanti come *Helianthemum oelandicum subsp. alpestre* (Jacq.) Ces*.*, e specie microterme d'alta quota quali *Androsace villosa* L. *subsp. villosa*, *Carex kitaibeliana* Degen ex Bech.,

*Edraianthus graminifolius* (L.) A. DC. ex Meisn. *subsp. graminifolius*, *Silene acaulis subsp. broydese* (Jord.) Nyman. Per questo motivo l'associazione *Carici humilisseslerietum apenninae* viene spesso collegata alle praterie a *Sesleria juncifolia* Suffren *subsp. juncifolia* sotto il limite potenziale del bosco (1800 m), e il *Seslerietum apenninae* a quelle al di sopra di tale limite. Tuttavia durante il campionamento diretto in campo è stato osservato che in molti casi la cenosi del *Seslerietum apenninae* era presente anche al di sotto di questo limite. Considerata inoltre la difficoltà di fotointerpretare le due associazioni è stato deciso di accorparle in un unico cluster (AS in tabella 3). Entrambe appartengono all'Habitat 6170 (Figura 24).

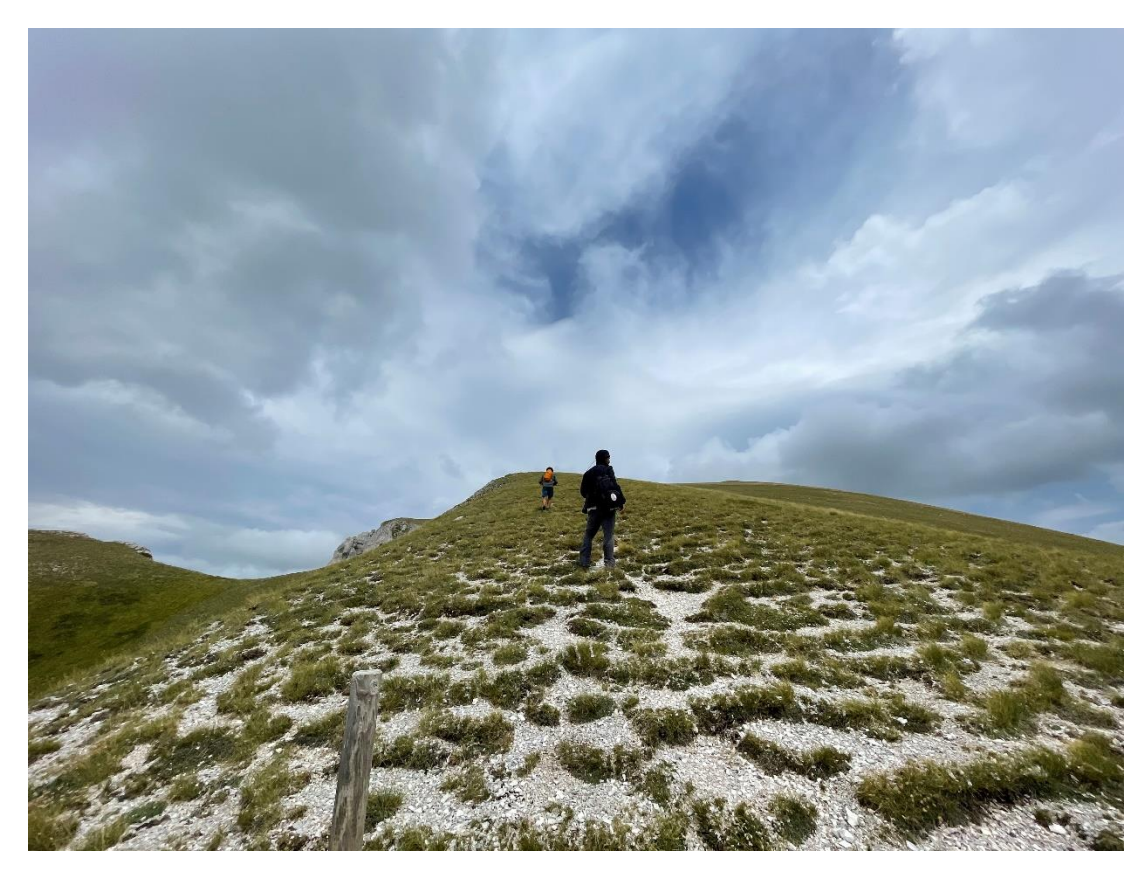

*Figura 24: Prateria dell'associazione Seslerietum apenninae, lungo la cresta del Monte Bove Nord. Foto scattata il 05/08/2021*

## • **KB:** *Koelerio splendentis - Brometum erecti***:**

L'associazione *Koelerio splendentis - Brometum erecti* Biondi, Ballelli, Allegrezza, Frattaroli & Taffetani 1992 descrive praterie di versante a *Bromus erectus* Huds. dei rilievi calcarei appenninici dei piani bioclimatici supratemperato e orotemperato, che si sviluppano su suoli del tipo rendzina brunificati e bruni troncati. È attribuita

all'alleanza *Phleo ambigui-Bromion erecti* Biondi, Ballelli, Allegrezza & Zuccarello ex Biondi & Galdenzi 2012 della Classe *Festuco valesiacae-Brometea erecti* BR.-BL. & TÜXEN EX BR.-BL. 1949. Nella val di Bove questa cenosi si rinviene nelle porzioni centrali sopra ai depositi morenici e al di sotto del limite del bosco; solo in rari casi, come nel versante sud del Monte Bove o la sella del monte Bicco, questa prateria raggiunge il piano orotemperato. La cenosi è composta da vegetazione da xerofila a meso-xerofila di praterie secondarie a dominanza di *Koeleria lobata* (M. bieb.) Roem. & Schult e *Bromus erectus*, Hudson. accompagnate da *Valeriana tuberosa* L., *Trifolium montanum ssp. rupestre* (Ten.) Nyman, *Globularia meridionalis* (Podp.) O. Schwarz. All'interno del cluster sono state considerate anche le due subassociazioni *hieracietosum cymosi* Taffetani et al. (in stampa) e *agrostietosum capillaris* Taffetani et al. (in stampa). Rientra nell'habitat prioritario 6210(\*) - Formazioni erbose secche seminaturali e facies coperte da cespugli (\*stupenda fioritura di orchidee) (Figura 25).

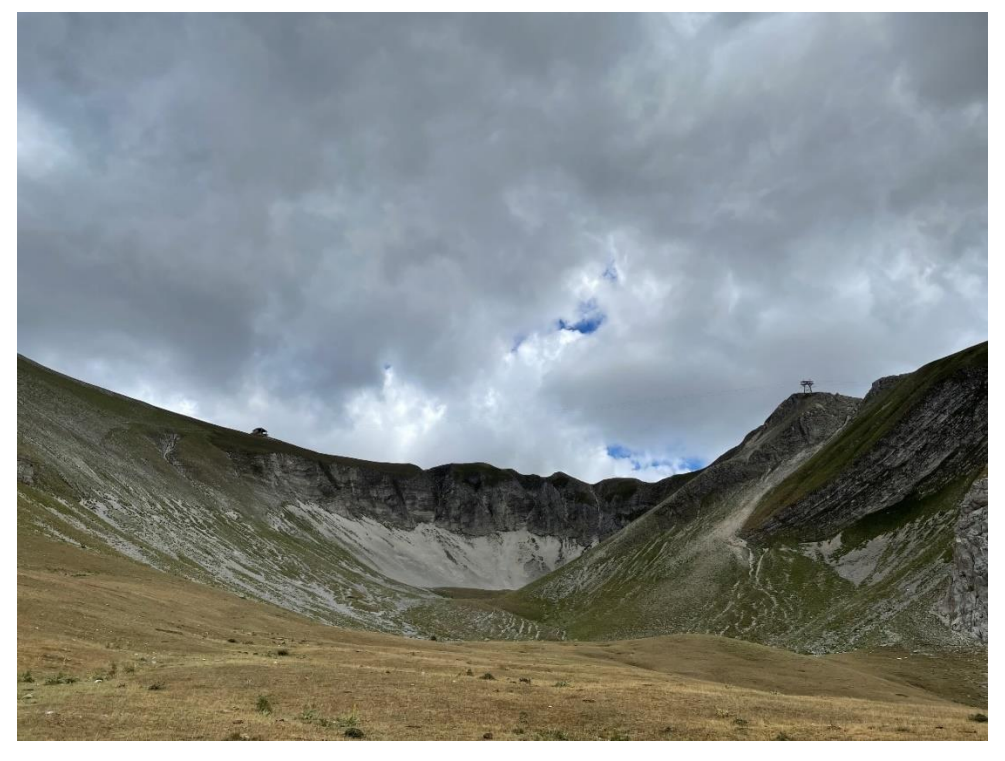

*Figura 25: In basso e in primo piano, vegetazione appartenente all'associazione Koelerio splendentis – Brometum erecti su depositi morenici; in secondo piano lungo i versanti, vegetazione a Galio magellensis – Festucetum dimorphae svilppatasi sulle aree più stabili del ghiaione. I pattern spaziali delle due associazioni sono ben distinguibili sia per il* 

*differente grado di copertura, sia per il colore (più scuro per Galio magellensis - Festucetum dimorphae). Foto scattata il 15/07/2021*

## • **DB:** *Diantho ciliati - Brachypodietum genuensis***:**

Altra associazione proposta nella tesi di dottorato di Facchi (Facchi, 2008). All'interno dell'area di studio ricopre ampi settori sia della Val di Bove che della Val di Panico, andando a costituire popolamenti quasi monospecifici a *Brachypodium genuense* (DC) Roiner et Scultes Brach; inoltre si ritrova in macchie diffuse anche in altre formazioni come nardeti, brometi e seslerieti a *Sesleria nitida* Ten. Queste comunità si collocano tra 1690 e 1970 m, raggiungendo solo nel caso di esposizioni meridionali quote più elevate. L'associazione rientra nell'habitat 6210. Della nuova associazione proposta sono specie caratteristiche *Dianthus ciliatus* Guss. e *Pilosella cymosa* (L.) F.W. Schultz & Sch. Bip., mentre sono entità differenziali della classe *Molinio-Arrhenatheretea* Tüxen 1937 , *Lotus corniculatus* L. e *Agrostis capillaris* L. (Figura 26).

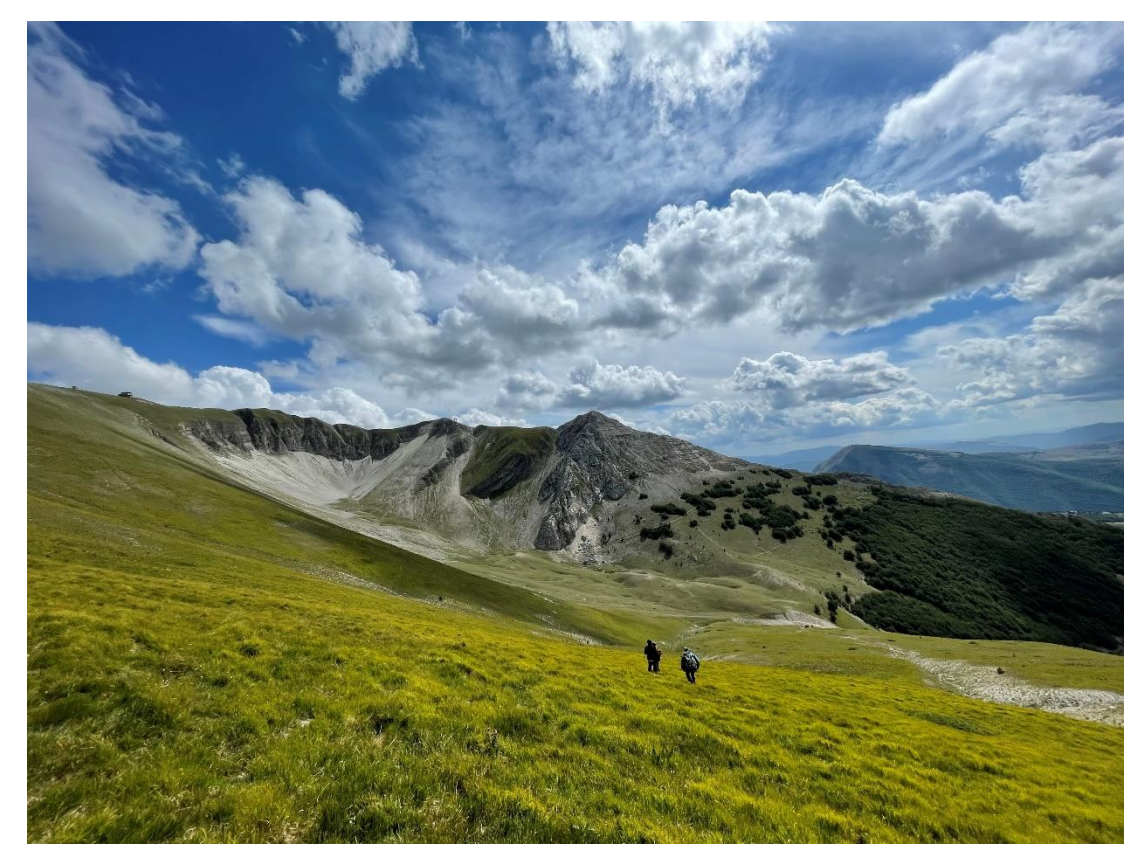

*Figura 26: Nella foto, in basso, prateria monospecifica di Brachipodium genuense, dal pattern caratteristico e ben distinguibile sia durante il campionamento che dalla fotointerpretazione per il colore verde acceso. Foto del 05/08/2021*

## • **PS:** *Polygalo majoris - Seslerietum nitidae*

La *Polygalo majoris – Seslerietum nitidae* Biondi et al. 1995 è costituita da praterie aride e discontinue del piano bioclimatico supratemperato superiore, che si sviluppano su suoli calcarei detritici e parzialmente mobili e nelle aree dove la roccia è affiorante. All'interno della Val di Bove ricopre limitate porzioni, insediandosi in settori aridi ed assolati ad elevata pietrosità, particolarmente acclivi, con esposizioni prevalentemente meridionali e con scarsa persistenza del manto nevoso nel corso della stagione invernale. Specie caratteristiche dell'associazione sono *Sesleria nitida* Ten. e *Anthyllis montana L. subsp. jacquinii* (Kerner) Hayek. Anche il *Bromus erectus* Hudson è particolarmente diffuso in questa comunità vegetale. L'Habitat di riferimento è il 6210 (Figura 27).

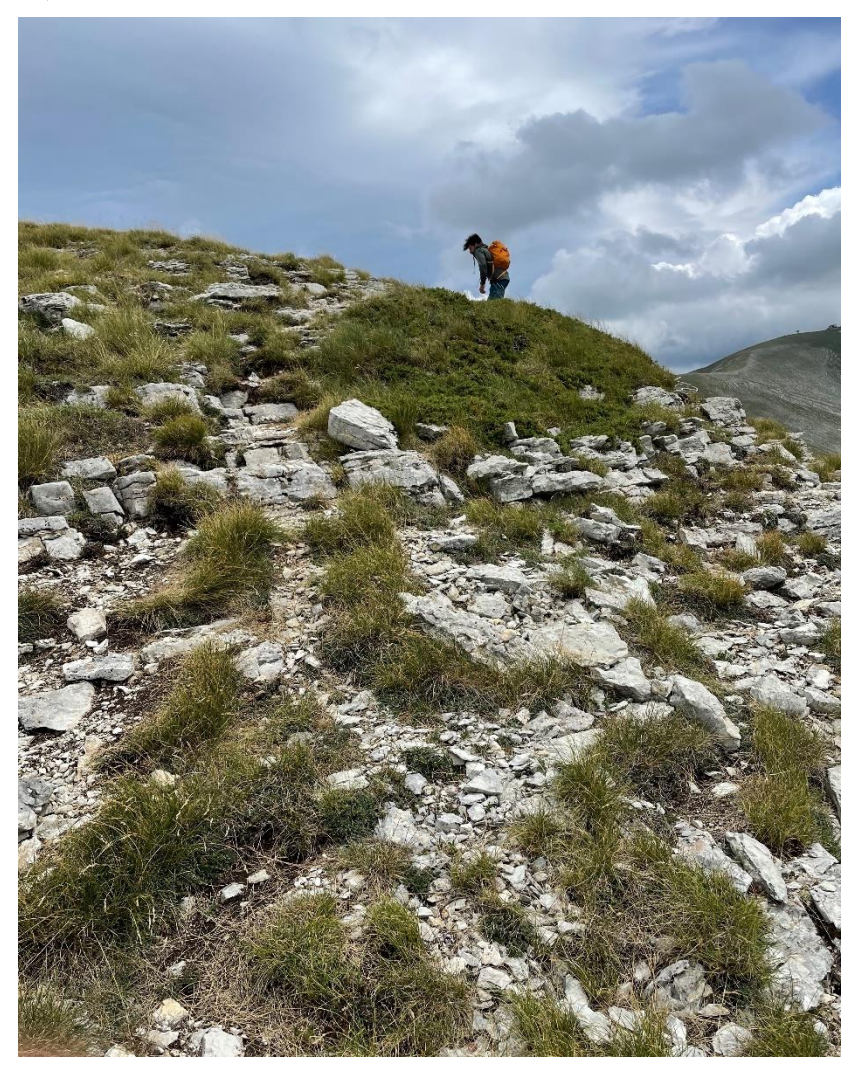

*Figura 27: Nucleo di vegetazione a Sesleria nitida su roccia affiorante.Foto del 05/08/2021*

## • **PN:** *Poo violaceae – Nardetum strictae subass. Viccinietosum mirtilli:*

L'associazione *Poo violaceae – Nardetum strictae* Pedrotti 1981 descrive una vegetazione a dominanza di *Nardus stricta L*., che tende a costituire un tappeto chiuso a dominanza di emicriptofite, e si rinviene preferibilmente in condizioni di versante, anche acclive (35°), su suoli profondi, ben acidificati e del tipo bruni acidi. Le specie caratteristiche dell'associazione sono *Nardus stricta* L., *Luzula campestris* (L.) DC. *subsp. campestris*, *Agrostis capillaris* L. e *Bellardiochloa variegata* (Lam.) Kerguélen. All'interno dell'area oggetto di studio è localizzata tra il Monte Bicco e il Monte Bove Sud, e tra il Monte Bove Nord e Croce di Monte Bove. È stata osservata la presenza abbondante di *Vaccinium mirtyllus L*. (mirtillo nero), che ne ha permesso la distinzione anche durante la fotointerpretazione. L'habitat di riferimento è il 6230\* - Formazioni erbose a Nardus, ricche di specie, su substrato siliceo delle zone montane (e delle zone submontane dell'Europa continentale) (Figura 28).

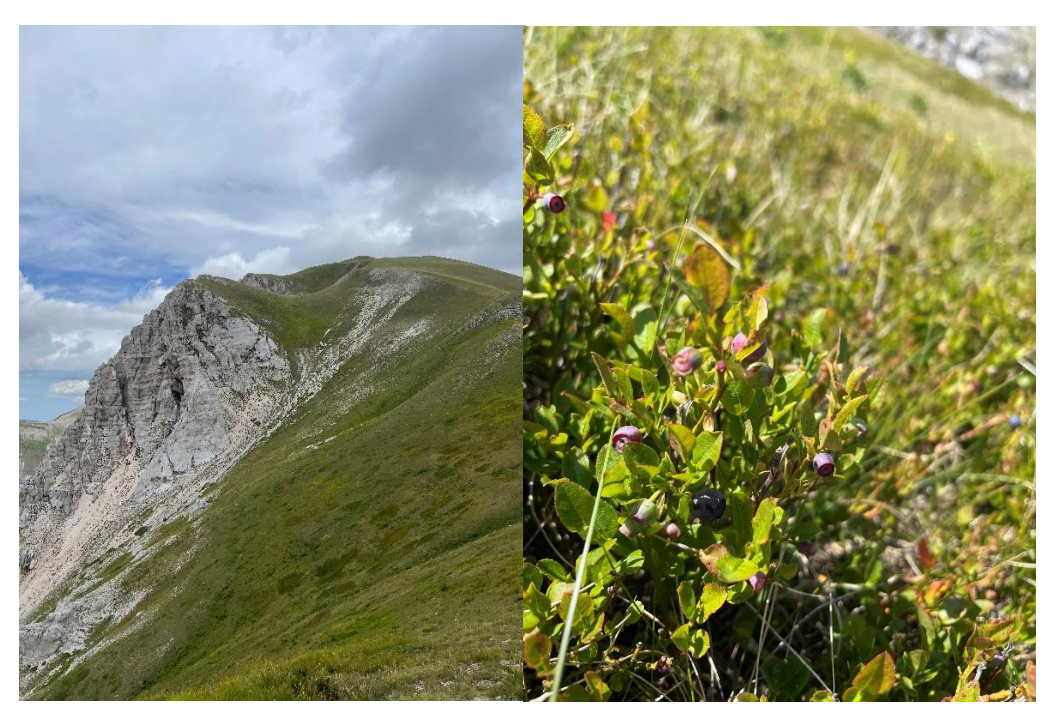

*Figura 28: A sinistra vegetazione dell'associazione Poo violaceae – Nardetum strictae in cui sono visibili cespugli di Vaccinium mirtyllus L. (in primo piano a destra).Foto del 05/08/2021*

## • **IT:** *Isatidio allonii – Thlaspietum stylosi:*

La vegetazione perenne dell'associazione Isatidio allonii – Thlaspietum stylosi Migliaccio 1970 corr. Feoli-Chiapella 1983 descrive la vegetazione dei ghiaioni, dei

depositi di versante e morenici, che si sviluppa substrati detritici. All'interno della Val di Bove questa vegetazione a *Isatis apennina* Ten. ex Grande è stata osservata prevalentemente lungo ghiaioni fortemente mobili interessati da continui distacchi e rotolamenti di materiale proveniente dalle alte pareti dell'anfiteatro glaciale, in quelle aree non ancora colonizzate dalla *Leucopoa dimorpha* (Guss.) H. Scholz & Foggi e dalla *Drypis spinosa L*. Rientra nell'Habitat 8120 - Ghiaioni calcarei e scisto-calcarei montani e alpini (*Thlaspietea rotundifolii*) (Figura 29).

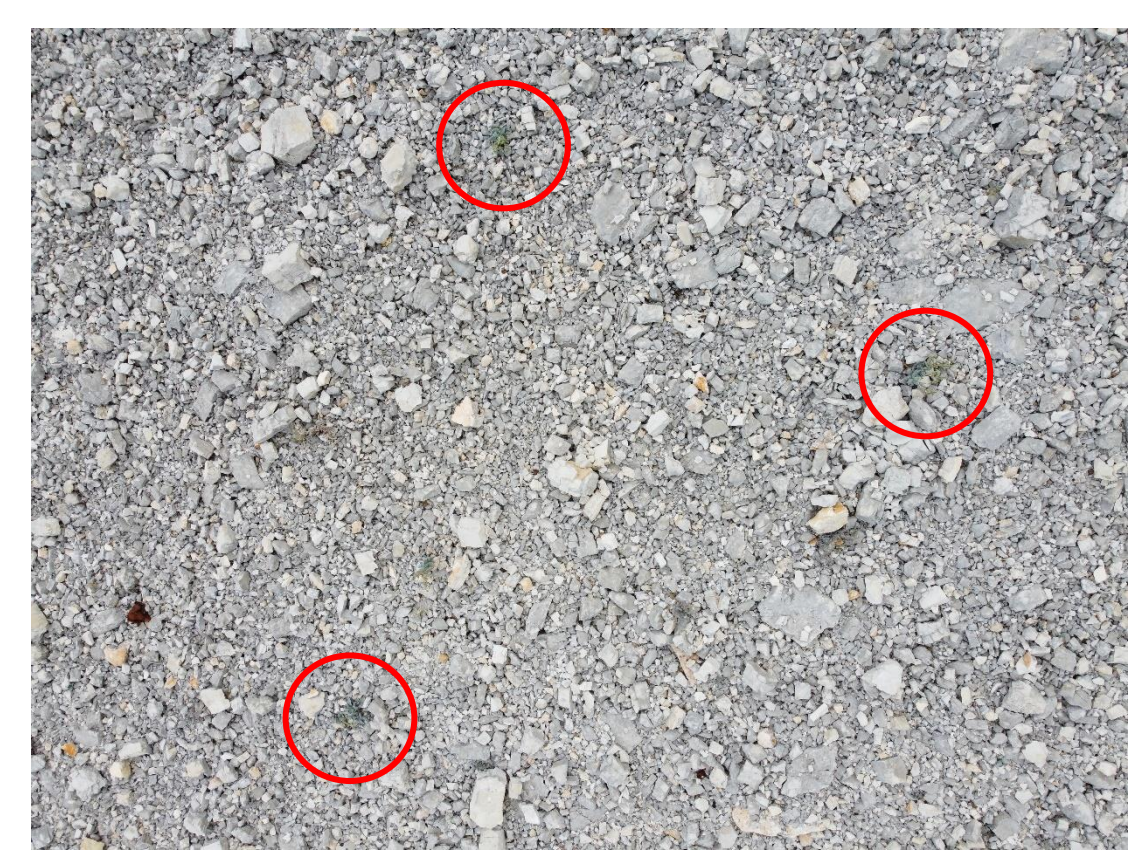

*Figura 29 Foto scattata da drone il 15/07/2021 sul ghiaione dell'anfiteatro glaciale. Cerchiati in rosso alcuni individui di Isatis apennina Ten. ex Grande non fioriti*

## • **GF:** *Galio magellensis – Festucetum dimorpha***:**

Descrive la vegetazione pioniera dei ghiaioni e dei depositi morenici con *Festuca dimorphae* Guss. come specie caratterizzante e dominante. Colonizza i versanti detritici in via di consolidamento originatisi per erosione glaciale e crioclastismo. All'interno della Val di Bove è stata osservata tra la cima del Monte Bove Nord e del Monte bove Sud, e lungo i pendii orientali del Monte Bicco. La *Galio magellensis-* *Festucetum dimorphae* Feoli-Chiapella 1983 è l'associazione più diffusa in tutta l'area di studio. Fa riferimento all'Habitat 8120 (Figura 30).

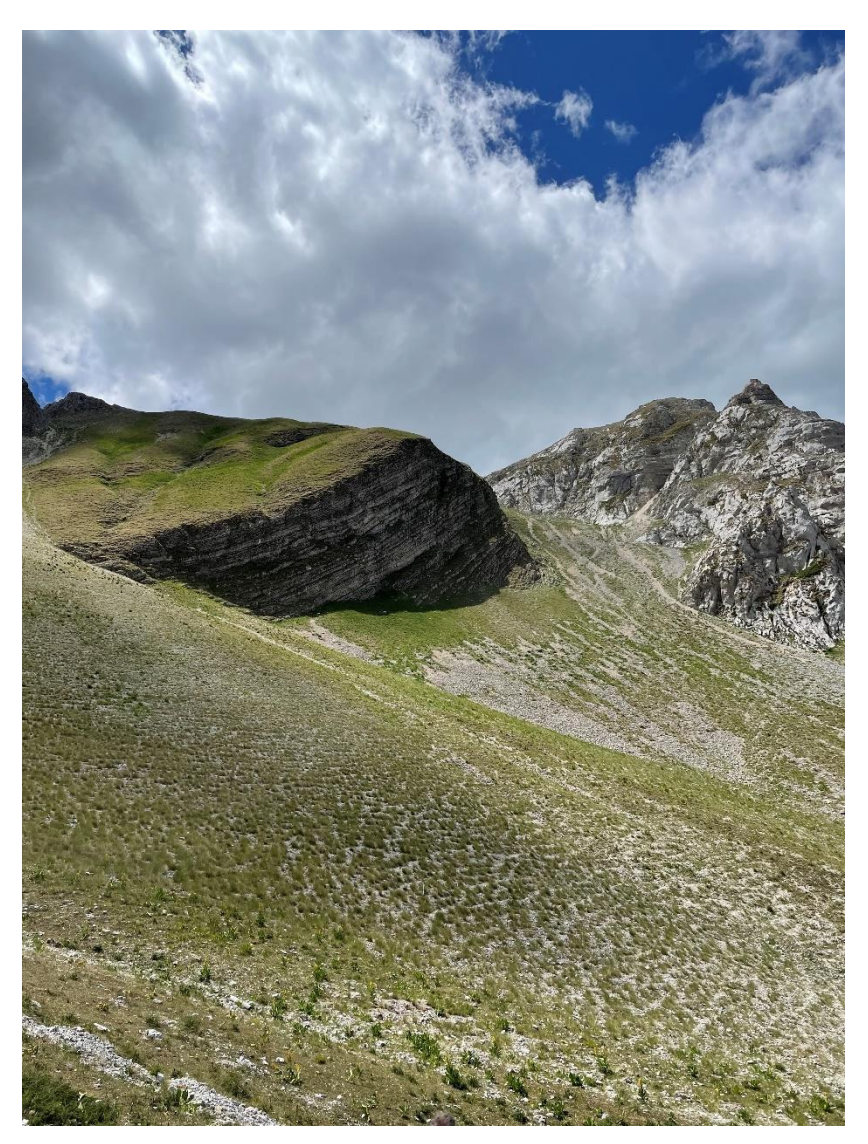

*Figura 30: Vegetazione a Festuca dimorphae Guss. Foto del 15/07/2021*

## • **DF:** *Drypido-Festucetum dimorphae:*

Trattasi di vegetazione pioniera che succede all'associazione *Isatidio allonii – Thlaspietum stylosi,* presente all'interno della Val di Bove prevalentemente come colonie monospecifiche a *Drypis spinosa L*. La formazione è stata rilevata principalmente alla base dei contrafforti del circo glaciale delle valle, su substrato ghiaioso e mobile e detrito fino e a volte mal classato. Questa formazione è in stretta correlazione con le altre vegetazioni dei ghiaioni, in quanto la loro distribuzione è

condizionata dalle dimensioni e soprattutto dalla stabilità del detrito. Rientra nell'Habitat 8120 (Figura 31).

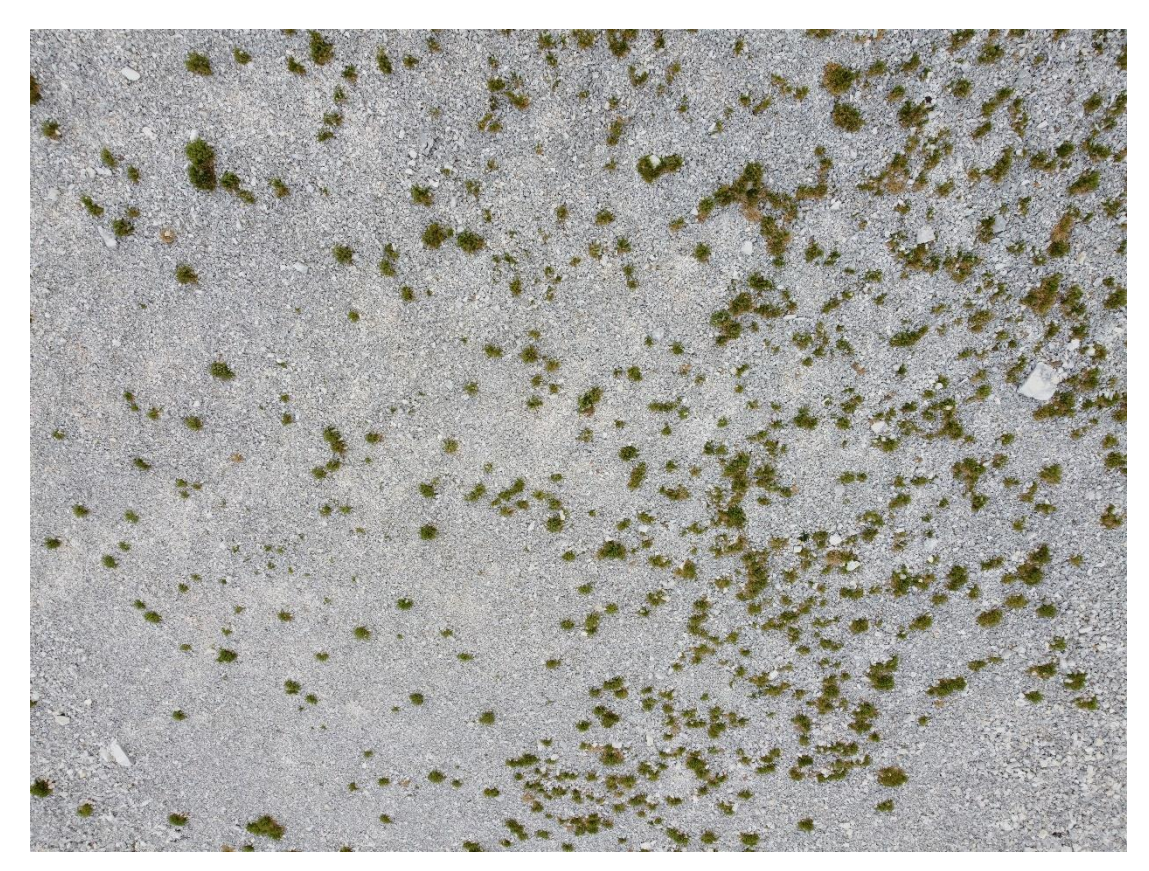

*Figura 31: Foto di vegetazione a Drypis spinosa L. scattata da drone sul ghiaione dell'anfiteatro glaciale il 15/07/2021*

# • **SAX: Mosaico tra Seslerieto e vegetazione rupicola** *(Saxifrago australis-Trisetum bertolonii):*

All'interno di questo cluster è stato inserito il mosaico tra seslerieto e vegetazione rupicola dell'associazione *Saxifrago australis-Trisetetum bertolonii* Biondi e Ballelli 1982. Questa tipologia di vegetazione si può rilevare nelle zone di crinale, oltre che su massi isolati e spuntoni rocciosi, in una fascia altitudinale compresa approssimativamente tra i 1700m e i settori sommitali. L'associazione *Saxifrago australis-Trisetum bertolonii* descrive una vegetazione delle pareti rocciose verticali o subverticali, in condizioni ecologiche selettive a dominanza di *Saxifraga callosa* Sm. accompagnate da *Potentilla apennina* Ten., *Trisetaria villosa* (Bertol.) Banfi &

Soldano*,* e *Campanula tanfanii* Podlech. Rientra nell'habitat 8210 - Pareti rocciose calcaree con vegetazione casmofitica (Figura 32).

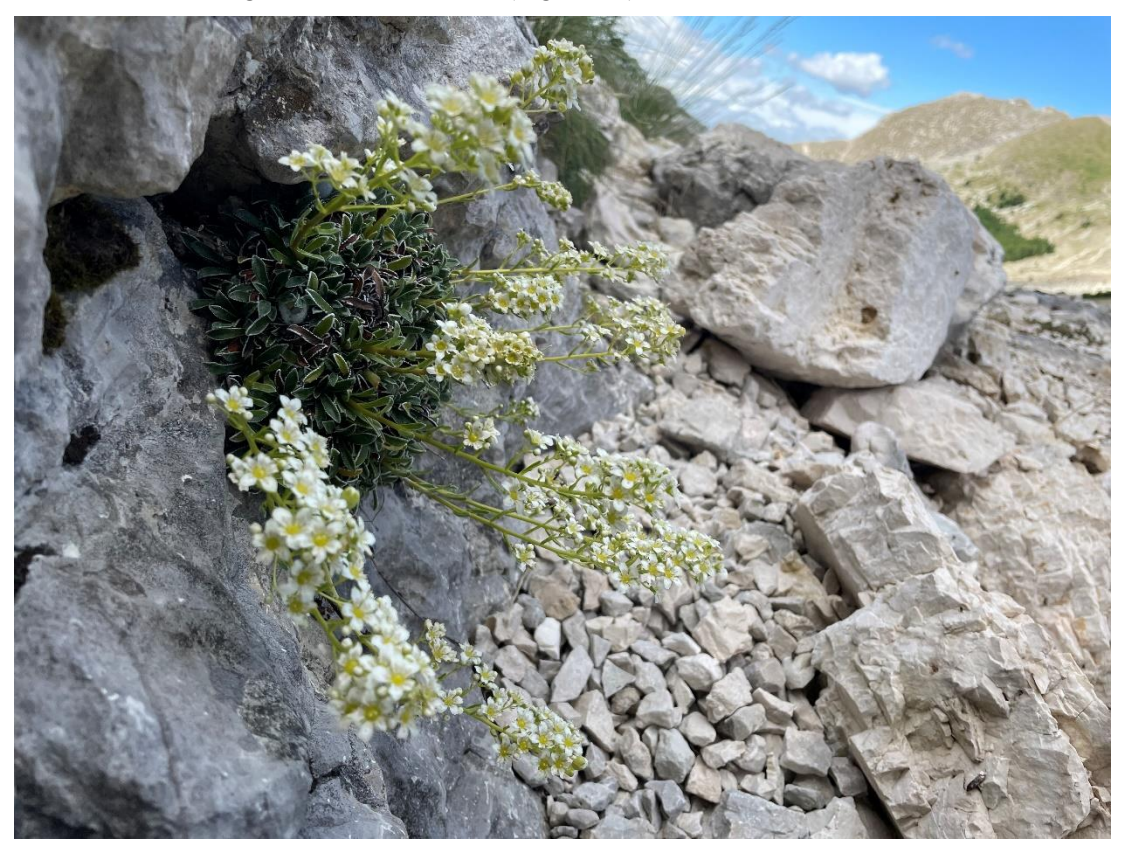

*Figura 32: Saxifraga callosa Sm. Foto scattata lungo le pareti rocciose del Monte Bicco il 15/07/2021*

## • **FG:** *Solidagini-Fagetum sylvaticae subass. poetosum chaixii*

Appartenente all'alleannza *Aremonio agrimonioidis-Fagion sylvaticae* (Horvat) Borhidi in Török, Podani & Borhidi 1989 che racchiude boschi mesofili a dominanza di Faggio, che si sviluppano sia su substrati calcarei che silicei. L'associazione descrive faggete subacidofile. All'interno della Val di Bove si sviluppa prevalentemente in corrispondenza di affioramenti dei calcari diasprini, in particolare sul versante settentrionale del Monte Bicco. In questo contesto la faggeta raggiunge quasi il limite potenziale del bosco. Rientra nell'habitat prioritario 9210\*: Faggeti degli Appennini con Taxus e Ilex (Figura 33).

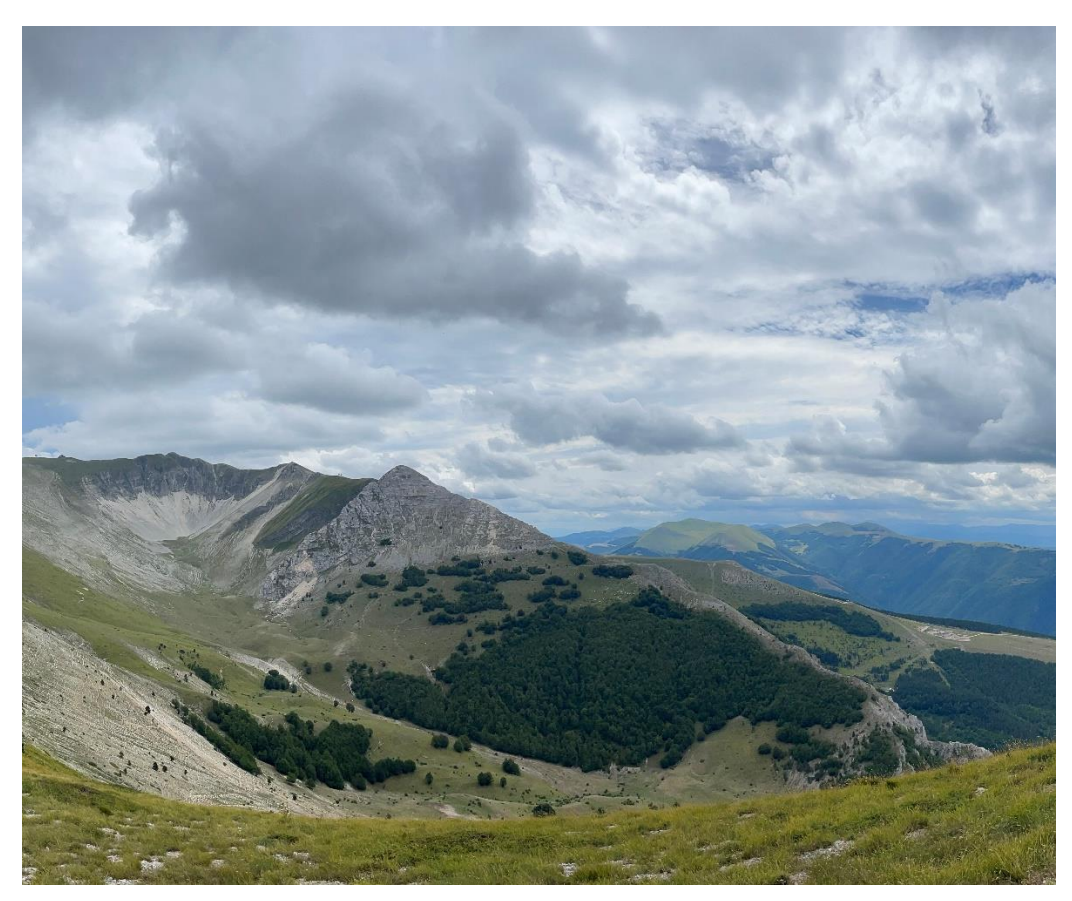

*Figura 33: Faggeta sul versante settentrionale del Monte Bicco. Foto scattata il 05/08/2021*

### • **JA:** *Daphno oleoidis – Juniperetum alpinae:*

Descrive le cenosi a *Juniperus communis subsp. alpina* Čelak. delle montagne calcaree dell'Appennino centrale e meridionale. Si sviluppa su suoli per lo più ricchi di scheletro tra i 1500 e 2300 m. Nella Val di Bove è caratterizzata da arbusteti prostrati al suolo e prevalentemente organizzati in nuclei isolati che danno luogo ad una struttura a mosaico con le praterie circostanti. Si localizza specialmente sul versante meridionale, tra la cima del Bove Nord e la Croce del Bove, su praterie a dominanza di *Sesleria nitida*. Le specie caratterizzanti l'associazione sono: *Cotoneaster nebrodensis* (Guss.) K. Koch, *Daphne oleoides* Schreb. e *Gentiana lutea* L. È stata inoltre osservata la presenza di tre diverse specie di rosa: *Rosa canina* L., *Rosa pendulina* L. e *Rosa corymbifera* Borkh. Rientra nell'habitat 4060 - Lande alpine e boreali. Quest'associazione non è era stata mappata da Facchi (Facchi, 2004), ma è stata descritta nella sua successiva tesi di dottorato (Facchi, 2008).

## • **R: Rimboschimento:**

Nucleo di conifere risultato di un rimboschimento artificiale, e pertanto non attribuibile a nessun Habitat individuato nella Rete Natura 2000 (Figura 34).

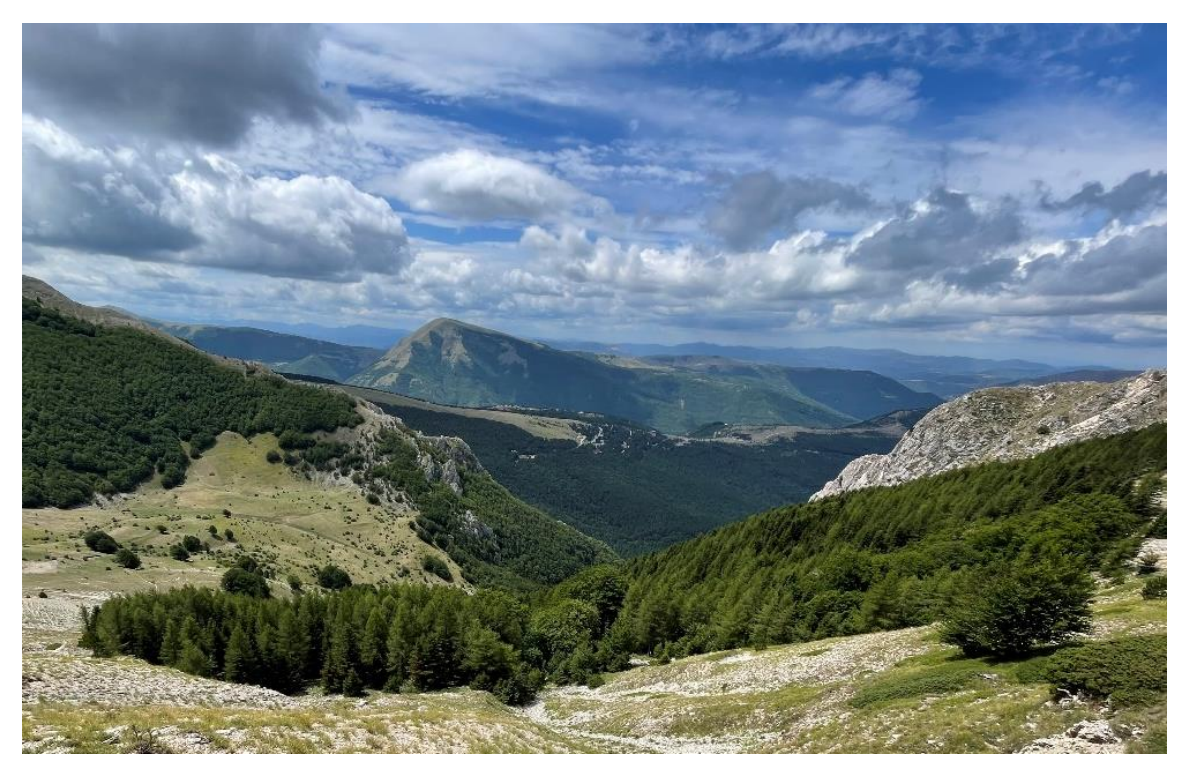

*Figura 34: Rimboschimento all'interno della Val di Bove. Foto del 05/08/2021*

## • **VN: vallette nivali:**

Questo cluster racchiude le cenosi più nitrofile che si sviluppano all'interno di vallecole nivali e delle doline, che si sono formate grazie all'azione carsica dell'acqua carbonatica e della neve sui depositi e rocce calcaree. Si tratta di morfologie che sono presenti nella parte sommitale dei rilievi che degradano dalla cima del Bove Sud e che sono costituite da vallecole con lunghezza variabile da 4-5 fino a qualche decina di metri. All'interno di queste depressioni sono state osservate specie dell'associazione *Taraxaco apennini-Trifolietum thalii* Biondi et al. 1992, mentre sul versante delle stesse, si osserva l'associazione *Ranunculo pollinensis-Plantaginetum atratae* Biondi et al. 2000. Nell'area di studio sono presenti per l'associazione *Taraxaco apennini-Trifolietum thalii* le seguenti specie: *Trifolium thalii* Vill.*, Taraxacum apenninum* (Ten.) DC*., Bellis perennis* L. *e Sagina glabra* (Willd.) Fenzl. Per l'associazione *Ranunculo pollinensis-Plantaginetum atratae* le specie caratteristiche presenti sono*: Gnaphalium hoppeanum subsp. magellense* (Fiori) Strid, *Crepis aurea* (L.) Cass. e

*Viola eugeniae* Parl. *subsp. Eugeniae.* Rientrano nell'habitat 6170, sottotipo 36.12 vallette nivali calcaree (*Arabidion caeruleae*) (Figure 35-36).

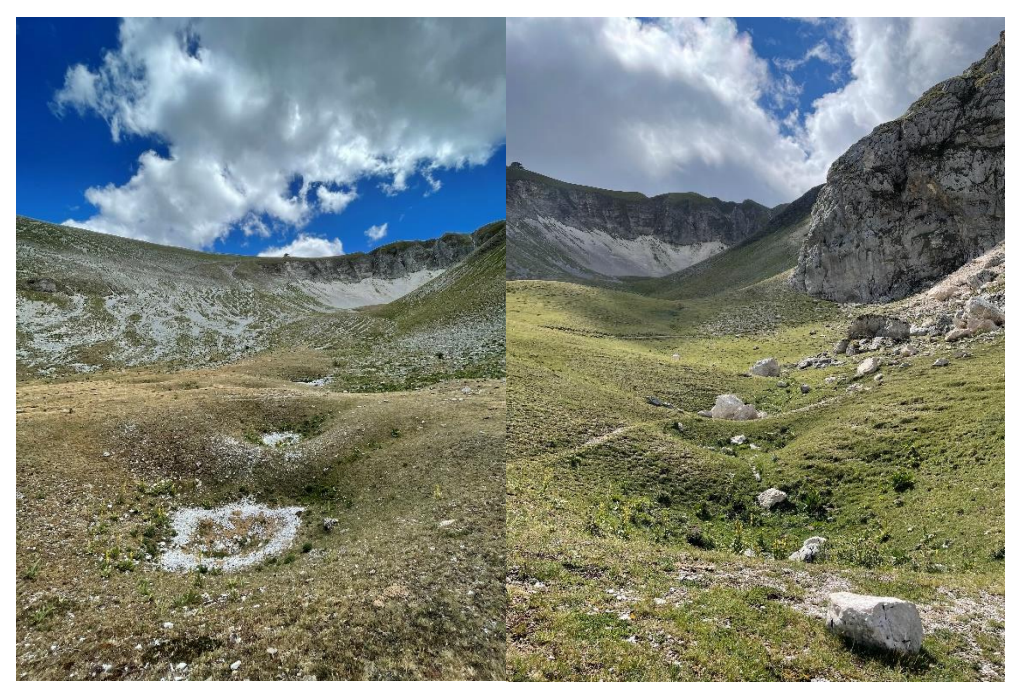

*Figura 35: Doline carsiche all'interno della Val di Bove. La foto a sinistra è stata scattata15/07/2021, mentre la foto a destra il 05/08/2021.*

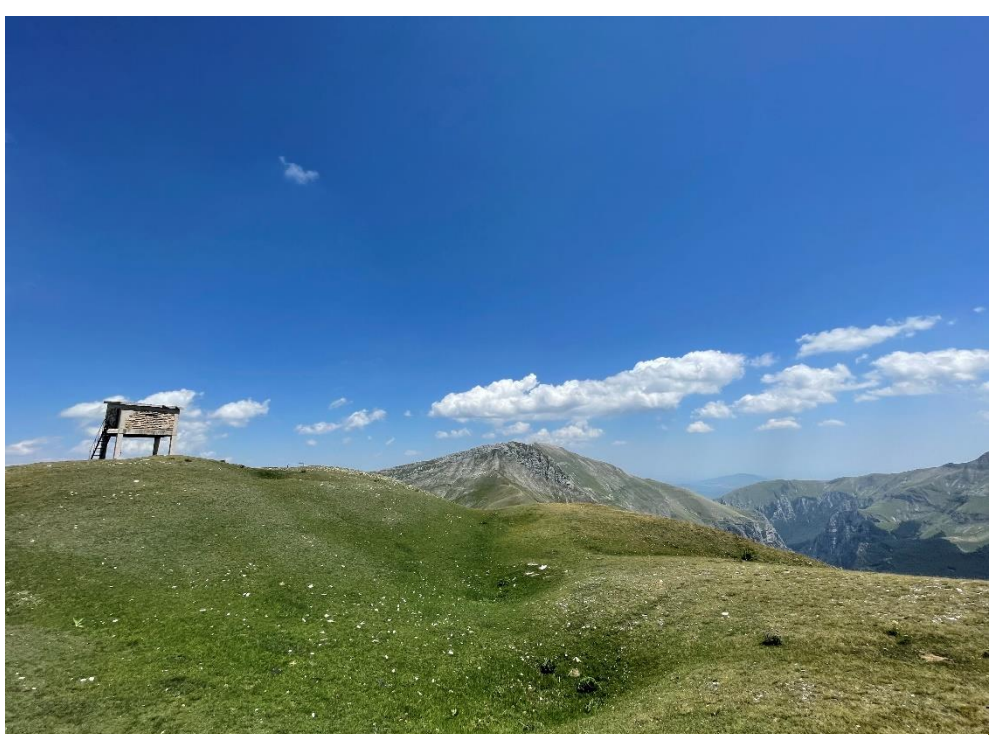

*Figura 36: vallette nivali sulla cima del Monte Bove Sud. Foto del 31/07/2021*

In totale sono state definite 14 tipologie fitosociologiche unendo nello stesso cluster le varianti della medesima associazione descritte nel lavoro di Facchi (Facchi, 2004). Per quanto riguarda l'associazione *Festuco robustifoliae-Arrhenatheretum elatioris*, vegetazione tipica di praterie sfalciate (lavorazione che attualmente non viene più praticata all'interno dell'area di studio) non è stato possibile eseguire dei campionamenti diretti. È stato deciso di escluderla dal Training-set, considerato anche il fatto che non è stata osservata alcuna variazione fenologica dalla mappatura unsupervised dei pheno-clusters (Figura 10) o pattern particolari dalla fotointerpretazione che potessero permettere di discernere l'associazione dalle praterie limitrofe a Brometo.

### **3.5.2 Forward selection**

È stata effettuata in R una *forward selection* per selezionare la combinazione con il minor numero di Time-series più discriminante e che, tenendo conto del Training-data, fornisca un'accuratezza maggiore. Per ogni formula la selezione delle Time-series è stata eseguita sia effettuando uno *scaling*, per standardizzare i valori, che senza. Successivamente la stessa operazione è stata effettuata considerando le Time-series di entrambe le formule.

### **3.5.3 LDA e Accuratezze**

La mappatura supervisionata è stata effettuata attraverso l'utilizzo della "*Linear Discriminant Analysis*" (LDA), un metodo di analisi statistica che può essere usato come classificatore. La LDA massimizza la distanza tra la media di ciascuna classe, minimizzando la diffusione all'interno della classe stessa. Tale metodo assume che il dataset inserito abbia una distribuzione a campana, pertanto se la distribuzione si discosta molto dalla normale gaussiana, la LDA potrebbe non essere molto performante (Lopes, 2017). La LDA è stata eseguita in R grazie al plug-in "caret" (Khun, 2021), che ha permesso di effettuare una prima classificazione supervisionata utilizzando le informazioni racchiuse nei files raster delle componenti principali delle time-series, e successivamente una classificazione che tenesse conto anche degli indici topografici e litologici.

Il livello di accuratezza della mappatura viene calcolato attraverso una procedura di "*Cross validation*", che attraverso le "matrici di confusione" permette di calcolare delle metriche utili a quantificare l'attendibilità del risultato finale. La matrice di confusione è una tabella a doppia entrata che mette in relazione i pixel relativi al Reference data con quelli predetti dalla classificazione. I valori riportati lungo la diagonale della tabella corrispondono quindi ai pixel classificati correttamente per ogni classe target (dove i punti riferiti e predetti combaciano), dai quali è possibile ottenere la *"Overall Accuracy"*(OA), che corrisponde alla percentuale totale dei pixel classificati correttamente. La OA tuttavia non permette di comprendere quali classi hanno contribuito maggiormente a migliorare o peggiorare l'accuratezza della classificazione (Stehman & Foody, 2019), pertanto è necessario considerare altre due metriche: la "*Producer's accuracy*" (PA) (data dal rapporto tra il numero dei pixel classificati correttamente per ciascuna classe e il numero dei pixel del Training-set di ognuna di esse) e la "*User's accuracy*"(UA) (data dal rapporto tra il numero di pixel classificati correttamente in una specifica classe e il numero di pixel che sono stati effettivamente attribuiti ad essa). La PA è l'accuratezza dal punto di vista del creatore della mappa (*producer*), ed indica la probabilità che una determinata classe a terra sia stata classificata come tale. La PA è infatti complementare all'*Omission error*, che corrisponde ai pixel esclusi (omessi) dalla corretta classe. La UA è l'accuratezza dal punto di vista dell'utente della mappa, indica la probabilità con cui una classe rappresentata sulla mappa corrisponda alla sua realtà a terra. La UA è complementare al *Commission error*, ovvero quei pixel che sono stati attribuiti erroneamente ad una determinata classe. Un'altra metrica utilizzata è la *K statistic* che permette di stimare l'influenza che il caso può aver avuto nella corretta classificazione (Stehman & Foody, 2019). Viene descritta con valori che vanno da -1, bassa qualità della classificazione, a +1 alta qualità della classificazione. La *Cross validation* è stata applicata anche per mettere in relazione i dati del Training-set con la mappa realizzata da Facchi (Facchi, 2004), per permettere di confrontare i risultati ottenuti con metodo tradizionale con quelli ottenuti attraverso la classificazione delle serie temporali sentinel-2.

## 4 RISULTATI:

## **4.1 Forward selection**

I risultati ottenuti dalla forward selection (Tabella 4) hanno mostrato che con la standardizzazione dei valori (*scaling*) si riescono a raggiungere accuratezze migliori con un minor numero di Time-series. Inoltre il miglior risultato è stato ottenuto analizzando contemporaneamente le serie temporali di entrambe le formule.

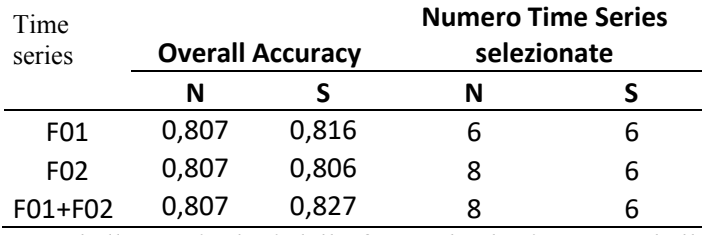

*Tabella 4: Risultati della forward selection. La tabella mostra i valori dell'accuratezza totale e il numero di time-series con la quale è stata raggiunta sia attraverso lo scaling (S) che senza (N)*

Confrontando tutti i risultati scalati e non scalati delle selezioni è stato possibile ottenere le 6 serie temporali che assieme producono la migliore accuratezza (82,7%):

|                 | Bande     | Formula |                |
|-----------------|-----------|---------|----------------|
| TS <sub>1</sub> | $3-2$     |         | 1              |
| TS <sub>2</sub> | $11 - 10$ |         | 1              |
| TS3             | $3-2$     |         | $\mathcal{P}$  |
| TS4             | 8-4       |         | 2              |
| TS5             | $10-7$    |         | $\mathfrak{p}$ |
| TS <sub>6</sub> | $11 - 10$ |         | 2              |

*Tabella 5: La tabella descrive le 6 Time-series selezionate dalla forward selection in base alla formula e alle bande utilizzate per ottenerle.*

Tra le Time-series selezionate dalla forward selection la TS4 corrisponde al *Normalized Difference Vegetation Index* (Bannari, et al., 1995) indice utilizzato nella *Land Surface Phenology* e nell'agricoltura di precisione per lo studio della vegetazione. I pattern temporali delle 6 time-series sono descritti dai grafici delle figure 37-38 per ciascuna tipologia vegetale.

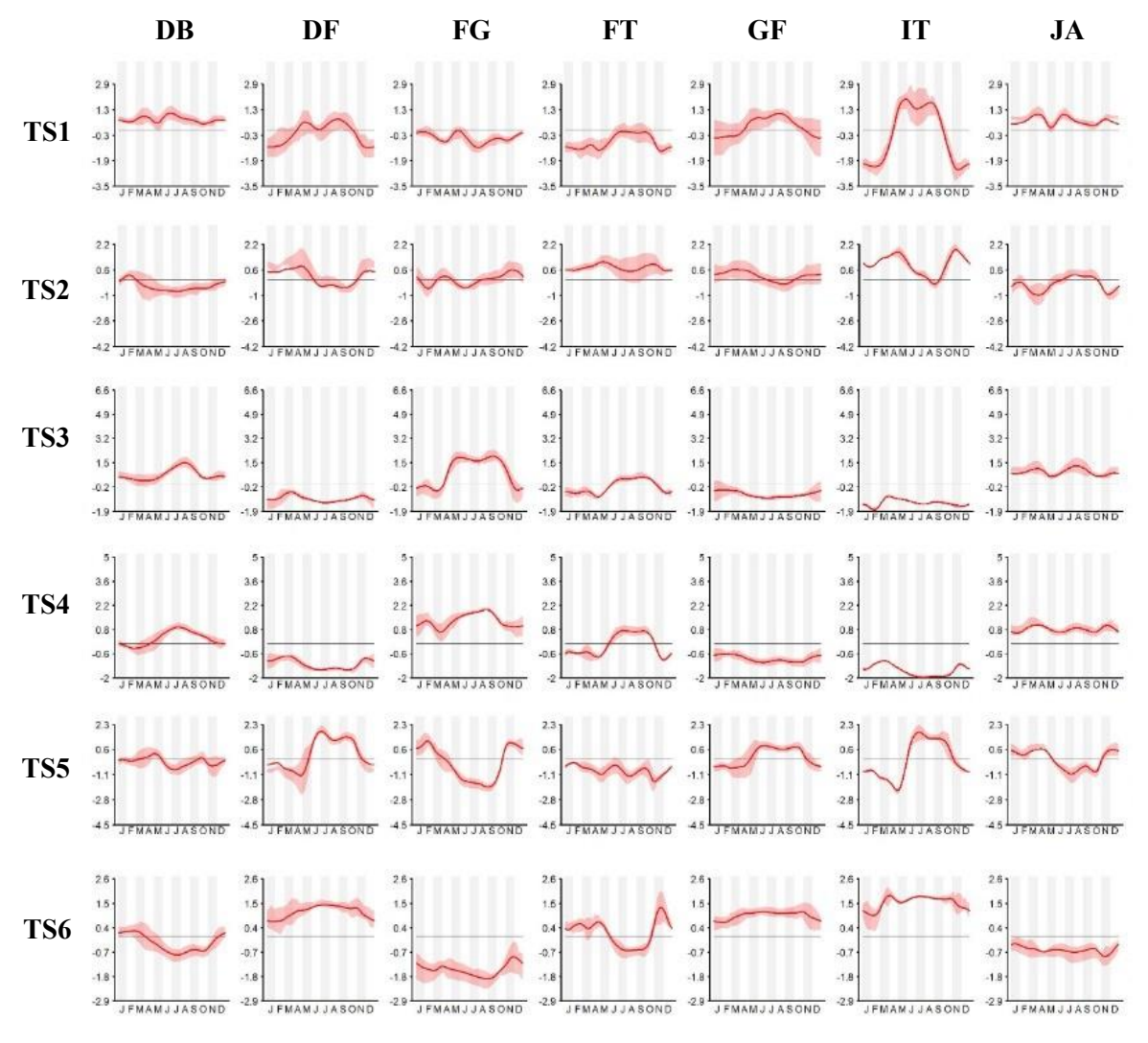

*Figura 37*

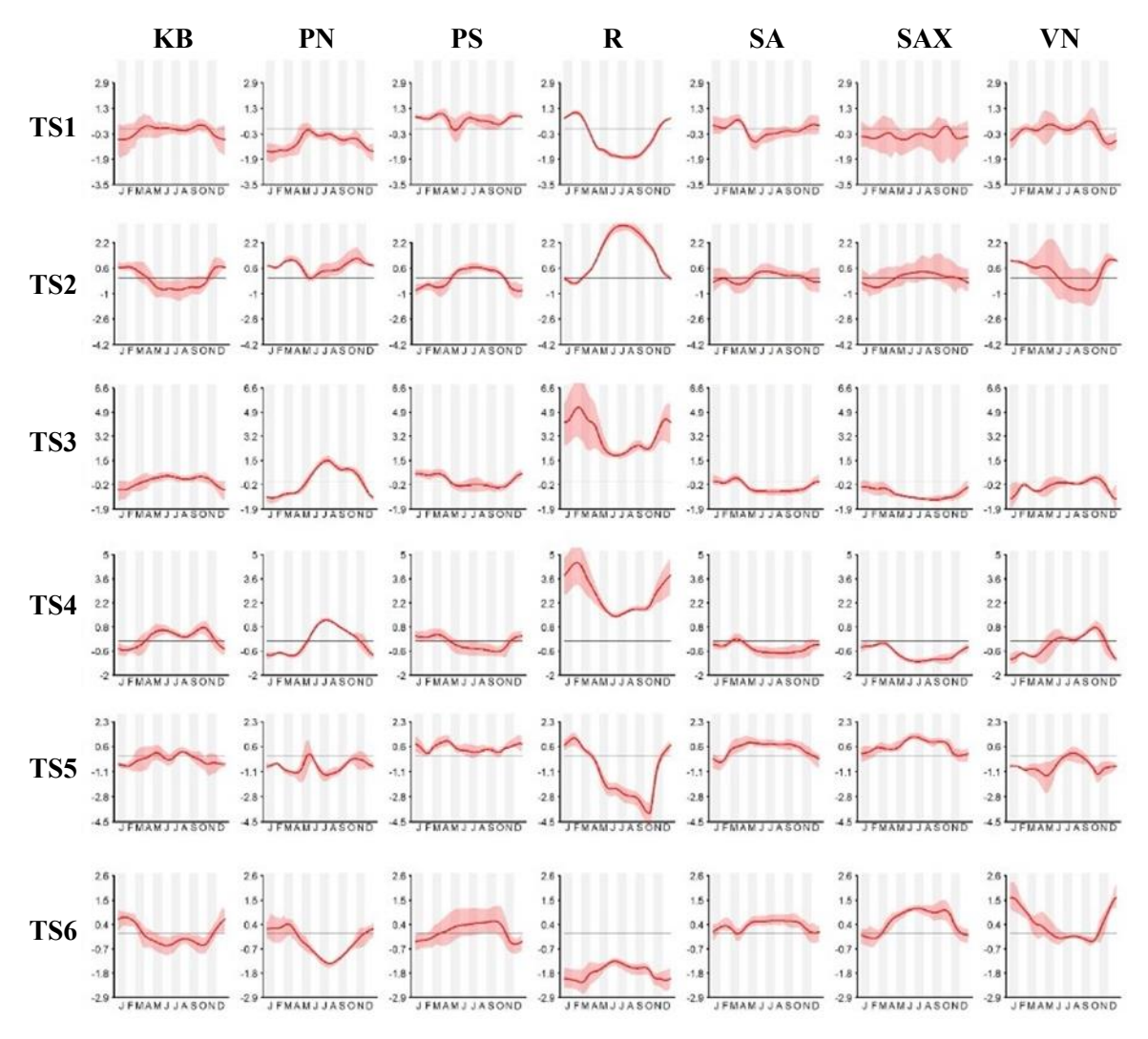

*Figura 38: profili stagionali medi scalati ottenuti dalle 6 Time-series selezionate per ciascuna tipologia vegetazionale.*

### **4.2 MFPCA**

Per la MFPCA è stato imposto di identificare 36 componenti che spiegassero la variabilità totale delle 6 serie temporali individuate dalla forward selection. Stando ai risultati dell'analisi la PC1 rappresenta il 41,49 % della variazione totale, la PC2 il 18,62%, la PC3 il 11,99%, la PC4 il 6,92%, la PC5 il 3,92%, la PC6 il 2,96%, la PC7 l' 1,77%, la PC8 l'1,64%, la PC9 l'1,16%, la PC10 1,05% e dalla PC11 alla PC36 valori inferiori all'1%. Le prime 10 componenti rappresentano il 91,52% della variazione totale (Figura 39)

mfpca.funzioni

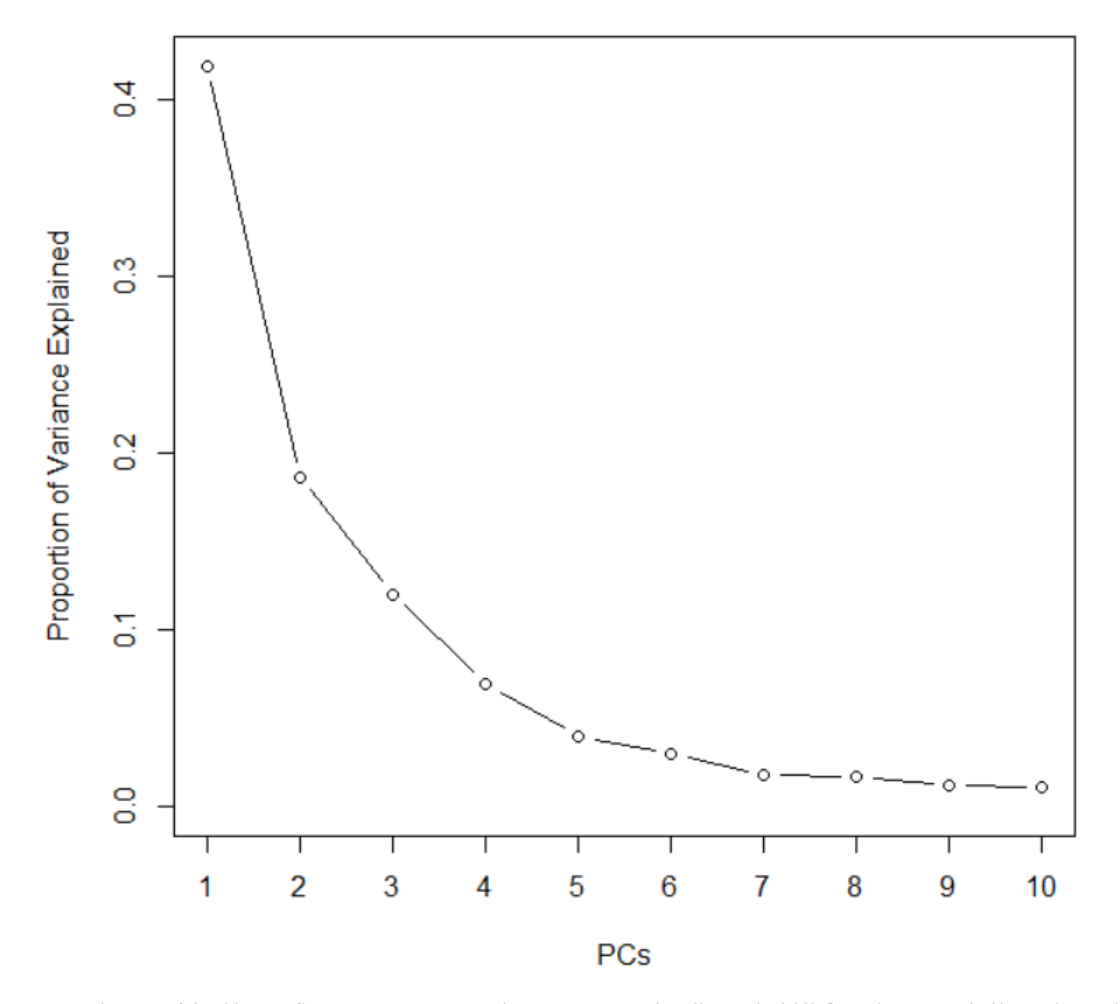

*Figura 39: il grafico rappresenta la percentuale di variabilità spiegata dalle prime 10 componenti (PCs)*

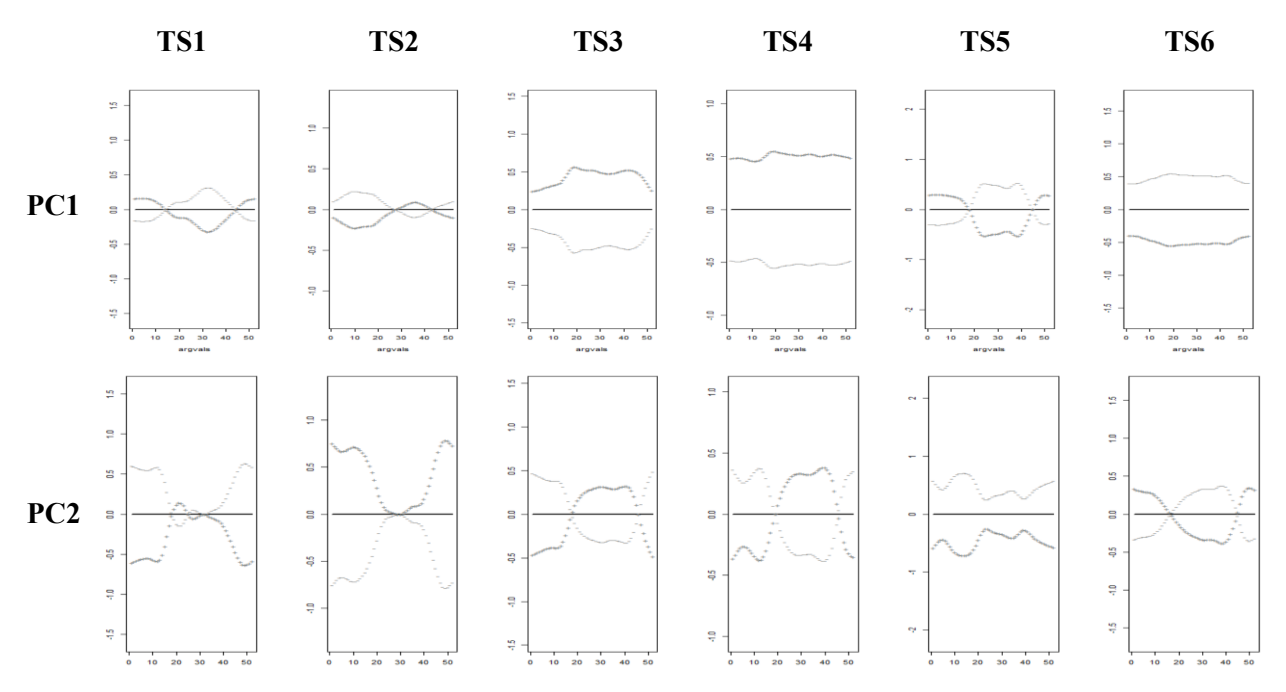

*Figura 40 : rappresentazione grafiche delle principali variazioni stagionali (PC1 in alto e PC 2 in basso) delle 6 time series selezionate (Da sinistra a destra).*

La figura 40 mostra i pattern temporali delle prime due componenti per le 6 Time-series. Si può osservare come ad esempio la seconda componente (PC2) per la TS4, che corrisponde al *Normalized Difference Vegetation Index*, distingue all'interno dell'area di studio i valori che nei mesi estivi raggiungono quasi lo 0,5 e nei mesi invernali il -0,5 da quelli che hanno valori pù bassi in estate e alti in invenro. I pattern spaziali delle prime 16 componenti sono rappresentati nella figura 41.

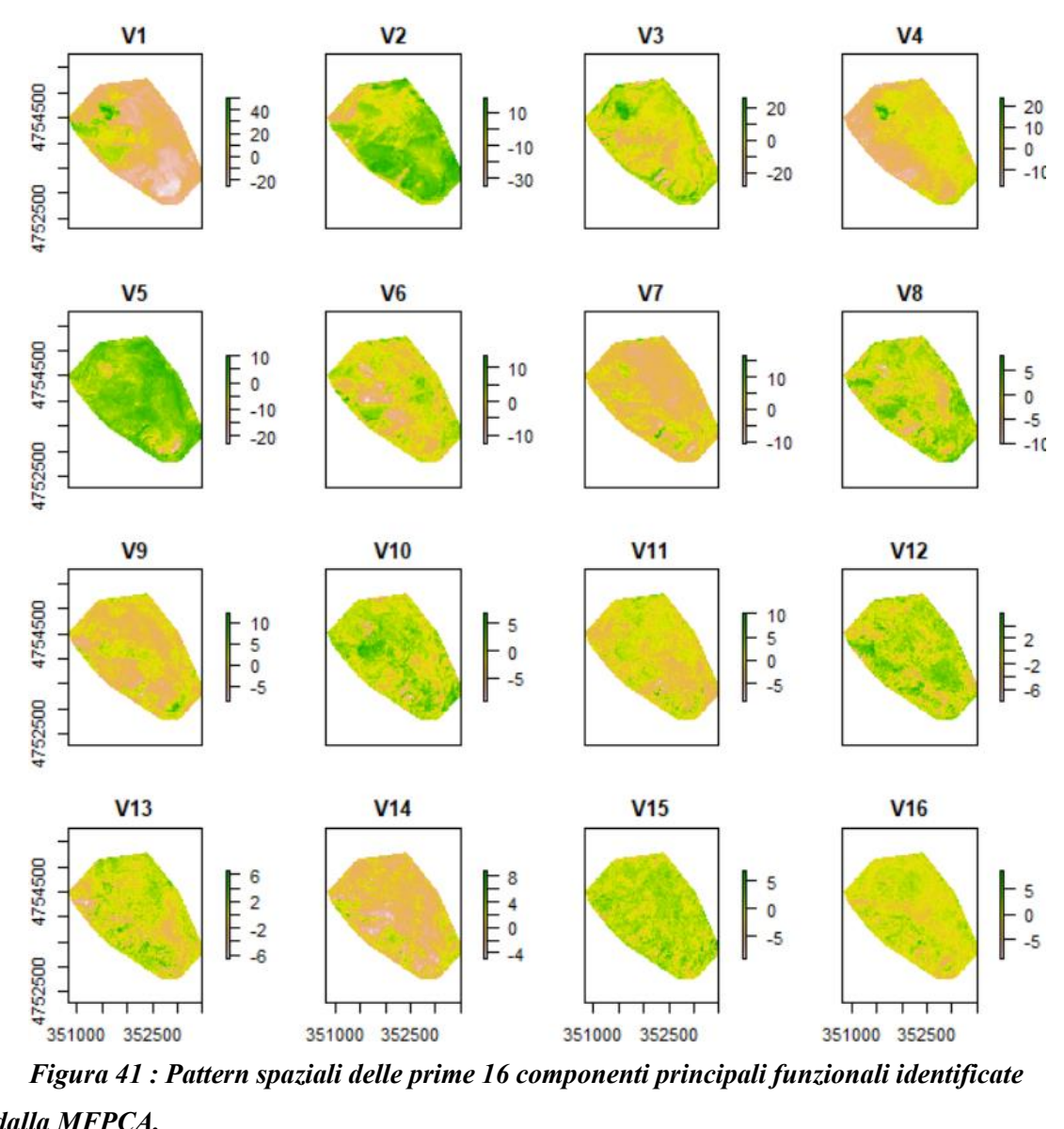

*dalla MFPCA.*

#### **4.3 Mappatura basata sulla fenologia tele-rilevata**

La *cross validation* sulla LDA ha permesso di produrre una matrice di confusione, che mostra valori normalizzati, per spiegare l'accuratezza della classificazione basata esclusivamente sulla fenologia (Tabella 6). La matrice di confusione mette in relazione i pixel classificati dal Reference-data con quelli predetti, permettendo di ottenere l'OA, PA e la UA.

| Reference  |            |      |      |      |           |           |      |       |       |      |      |       |      |            |      |           |
|------------|------------|------|------|------|-----------|-----------|------|-------|-------|------|------|-------|------|------------|------|-----------|
|            |            | DB   | DF   | FG   | <b>FT</b> | <b>GF</b> | IT   | JA    | KB    | PN   | PS   | R     | SA   | <b>SAX</b> | VN   | <b>UA</b> |
| Prediction | DB         | 12,5 | 0,0  | 0,0  | 0,0       | 0,0       | 0,0  | 0,0   | 0,2   | 0,1  | 0,2  | 0,0   | 0,0  | 0,0        | 0,0  | 96,2      |
|            | DF         | 0,0  | 3,2  | 0,0  | 0,0       | 1,2       | 0,4  | 0,0   | 0,0   | 0,0  | 0,0  | 0,0   | 0,0  | 0,0        | 0,0  | 66,7      |
|            | FG         | 0,0  | 0,0  | 5,0  | 0,0       | 0,0       | 0,0  | 0,0   | 0,0   | 0,0  | 0,0  | 0,0   | 0,0  | 0,0        | 0,0  | 100,0     |
|            | <b>FT</b>  | 0,0  | 0,0  | 0,0  | 3,2       | 0,0       | 0,0  | 0,0   | 0,0   | 0,1  | 0,0  | 0,0   | 0,1  | 0,0        | 0,0  | 94,1      |
|            | GF         | 0,2  | 1,1  | 0,0  | 0,0       | 20,7      | 0,2  | 0,0   | 0,1   | 0,0  | 1,1  | 0,0   | 0,8  | 0,2        | 0,0  | 84,8      |
|            | IT         | 0,0  | 0,4  | 0,0  | 0,0       | 1,8       | 2,0  | 0,0   | 0,0   | 0,0  | 0,0  | 0,0   | 0,0  | 0,0        | 0,0  | 47,6      |
|            | JA         | 0,4  | 0,0  | 0,1  | 0,0       | 0,0       | 0,0  | 2,5   | 0,0   | 0,0  | 0,0  | 0,0   | 0,0  | 0,0        | 0,0  | 83,3      |
|            | KB         | 0,7  | 0,0  | 0,0  | 0,0       | 0,1       | 0,0  | 0,4   | 8,0   | 0,4  | 0,0  | 0,0   | 1,0  | 0,0        | 0,2  | 74,1      |
|            | PN         | 0,0  | 0,0  | 0,0  | 0,0       | 0,1       | 0,0  | 0,0   | 0,0   | 3,9  | 0,0  | 0,0   | 0,0  | 0,0        | 0,0  | 97,5      |
|            | <b>PS</b>  | 0,0  | 0,0  | 0,0  | 0,0       | 0,4       | 0,0  | 0,3   | 0,0   | 0,0  | 4,8  | 0,0   | 0,8  | 0,2        | 0,0  | 73,8      |
|            | R          | 0,0  | 0,0  | 0,0  | 0,0       | 0,0       | 0,0  | 0,0   | 0,0   | 0,0  | 0,0  | 2,3   | 0,0  | 0,0        | 0,0  | 100,0     |
|            | SA         | 0,0  | 0,0  | 0,0  | 0,0       | 1,0       | 0,0  | 0,0   | 0,5   | 0,0  | 0,1  | 0,0   | 8,9  | 1,0        | 0,0  | 77,4      |
|            | <b>SAX</b> | 0,0  | 0,2  | 0,0  | 0,0       | 0,3       | 0,0  | 0,0   | 0,0   | 0,0  | 0,0  | 0,0   | 0,4  | 3,7        | 0,0  | 80,4      |
|            | VN         | 0,0  | 0,0  | 0,0  | 0,0       | 0,0       | 0,0  | 0,0   | 0,4   | 0,0  | 0,0  | 0,0   | 0,0  | 0,0        | 2,1  | 84,0      |
|            | PA         | 90,6 | 65,3 | 98,0 | 100,0     | 80,9      | 76,9 | 78,1  | 87,0  | 86,7 | 77,4 | 100,0 | 74,2 | 72,5       | 91,3 |           |
|            | OA         |      |      |      |           |           |      | 82,80 | ±0,02 |      |      |       |      |            |      |           |
|            | К          |      |      |      |           |           |      | 0,80  | ±0,03 |      |      |       |      |            |      |           |

*Tabella 6: matrice di confusione tra i punti del Reference data e punti predetti dalla classificazione, considerando le componenti ottenute dalla MFPCA delle 6 time-series selezionate come predittori spaziali. I valori nella tabella sono normalizzati.*

Sommando i valori predetti correttamente si ottiene la OA, in questo caso pari a 82,8%, con una deviazione standard di  $\pm 0.02$ , un valore decisamente alto considerando che la classificazione tiene conto solamente delle serie temporali individuate dalla forward selection e non considera le componenti principali della topografia e litologia.

Le Time-series hanno permesso al sistema di discernere con maggior accuratezza la Faggeta e il Rimboschimento, entrambe mostrano infatti una UA pari al 100%, seguite dalle associazioni *Poo violaceae-Nardetum strictae* (97,5%), *Diantho ciliati-Brachypodietum genuensis* (96,2%), *Festuco italicae-Trifolietum semipurpurei* (94,1%). Le classi dalla UA più bassa sono riferite alle associazioni *Isatido alionii-Thlaspietum stylosi* (47,6%) e *Drypido-* *Festucetum dimorphae* (66,7%). La PA mostra per lo più valori tendenzialmente superiori allo 75%, ad eccezione delle associazioni *Drypido-Festucetum dimorphae* (65,3%), *Seslerietum appeninae* (74,2%) *e Saxifrago australis-Trisetum bertolonii* (72,5%). La *K statistic* mostra valore pari a 0,8.
#### **4.4 Variazioni topografiche e litologiche**

La PCA ha identificato 24 componenti, che hanno spiegato la variazione totale degli indici topografici e della litologia. Dal grafico della figura 42 si può osservare che le prime quattro componenti individuate, mostrano valori di eigenvalues più elevati (PC1 3,934; PC2 2.913; PC3 2.157; PC4 1.659) rispetto alle restanti che mostrano valori inferiori a 1,5. I pattern spaziali delle prime sedici componenti sono rappresentati dalla figura 43.

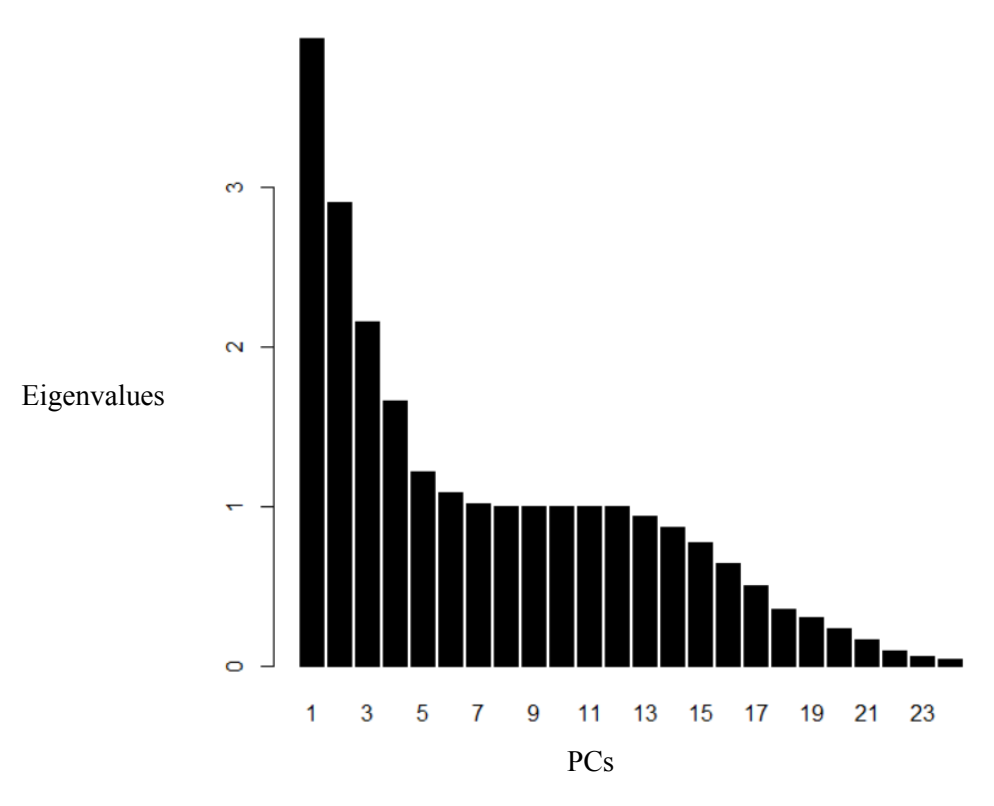

*Figura 42: Il grafico mostra gli eigenvalues delle 24 PCs individuate dalla PCA.*

dh1

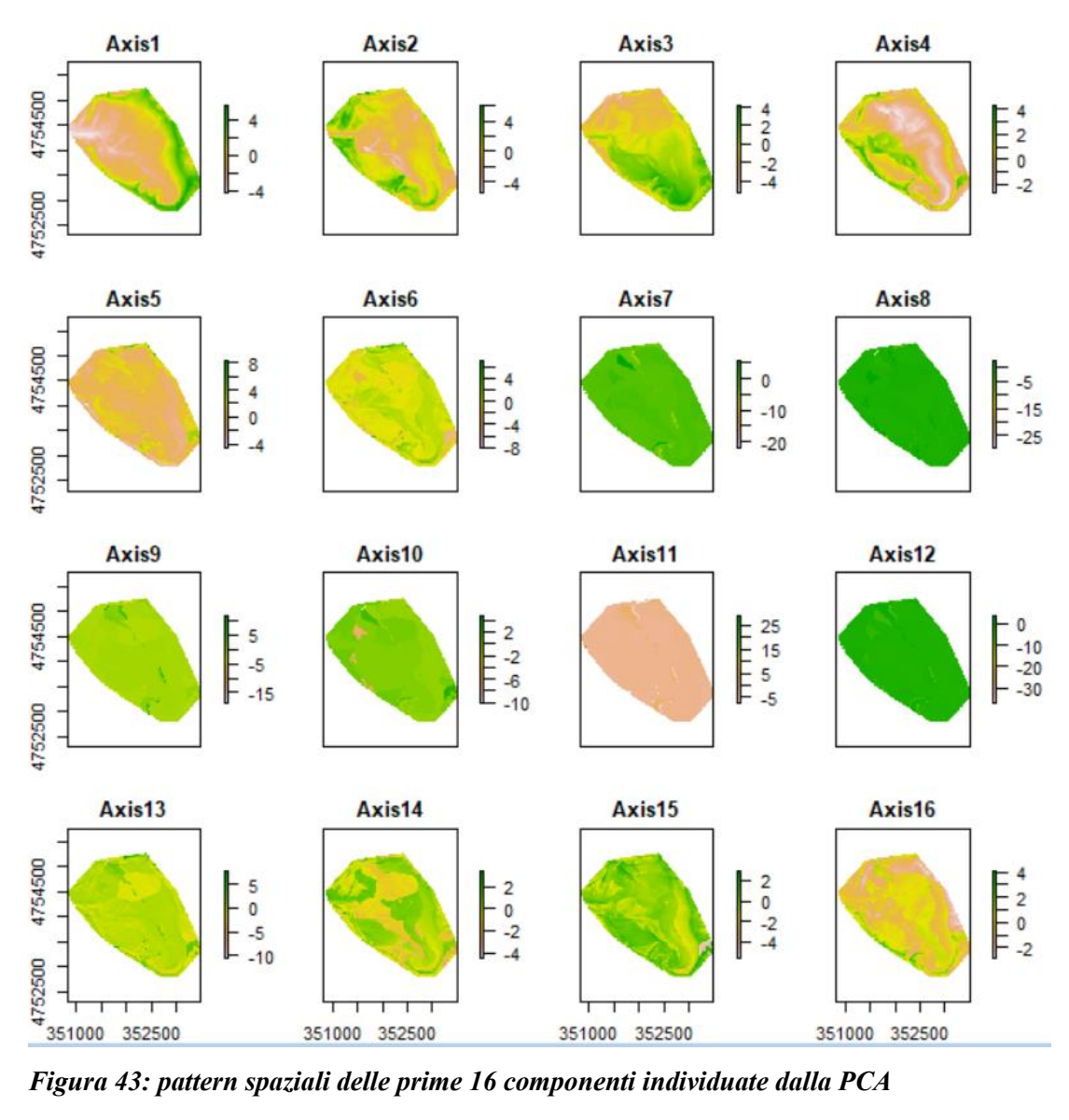

### **4.5 Mappatura basata sulle principali variazioni fenologiche, topografiche e litologiche**

La mappatura finale (Figura 44) è stata ottenuta dalla classificazione supervisionata eseguita con la LDA, che ha tenuto conto di tutte le componenti ottenute dalle 6 time-series selezionate, delle componenti litologiche. Le accuratezze della mappa sono descritte attraverso una matrice di confusione (Tabella 7 ) che mostra i valori normalizzati dei pixel inseriti attraverso il Training-set e di quelli predetti.

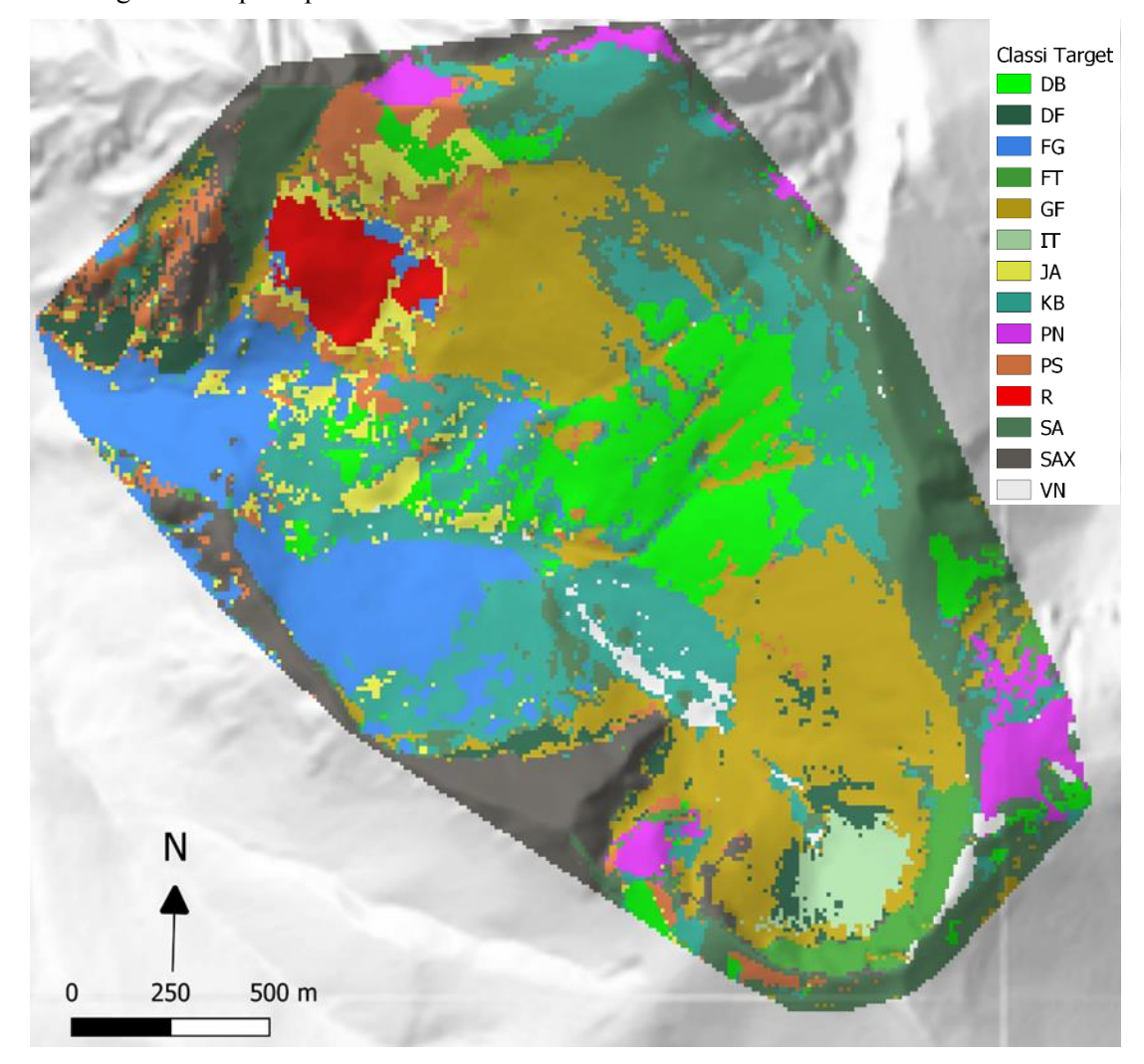

*Figura 44: mappatura finale a seguito di classificazione suprvised, descrive la distribuzione spaziali delle classi descritte nella Tabella 3.*

|                  | DB   |      |      |       |           |      |       |       |      |      |       |      |            |      |           |
|------------------|------|------|------|-------|-----------|------|-------|-------|------|------|-------|------|------------|------|-----------|
|                  |      | DF   | FG   | FT.   | <b>GF</b> | IT   | JA    | КB    | PN   | PS   | R     | SA   | <b>SAX</b> | VN   | <b>UA</b> |
| DB               | 12,6 | 0,0  | 0,0  | 0,0   | 0,0       | 0,0  | 0,3   | 0,2   | 0,1  | 0,0  | 0,0   | 0,0  | 0,0        | 0,0  | 95,5      |
| DF               | 0,0  | 3,3  | 0,0  | 0,0   | 1,3       | 0,3  | 0,0   | 0,0   | 0,0  | 0,0  | 0,0   | 0,0  | 0,0        | 0,0  | 67,3      |
| FG               | 0,0  | 0,0  | 5,0  | 0,0   | 0,0       | 0,0  | 0,0   | 0,0   | 0,0  | 0,0  | 0,0   | 0,0  | 0,0        | 0,0  | 100,0     |
| <b>FT</b>        | 0,0  | 0,0  | 0,0  | 3,3   | 0,0       | 0,0  | 0,0   | 0,0   | 0,0  | 0,0  | 0,0   | 0,0  | 0,0        | 0,0  | 100,0     |
| GF               | 0,2  | 1,1  | 0,0  | 0,0   | 21,3      | 0,2  | 0,0   | 0,1   | 0,0  | 1,3  | 0,0   | 0,9  | 0,5        | 0,0  | 83,2      |
| IT               | 0,0  | 0,4  | 0,0  | 0,0   | 1,9       | 2,1  | 0,0   | 0,0   | 0,0  | 0,0  | 0,0   | 0,0  | 0,0        | 0,0  | 47,7      |
| JA               | 0,3  | 0,0  | 0,1  | 0,0   | 0,0       | 0,0  | 2,3   | 0,0   | 0,0  | 0,4  | 0,0   | 0,0  | 0,0        | 0,0  | 74,2      |
| Prediction<br>KB | 0,7  | 0,0  | 0,0  | 0,0   | 0,1       | 0,0  | 0,4   | 8,2   | 0,3  | 0,1  | 0,0   | 0,8  | 0,0        | 0,1  | 76,6      |
| PN               | 0,1  | 0,0  | 0,0  | 0,0   | 0,0       | 0,0  | 0,0   | 0,0   | 4,1  | 0,0  | 0,0   | 0,0  | 0,0        | 0,0  | 97,6      |
| <b>PS</b>        | 0,0  | 0,0  | 0,0  | 0,0   | 0,3       | 0,0  | 0,0   | 0,0   | 0,0  | 4,2  | 0,0   | 0,5  | 0,2        | 0,0  | 80,8      |
| R                | 0,0  | 0,0  | 0,0  | 0,0   | 0,0       | 0,0  | 0,0   | 0,0   | 0,0  | 0,0  | 2,3   | 0,0  | 0,0        | 0,0  | 100,0     |
| SA               | 0,0  | 0,0  | 0,0  | 0,0   | 0,6       | 0,0  | 0,0   | 0,4   | 0,0  | 0,1  | 0,0   | 9,5  | 0,5        | 0,0  | 85,6      |
| <b>SAX</b>       | 0,0  | 0,0  | 0,0  | 0,0   | 0,1       | 0,0  | 0,0   | 0,0   | 0,0  | 0,1  | 0,0   | 0,3  | 3,8        | 0,0  | 88,4      |
| VN               | 0,0  | 0,0  | 0,0  | 0,0   | 0,0       | 0,0  | 0,0   | 0,2   | 0,0  | 0,0  | 0,0   | 0,0  | 0,0        | 2,3  | 92,0      |
| PA               | 90,6 | 68,8 | 98,0 | 100,0 | 83,2      | 80,8 | 76,7  | 90,1  | 91,1 | 67,7 | 100,0 | 79,2 | 76,0       | 95,8 |           |
| <b>OA</b>        |      |      |      |       |           |      | 84,30 | ±0,02 |      |      |       |      |            |      |           |
| K                |      |      |      |       |           |      | 0,82  | ±0,03 |      |      |       |      |            |      |           |

*Tabella 7: Matrice di confusione della mappa finale, sono riportate la Producer's accuracy, la User's accuracy di ciascuna tipologia vegetale e l'accuratezza totale della mappa.*

L'OA della mappa ottenuta è pari all' 84,30%, con una deviazione standard pari  $\pm 0.03$ , e mostra un miglioramento dell'1,5 % rispetto alla classificazione effettuata tenendo conto esclusivamente delle componenti principali delle serie temporali (Tabella 6). Dalla UA è possibile comprendere quali sono le classi che la mappa rappresenta con maggiore accuratezza. La faggeta, il rimboschimento e l'associazione *Festuca italicae - Trifolietum semipurpurei* mostrano valori pari al 100%, seguiti da *Poo violaceae-Nardetum strictae*  (97,6%), *Diantho ciliati-Brachypodietum genuensis* (95,5%) e dalla vegetazione delle vallette nivali (92%). I valori più bassi di UA sono riferibili alle associazioni *Drypido-Festucetum dimorphae* (67,3%) e la *Isatido alionii-Thlaspietum stylosi* (47,7%). La PA di tutte le classi target è superiore al 75%, con i valori più bassi ossservabili per *Drypido-Festucetum dimorphae* (68,8%) e per *Polygalo majoris-seslerietum nitidae* (67,7%). Anche in questo caso la *K statistic* mostra valore pari a 0,82. Dalla mappa fitosociologica (Figura 44) è stata derivata la mappa degli Habitat, attribuendo a ciascuna categoria l'habitat di riferimento (Figura 45).

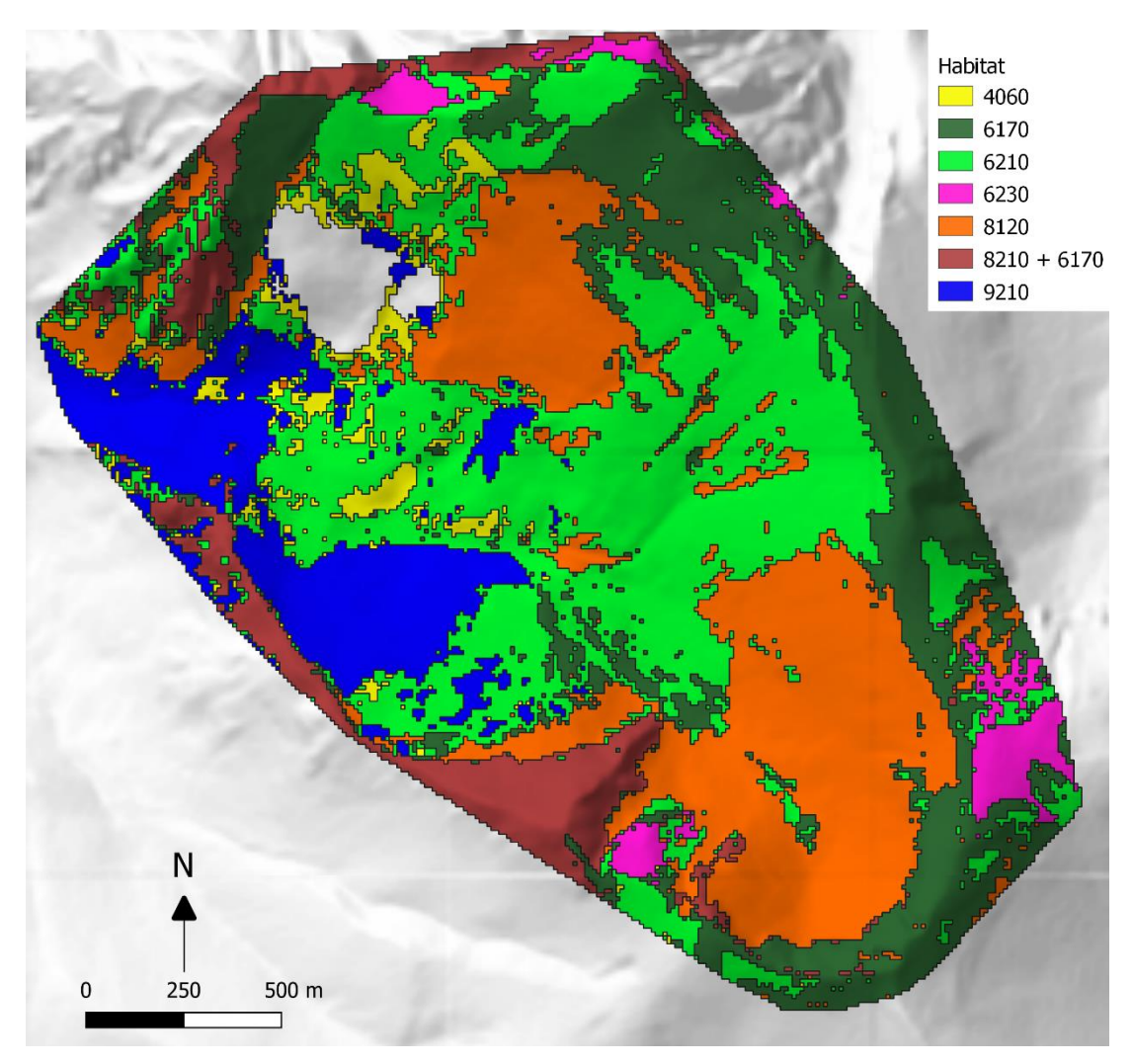

*Figura 45: Mappa degli Habitat derivata dalla mappa delle tipologie vegetazionali*

#### **4.6 Cross validation con mappa tradizionale**

La *Cross validation* effettuata tra il Training-set e la Mappa della vegetazione di Facchi (Facchi, 2004), ha permesso di ottenere una matrice di confusione che spiegasse l'accuratezza ottenuta da una mappa realizzata attraverso il metodo tradizionale (Tabella 8).

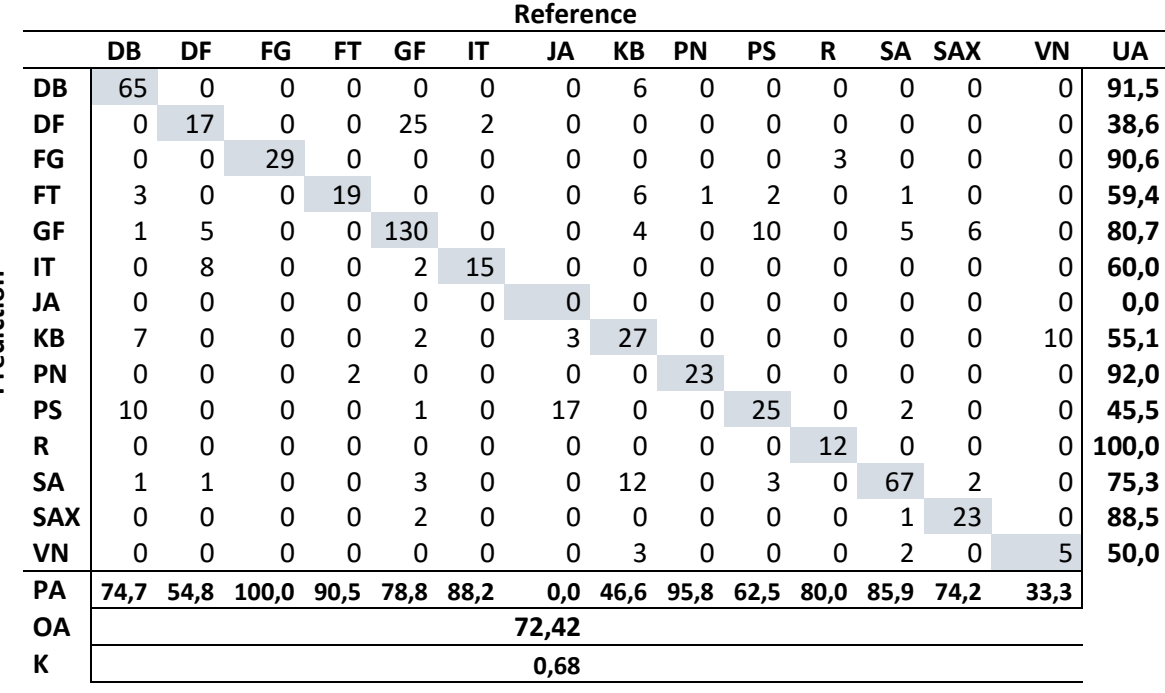

#### *Tabella 8: Matrice di confusione tra Training-data e mappa di Facchi (Facchi, 2004)*

L'OA della mappa realizzata con metodo tradizionale è pari al 72,4%, mostrando un'accuratezza totale più bassa dell'11,9% rispetto a quella ottenuta dalla classificazione supervisionata (Tabella 7). Va considerato che questo valore è fortemente influenzato dall'assenza nella mappa di Facchi (Facchi, 2004) dell'associazione *Daphno oleoidis-Juniperetum alpinae* (UA e PA pari allo 0%). I valori più elevati di UA sono riferiti al rimboschimento (UA 100%), alla faggeta (90,6%) e alle associazioni *Poo violaceae-Nardetum strictae* (92%), *Diantho ciliati-Brachypodietum genuensis* (91,5%) e il *Saxifrago australis-Trisetum bertolonii* (88,5%). Ad eccezione dell'associazione *Galio magellensis-Festucetum dimorphae* (80,7%) e *Seslerietum apenninae* (75,3), le restanti classi mostrano una UA inferiore del 75%, di cui alcune inferiori anche al 50% come *Polygalo majoris-Seslerietum nitidae* (45,5%) e *Drypido-Festucetum dimorphae* (38,6%). I valori più elevati di PA sono invece riferiti alla faggeta (100%) e alle associazioni *Poo violaceae-Nardetum strictae*  (95,8%) e *Festuco italicae-Trifolietum semipurpurei* (90,5%). Le vallette nivali (33,3 %) e le

Prediction **Prediction** associazioni *Koelerio splendentis-Brometum erecti* (46,6%) e *Drypido-Festucetum dimorphae* (54,8%) mostrano invece i valori più bassi. La *K statistic* mostra un valore pari a 0,68.

### **CONCLUSIONI**

La classificazione "supervised" delle principali variazioni stagionali e delle principali variazioni topografiche e litologiche ha permesso di mappare le categorie target (tipologie vegetazionali) con una OA elevata, pari all'84,3%. La variazione topografica e litologica ha contribuito ad un miglioramento dell'1,5% dell'accuratezza totale rispetto ad una classificazione basata esclusivamente sulle variazioni stagionali telerilevate (82,8%). Nello specifico la classificazione è riuscita a rappresentare con maggiore PA quelle tipologie vegetazionali la cui presenza è fortemente determinata dalla morfologia e dal substrato su cui si sviluppano, come ad esempio le praterie primarie a *Selseria appennina* (PA aumentata del 5%) che si formano principalmente su versanti acclivi e creste, la vegetazione delle vallette nivali (aumento del 4,5%) che si sviluppa sulle doline e vallecole carsiche, e la cenosi delle rocce e pareti rocciose (*Saxifrago australis bertolonii*) ( aumento del 3,5%). Dai valori di UA si osserva che le tipologie sono state mappate con accuratezze per lo più superiori al 75%, ad eccezione delle associazioni *Drypido-Festucetum dimorphae* (67,3%) e *Isatido alionii-Thlaspietum stylosi* (47,7%), quest'ultima predetta con un errore di omissione superiore al 35% nonostante la sua classe sia stata ben rappresentata (PA 80,8%). Questo significa che per queste classi la mappa potrebbe non riprodurre correttamente la realtà a terra. Analizzando la matrice di confusione, possiamo osservare che per *Isatido alionii-Thlaspietum stylosi* sono stati inclusi pixel (*Commission error*) delle associazioni *Drypido-Festucetum dimorphae* e *Galio magellensis-Festucetum dimorphae,* le quali a loro volta presentano pixel confusi con *Isatido alionii-Thlaspietum stylosi*. La spiegazione potrebbe essere dovuta al fatto che queste tre associazioni rientrano nello stesso habitat (Habitat 8120) che descrive l'ambiente dei ghiaioni mobili calcarei, e a livello ecologico sono vegetazioni che si succedono l'una all'altra man mano che il ghiaione si stabilizza. Pertanto, seppur le singole associazioni mostrino UA basse, ai fini di una mappatura degli habitat possono essere considerati valori accettabili (Figura 45). Va considerato anche che le vegetazioni a *Drypis spinosa* e ad *Isatis apennina* presentano una copertura molto rada, con esemplari spesso distanti l'uno dall'altro, pertanto la minor accuratezza potrebbe essere dovuta ad una risoluzione spaziale dei sensori Sentinel-2 (10x10) non sufficiente a discernere le due tipologie.

Confrontando le matrici di confusione delle Tabelle 7 e 8, risulta che il metodo proposto ed applicato in questa tesi abbia permesso di mappare la vegetazione con una OA decisamente migliore (84,3%) rispetto al metodo tradizionale (72,4%). L'associazione *Daphno oleoidis-Juniperetum alpinae* non è stata descritta nella mappa di Facchi (Facchi, 2004) seppur sia stata documentata successivamente nella sua tesi di dottorato (Facchi, 2008); per questa ragione la sola OA non può essere presa in considerazione per effettuare un confronto, in quanto è influenzata negativamente dall'assenza di pixel all'interno della classe. Dalla PA e la UA delle due matrici è però evidente come l'ausilio di una classificazione supervisionata, che tenga conto delle principali variazioni stagionali fenologiche e di quelle topografiche e litologiche, abbia permesso di mappare con maggiore accuratezza le classi target. Lo si osserva in particolar modo per quelle tipologie dalla vegetazione erbacea che, mentre per la mappa di Facchi (Facchi, 2004) mostrano UA inferiori al 75% (e in alcuni casi come le associazioni *Drypido-Festucetum dimorphae* (38,6%) e *Polygalo majoris-Seslerietum nitidae* (45,5%) anche al 50 %), per la mappa prodotta in questo lavoro possiedono accuratezze superiori. La matrice di confusione relativa alla mappa di Facchi (Tabella 8) presenta tuttavia PA più elevate per *Poo violaceae-Nardetum strictae* (95,8%) e *Solidagini-Fagetum sylvaticae subass. poetosum chaixii* (100%), la cui mappatura è però meno rappresentativa della loro realtà a terra come ci spiegano i valori di UA inferiori (rispettivamente 92% e 90,6%). L'associazione *Isatido alionii-Thlaspietum stylosi* è l'unica tipologia vegetale con accuratezze significativamente più elevate per la mappa realizzata con il metodo tradizionale (UA 88,2%, PA 60%), una possibile conferma che la risoluzione spaziale di Sentinel-2, potrebbe non essere sufficiente per lo studio di questa vegetazione*.* Il maggior dettaglio delle mappe prodotte con l'ausilio della fenologia telerilevata è osservabile anche attraverso una comparazione visiva (Figura 46).

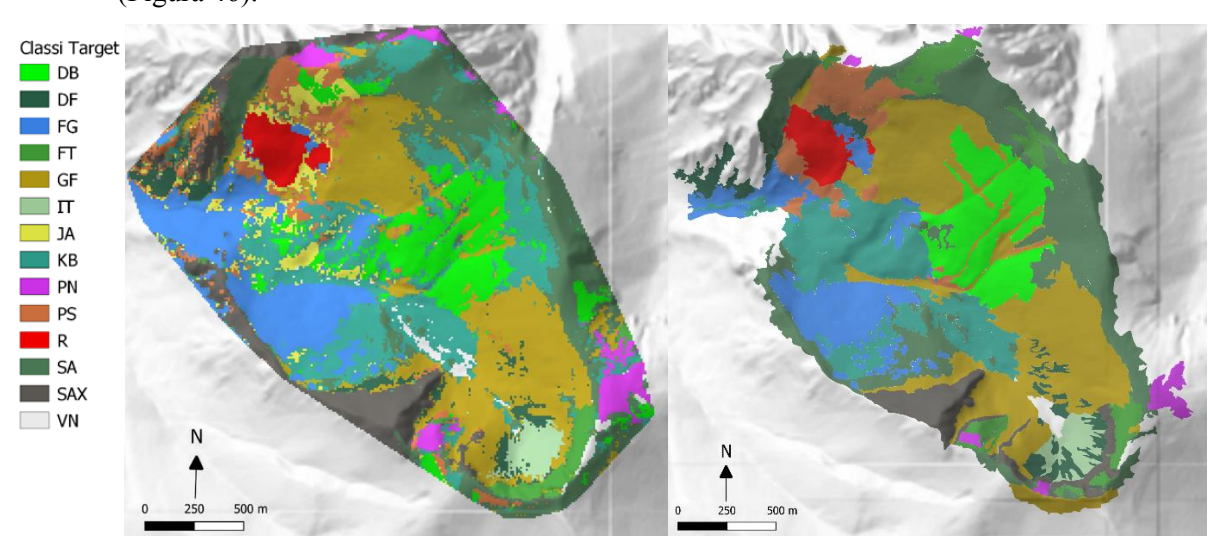

*Figura 46: Confronto tra mappe della vegetazione, a sinistra la mappa ottenuta dalle principali variazioni stagionali, a destra la mappa di Facchi J. ottenuta con metodo tradizionale.*

Le principali variazioni fenologiche stagionali, ottenute grazie alla MFPCA, unite alla classificazione supervisionata, rappresentano un promettente strumento per la mappatura della vegetazione nel campo della Land Surface Phenology. Oltre a permettere di ricavare mappe dall'accuratezza maggiore rispetto al metodo tradizionale, sono in grado di descrivere la vegetazione attraverso una metodologia standardizzabile e replicabile, a differenza della fotointerpretazione che si basa sull'interpretazione soggettiva dell'operatore. I risultati ottenuti utilizzando questo metodo possono pertanto essere confrontabili e soprattutto facilmente aggiornabili, permettendo una produzione di mappe utili per il monitoraggio sessennale degli habitat come richiesto dalla Direttiva 92/43/CEE. L'elevata risoluzione temporale delle immagini Sentinel-2 (5 giorni) ha permesso di collezionare ben 107 immagini utilizzabili in un arco temporale di soli tre anni (2017-2020). Le nuove informazioni possono essere ottenute in tempi brevi e soprattutto accessibili in maniera gratuita, consentendo un continuo aggiornamento e realizzazione di nuove mappe della vegetazione e degli habitat con costi e tempistiche inferiori rispetto al metodo tradizionale. Il clustering preliminare attraverso classificazione unsupervised (Pheno-clusters) ha permesso di guidare il campionamento diretto in campo, attività solitamente molto costosa in termini di risorse e tempo. Anche l'ausilio di APR ha facilitato il rilevamento consentendo di raggiungere quelle aree impervie e difficilmente accessibili in sicurezza. La metodologia proposta consente dei guadagni in termini di accuratezza, tempistiche e costi, tuttavia è necessaria una preparazione da parte dell'operatore nell'analisi multivariata funzionale delle componenti principali, nell'utilizzo di programmi di analisi statistica (R) e di Sistemi Informatici Geografici (QGIS, Saga).

In conclusione il lavoro di questa tesi ha permesso di mappare con una elevata accuratezza e in tempi brevi la vegetazione e gli habitat della Val di Bove. Inoltre, il buon risultato ottenuto integrando nella classificazione supervisionata le principali variazioni stagionali di plurime serie temporali con le principali variazioni topografiche e litologiche, ha dimostrato che il metodo proposto è applicabile non solo alle cenosi forestali ma permette anche di classificare la vegetazione erbacea a livello di associazione vegetale. Come spiegato in precedenza, Isatido *alionii-Thlaspietum stylosi* e *Drypido-Festucetum dimorphae* sono le associazioni che sono state confuse maggiormente. Neanche la topografia e la litologia hanno aiutato a distinguere meglio le due associazioni trattandosi entrambe di vegetazioni che si sviluppano sui ghiaioni mobili e formano cenosi rade. Pertanto l'utilizzo di immagini multispettrali dalla risoluzione spaziale più elevata potrebbe essere una nuova proposta per indagare questo tipo di vegetazione in maniera più dettagliata. In questa tesi è stata scelta un'area di studio dall'estensione limitata (inferiore ai 9 kmq) al fine di semplificare il rilevamento in campo ed eseguirlo in tempi accettabili, e per ridurre la mole di dati da sottoporre alla procedura di analisi e alla classificazione. Sarebbe pertanto interessante per future ricerche verificare l'applicabilità di questa metodologia, che sfrutta la MFPCA, su aree più vaste, ed estenderla ad esempio all'intera area SIC del Monte Bove.

# RINGRAZIAMENTI

Vorrei ringraziare innanzitutto il mio relatore, il Prof. Fabio Taffetani, che fin dalla triennale è stato per me un grande punto di riferimento e una guida durante l'intero percorso accademico. Ho sempre ammirato il suo approccio non solo alla botanica, ma anche alla fitosociologia e all'ecologia in generale, legata al fascino di quelle piccole gioie che la natura può offrirci (come abbuffarsi di mirtilli selvatici mentre ci si gode il panorama stesi sul crinale di un monte). Inoltre la sua determinazione nella salvaguardia dei beni ambientali è e sarà per me sempre una grande fonte di ispirazione.

Per la realizzazione di questa tesi devo molto ai miei correlatori Adriano Mancini e Pesaresi Simone. In particolare quest'ultimo mi ha seguito passo dopo passo durante l'intero lavoro. Mi ha insegnato da zero ad utilizzare il programma di analisi statistica R, e mi ha mostrato come può essere uno strumento con enormi potenzialità per gli studi ecologici e del paesaggio. Lo ringrazio per la sua disponibilità a chiarire ogni mio singolo dubbio e per la sua infinta pazienza nel sopportare le mie ansie e paure.

Un ringraziamento speciale va a Giacomo Quattrini, collega e amico, senza il quale questa tesi non avrebbe mai visto la fine. Grazie per avermi affiancato sia durante la fotointerpretazione che durante le uscite in campo, e per essere andato da solo sul Monte Bove a prendere gli ultimi punti, quando il fato ha deciso di sabotare il lavoro sfondandomi la caviglia prima dell'ultima uscita.

Non posso escludere dai ringraziamenti anche Lorena Baglioni, che oltre ad avermi insegnato ad utilizzare in dieci minuti il software di SAGA, ha sopportato ogni mio sclero contro la segreteria studenti dell'UNIVPM.

Ringrazio inoltre il mio più caro amico Federico Agostinelli, che ha ricoperto il ruolo di Virgilio in quell'inferno dantesco che è il mondo del machine learning. Nel momento in cui scrivo questi ringraziamenti so che molto presto le nostre strade si divideranno, pertanto ti auguro il meglio per la tua nuova avventura a Lugano, sperando che non dimenticherai quelle avventure (reali e immaginarie) che abbiamo affrontato insieme in tutti questi anni, io di certo le porterò sempre con me.

Infine ringrazio me stesso, per aver stretto i denti e tirato avanti in questi ultimi anni. Quando ti accadono consecutivamente eventi sgradevoli, su cui non si può avere controllo e che influenzano negativamente la tua salute, gli affetti, il lavoro e le tue passioni, è normale pensare che ci sia un'entità o un intero universo che ti remi contro. Seppur possa sembrare ridicolo o egocentrico ringraziare se stessi, io credo che quando tutto ciò che hai costruito e su cui hai lavorato sembra sgretolarsi come un castello di carta, sia fondamentale per la propria psiche prendersi anche quei soli cinque minuti per crogiolarsi nel compiacimento di una piccola vittoria.

## BIBLIOGRAFIA

- Baglioni, L., 2021. *IL RUOLO DELLA TOPOGRAFIA E DELLA LITOLOGIA NELLA MAPPATURA GEOSTATISTICA DELLA VEGETAZIONE.* Ancona: Università Politecnica delle Marche, Tesi di laurea in Scienze forestali del suolo e del paesaggio.
- Bannari, A., Morin, D., Bonn, F. & Huete, A. R., 1995. A review of vegetation indices. *Remote Sensing Reviews,* 13(1-2), pp. 95-120.
- Boehner, J. et al., 2002. Soil Regionalisation by Means of Terrain Analysis and Process Parameterisation.. *Soil Regionalisation by Means of Terrain Analysis and Process Parameterisation,* Issue Research Report No. 7, pp. 213-222.
- Braun-Blanquet, J., Conrad, H. & S. & Fuller, G. D., 1932. *Plant sociology: The study of plant communities.* s.l.:New York: McGraw-Hill.
- Calamita, F., Pizzi, A. & Roscioni, M., 1992. I "FASCI" DI FAGLIE RECENTI ED ATTIVE DI M. VETTORE - M. BOVE. *Studi geologici camerti,* Volume 1992/1, pp. 81- 95.
- Campbell, J. B. & Wynne, R. H., 2011. *Introduction to Remote Sensing.* Fifth edition a cura di New York: Guilford Press.
- Centamore, E. et al., 1971. Contributo alla conoscenza del giurassico dell'appennino umbromarchigiano. *Studi Geol. Camerti,* Volume I, pp. 7-89.
- Cibula, W. G., Zetka, E. F. & Rickman, D. L., 1992. Response of thematic mapper bands to plant water stress. *International Journal of Remote Sensing,* 13(10), pp. 1869-1880.
- CLIMATE-DATA.ORG, 2021. *CLIMATE-DATA.ORG.* [Online] Available at: https://it.climate-data.org/search/?q=ussita [Consultato il giorno 08 09 2021].
- Conrad, O. et al., 2015. *System for Automated Geoscientific Analyses (SAGA) v. 2.1.4,* s.l.: Geoscientific Model Development.
- De Reu, J. & al., e., 2013. Application of the topographic position index to heterogeneous landscapes. *Geomorphology,* Volume 186, pp. 39-49.
- Dray, S. & Dufour, A., 2007. The ade4 Package: Implementing the Duality. *Journal of Statistical Software,* 22(4), pp. 1-20.
- ESA, European Space Agency, 2014-2021. *Copernicu Open Access Hub.* [Online] Available at: https://scihub.copernicus.eu/ [Consultato il giorno 24 09 2020].

European Commission DG Environment, 2013. *Interpretation manual of european union habitats.* [Online] Available at: https://ec.europa.eu/environment/nature/legislation/habitatsdirective/docs/Int\_Manual\_E U28.pdf [Consultato il giorno 15 07 2021].

- Facchi, J., 2004. *Vegetazione, gestione del territorio e modificazioni del paesaggio vegetale della Conca del Bove nel Parco Nazionale dei Monti Sibillini..* Ancona: Tesi di Laurea. Università Politecnica delle Marche.
- Facchi, J., 2008. *Paesaggio vegetale, gestione zootecnica e conservazione dell'alta Valle dell'Ussita (Parco Nazionale dei Monti Sibillini),* Ancona: Tesi di Dottorato. Dottorato di ricerca in "gestione sostenibile dei sistemi collinari e montani" VII Ciclo A.A. "006/07. Università Politecnica della Marche.
- Fermanelli, A., 1985. *Aree interne e sviluppo, il comprensorio dei monti Sibillini.* Ancona: Regione Marche - Assessorato all'ambiente.
- Forconi, R., 2020. *Classificazione di time-series da immagini Sentinel-2 mediante Functional Principal Component Analysis nell'ambito della Land Surface Phenology.*  Ancona: Università Politecnica delle Marche, Tesi di Laurea in Ingegneria informatica dell'automazione.
- Gajardo, A. et al., 2021. *fdapace: Functional Data Analysis and Empirical Dynamics,*  Available at: https://cran.r-project.org/web/packages/fdapace/index.html

```
Google, 2021. Google Earth. [Online] 
Available at: https://www.google.it/intl/it_ALL/earth/versions/#earth-pro
```
- Grolemund, G. & Wickham, H., 2011. Dates and Times Made Easy with {lubridate. *Journal of Statistical Software,* 40(3), pp. 1-25.
- Guisan, A., Weiss, S. & Weiss, A., 1999. GLM versus CCA spatial modeling of plant species distribution.. *Plant Ecology,* Issue 143, pp. 107-122.
- Happ-Kurz, C., 2020. Object-Oriented Software for Functional Data. *Journal of Statistical Software,* 93(5), pp. 1-38.
- Happ-Kurz, C. & Greven, S., 2018. Multivariate Functional PrincipalComponent Analysis for Data Observed on Different (Dimensional)Domains.. *Journal of the American Statistical Association,* 113(522), pp. 649-659.
- J. Hijmans, R., 2020. *raster: Geographic Data Analysis and Modeling.* s.l.:s.n.
- Leutner, B., Horning, N. & Schwalb-Willmann, J., 2019. *RStoolbox: Tools for Remote Sensing Data Analysis.*  Avaible at: https://cran.r-project.org/web/packages/RStoolbox/index.html
- Lopes, M., 2017. *Is LDA a dimensionality reduction technique or a classifier algorithm?.*towards data science.
- Oksanen, J. et al., 2020. *vegan: Community Ecology Package,*  Avaible at: https://cran.r-project.org/web/packages/vegan/index.html.
- Pascucci, S. et al., 2018. A Comparison between Standard and Functional Clustering Methodologies: Application to Agricultural Fields for Yield Pattern Assessment. *MDPI,*  10(585).
- Pedrotti, F., 2014. Chapter 2: History of vegetation mapping in Europe.. In: *Terrestrial habitat mapping in Europe: an overview.* Luxembourg: European Environment Agency, pp. 15-21.
- Pesaresi, s. & Mancini, A. C. S., 2020. Recognition and Characterization of Forest Plant Communities through Remote-Sensing NDVI Time Series. *MDPI,* 12(313).
- Pesaresi, S., Mancini, A., Quattrini, G. & Casavecchia, S., 2020. Mapping Mediterranean Forest Plant Associations and Habitats with Functional Principal Component Analysis Using Landsat 8 NDVI Time Series. *MDPI,* 12(1132).
- QGIS.org, 2021. *QGIS Geographic Information System.* Avaible at: https://www.qgis.org/it/site/
- Quattrini, G., 2020. *MAPPATURA DELLA VEGETAZIONE E DEGLI HABITAT TRAMITE L'ANALISI DELLA FENOLOGIA TELERILEVATA: IL CASO STUDIO DELLA ZSC "IT5320003-GOLA DI FRASASSI".* Ancona: Università Politecnica delle Marche, Tesi di laurea in Scienze forestali dei suoli e del paesaggio.
- Ranghetti, L., Boschtti, M., Nutini, F. & Busetto, L., 2020. sen2r: An R toolbox for automatically downloading and preprocessing Sentinel-2 satellite data. *Computers & Geosciences,* Volume 139, p. 104473.
- Regione Marche, 2021. *Regione Marche.* [Online] Available at: https://www.regione.marche.it/Regione-Utile/Paesaggio-Territorio-Urbanistica/Cartografia/Repertorio/Cartageologicaregionale10000
- Sarti, M., 2003. *Carta geologica regionale 1:10.000 sezione 325070 Monte Bove.*  s.l.Regione Marche.
- Sebastian, S., 2021. *Vegapp,* s.l.: Karlsruhe Institute of Technology (KIT).
- Stehman, S. V. & Foody, G. M., 2019. Key issues in rigorous accuracy assessment of land cover products. *Remote Sensing of Environment,* 231(111199).
- Taffetani F.(a cura di), in corso di stampa. *Ambiente e biodiversità della Val di Bove e della Val di Panico nel Parco Nazionale dei Monti Sibillini.* I Quaderni della Selva.
- Tarquini, S., 2012. Release of a 10-m-resolution DEM for the Italian territory: Comparison with global-coverage DEMs and anaglyph-mode exploration via the web. *Computers & Geosciences,* 38(1), pp. 168-170.
- Tarquini, S., Isola, I., Favalli, M. & Battistini, A., 2007. *TINITALY, a digital elevation model of Italy with a 10 m-cell size (Version 1.0) [Data set].* s.l.:Istituto Nazionale di Geofisica e Vulcanologia (INGV).
- Team, R. D. C., 2008. *R: A language and environment for,* Vienna, Austria: R Foundation for Statistical Computing.
- Wang, L. & Liu, H., 2006. An efficient method for identifying and filling surface depressions in digital elevation models for hydrologic analysis and modelling. *International Journal of Geographical Information Science,* 20(2), pp. 193-213.
- Wood, S., N., P. & Safken, B., 2016. Smoothing parameter and model selection for general smooth models (with discussion). *Journal of the American Statistical Association,*  Volume 111, pp. 1548-1575.